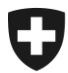

Schweizerische Eidgenossenschaft Confédération suisse Confederazione Svizzera Confederaziun svizra

Eidgenössisches Finanzdepartement EFD

**Bundesamt für Zoll und Grenzsicherheit BAZG Warenverkehr**

<span id="page-0-0"></span>**Zollveranlagung A.12 1. Februar 2024** 

# **Richtlinie 14-01**

# Gemeinsames Versandverfahren (gVV)

# **Allgemeines:**

Diese Richtlinie Version A.12 beinhaltet die Besonderheiten und Änderungen, die mit Inbetriebnahme des neuen Warenverkehrssystems Passar des BAZG für die digitale Abwicklung der Zollverfahren ab dem 1. Juni 2023 eintreten. In Passar wird gleichzeitig auch die neue NCTS Phase 5 umgesetzt.

Der Zeitplan für die etappierte Umstellung von NCTS Phase 4 auf NCTS Phase 5 bzw. die jeweiligen Übergangsphasen wird im Internet publiziert [\(Passar 1.0: Etappierte Umstellung](https://www.bazg.admin.ch/bazg/de/home/services/services-firmen/services-firmen_einfuhr-ausfuhr-durchfuhr/passar/passar-zeitplan.html)  [\(admin.ch\)\)](https://www.bazg.admin.ch/bazg/de/home/services/services-firmen/services-firmen_einfuhr-ausfuhr-durchfuhr/passar/passar-zeitplan.html).

Begriffe die in NCTS Phase 5 (Passar) neu sind oder die nur noch in der NCTS Phase 4 verwendet werden, haben einen entsprechenden Klammervermerk («Phase 5 only» oder «Phase 4 only»).

Bestimmungen/Abläufe, die je nach NCTS Phase 4 oder 5 unterschiedlich sind, werden vorgängig mit "Phase 4" (grau hinterlegt) oder "Phase 5 (Passar)" (blau hinterlegt) eingeleitet.

Weitere Informationen insbesondere zu Passar sind auf der Internetseite [Passar 1.0 \(ad](https://www.bazg.admin.ch/bazg/de/home/services/services-firmen/services-firmen_einfuhr-ausfuhr-durchfuhr/passar.html)[min.ch\)](https://www.bazg.admin.ch/bazg/de/home/services/services-firmen/services-firmen_einfuhr-ausfuhr-durchfuhr/passar.html) zu finden.

Mit der Freigabe der entsprechenden Warenprozesse (WP) werden allfällige befristete Abweichungen oder Übergangslösungen von den in dieser Richtlinie beschriebenen Abläufen mitgeteilt. Über die freigegebenen WP wird auf der BAZG Internetseite unter Umstellung auf [Passar \(admin.ch\)](https://www.bazg.admin.ch/bazg/de/home/services/services-firmen/services-firmen_einfuhr-ausfuhr-durchfuhr/passar/passar-umstellung.html) informiert.

*Bei Richtlinien handelt es sich um Ausführungsbestimmungen zum Zollrecht und zu den nichtzollrechtlichen Erlassen des Bundes. Sie werden im Interesse einer einheitlichen Rechtsanwendung veröffentlicht.*

*Aus den Richtlinien können keine über die gesetzlichen Bestimmungen hinausgehenden Rechtsansprüche abgeleitet werden.*

## **NCTS Phase 5: Die wichtigsten Änderungen im Verfahrensbereich in Kürze:**

- Die NCTS Ausfuhrabmeldung wird aufgehoben. Stattdessen muss die anmeldepflichtige Person eine vollständige Versandanmeldung (inklusive Warendaten) übermitteln und dabei angeben, aus welchem Vorverfahren die Waren stammen (z. B. Zolllager oder Transit Re-Ex, etc.).
- Die NCTS Ausfuhrdeklaration wird aufgehoben. Stattdessen ist eine Ausfuhrwarenanmeldung in Passar oder eine Ausfuhrzollanmeldung in e-dec Export zu erstellen.
- Bei Verwendung einer Gesamtsicherheit wird die Ausschöpfung des Referenzbetrages vom Zollsystem elektronisch überwacht. Dazu hat die anmeldepflichtige Person den der Gesamtsicherheit zu belastenden Referenzbetrag pro Versandverfahren zu übermitteln. Der Betrag kann von der anmeldepflichtigen Person mit 10% des Warenwertes berechnet werden. Der Verfahrensinhaber kann den noch frei verfügbaren Referenzbetrag seiner Gesamtsicherheit jederzeit direkt im Garantiesystem Garanzia abfragen (geplante Umsetzung im Frühjahr 2024).
- Die Aktivierung (Eröffnung) der Versandanmeldung erfolgt automatisch via Transportanmeldung (Passar-Meldung NR315) oder im ZV-Prozess mit der Aktivierungsmeldung (NC123).
- Nach der Freigabe der Waren zum Versandverfahren druckt die Zollstelle kein Versandbegleitdokument (vgl. dazu auch [Ziffer 7.3.7\)](#page-36-0).
- Das Suchverfahren wird nach Ablauf der Transitfrist neu mit einer elektronischen Suchanfrage beim Anmelder eingeleitet (IE140), auf die er elektronisch antworten muss. **Wichtig!** Reagiert der Anmelder nicht oder bringt er keine neuen Anhaltspunkte vor, die für ein Suchverfahren bei der Bestimmungszollstelle ausreichen, so wird das Abgabenerhebungsverfahren automatisch eingeleitet. Zusätzlich hat dies negative Auswirkungen auf das Rating des Anmelders bzw. des Verfahrensinhabers.
- «Nicht konform» Kontrollergebnisse von der Bestimmungszollstelle müssen von der Abgangszollstelle in allen Fällen innerhalb von 14 Tagen mit dem Anmelder geklärt und das Resultat der Bestimmungszollstelle mitgeteilt werden.
- Im Bahnverkehr darf nach Ablauf der nationalen Übergangsphase ab dem 01.05.2024 beim Abgang Schweiz das vereinfachte Versandverfahren mit CIM-Frachtbrief (vgl. auch [R-16-01,](https://www.bazg.admin.ch/dam/bazg/de/dokumente/verfahren-betrieb/Aufgabenvollzug/Dokumentation/R-16%20Verkehrsarten/R-16-01%20Bahnverkehr%20Allgemeines.pdf.download.pdf/R-16-01.pdf) Ziffer 4.2) nicht mehr angewendet werden. Im internationalen Warenverkehr ist das NCTS P5 in Passar unter Verwendung der Warenanmeldung Durchfuhr (Meldung NT015) anzuwenden.

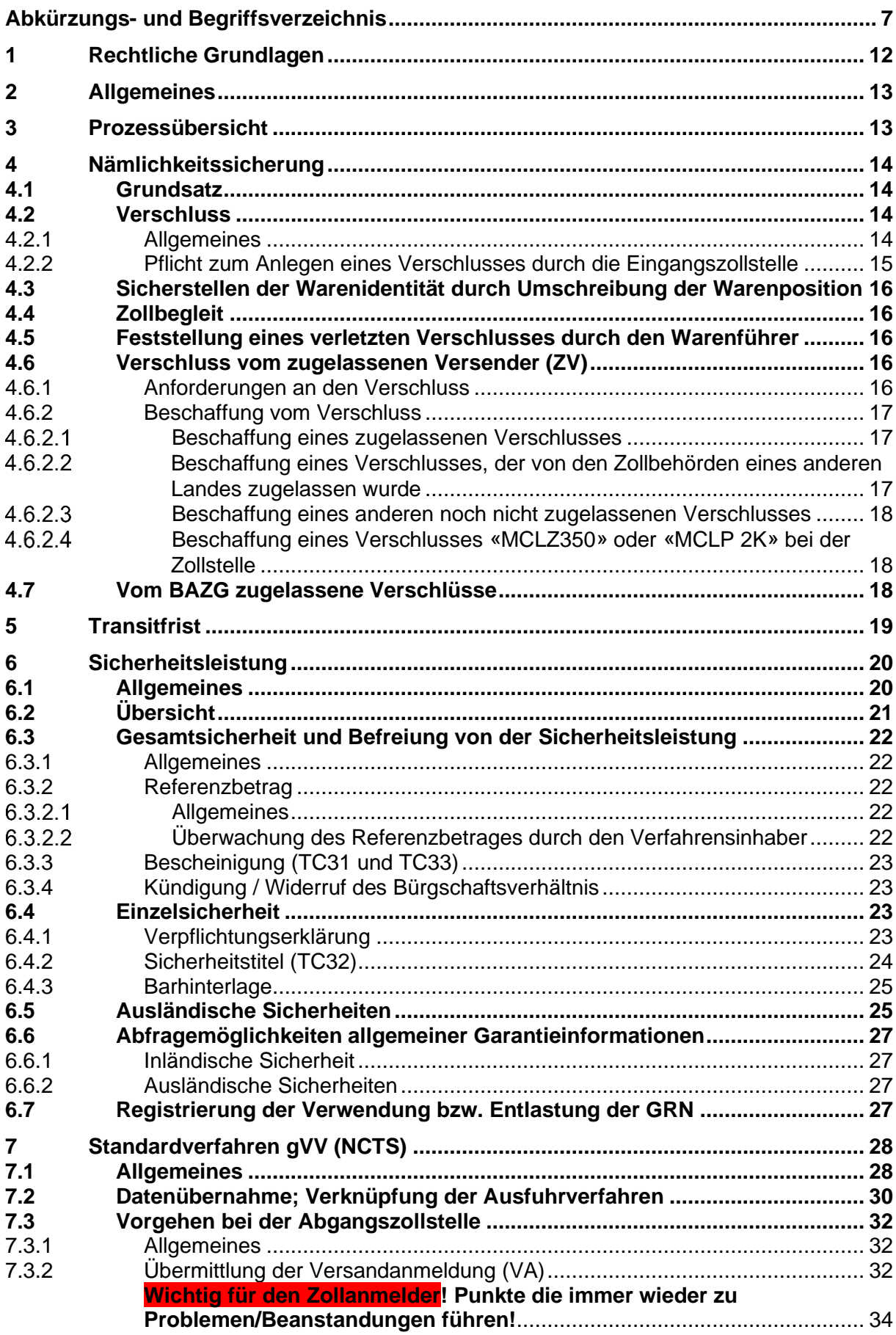

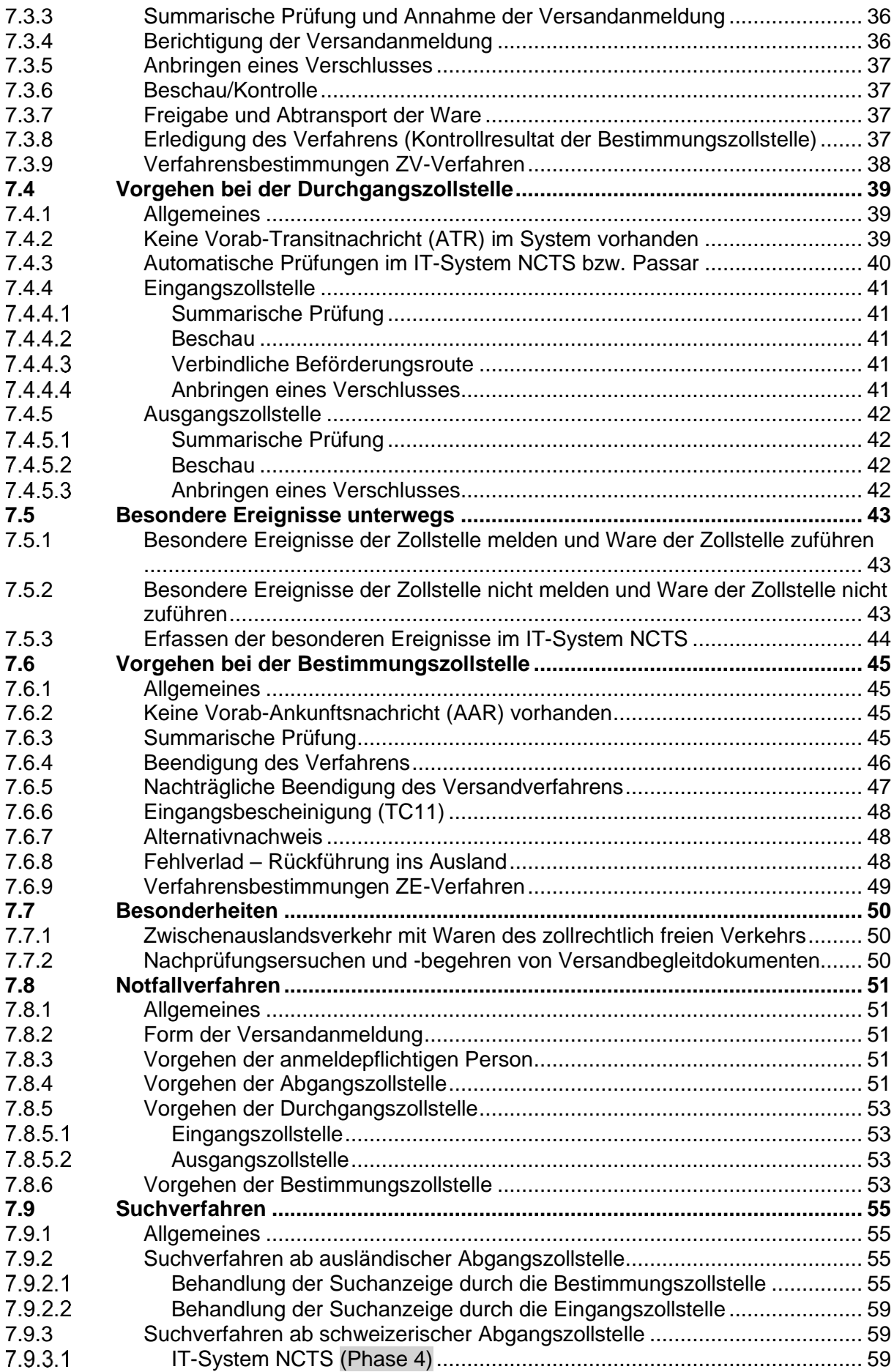

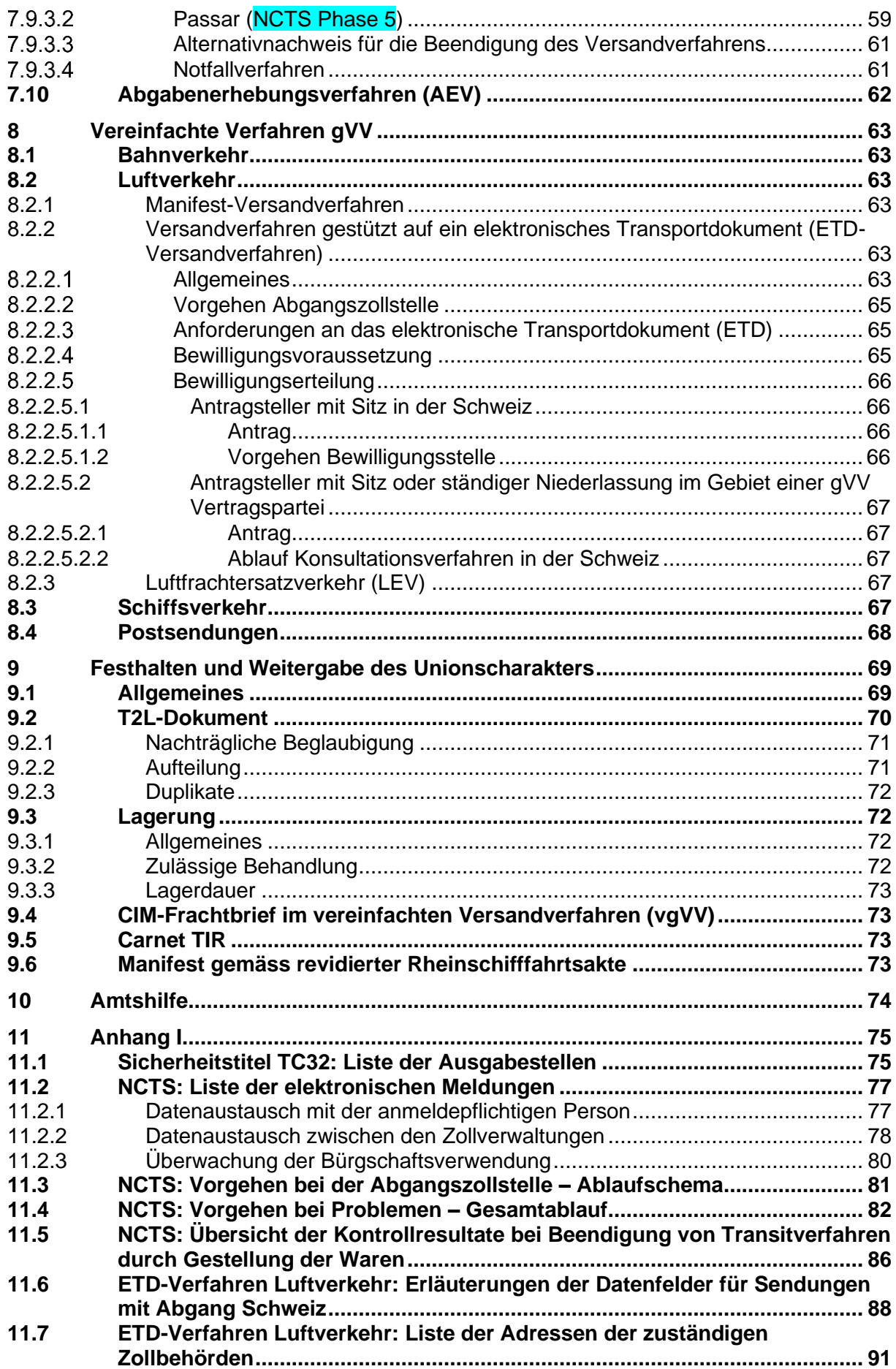

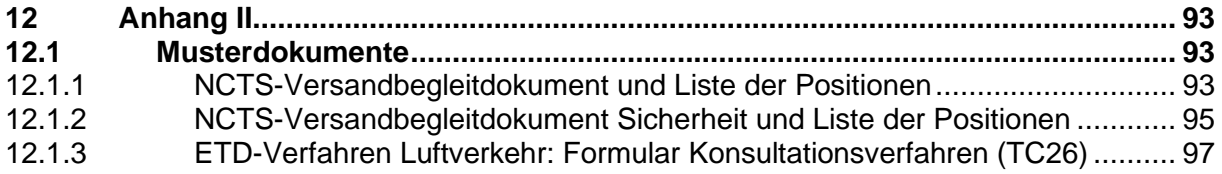

# <span id="page-6-0"></span>**Abkürzungs- und Begriffsverzeichnis**

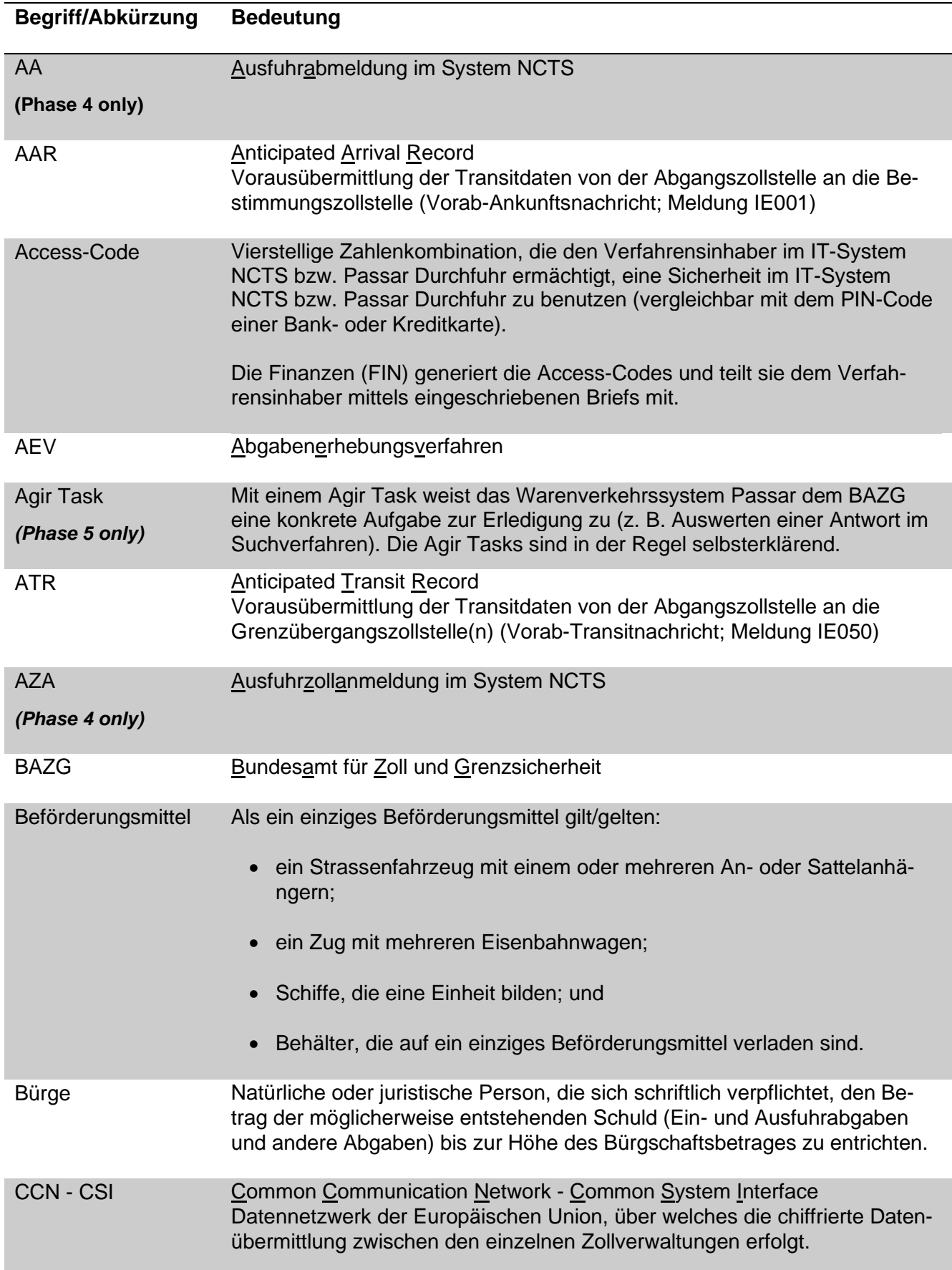

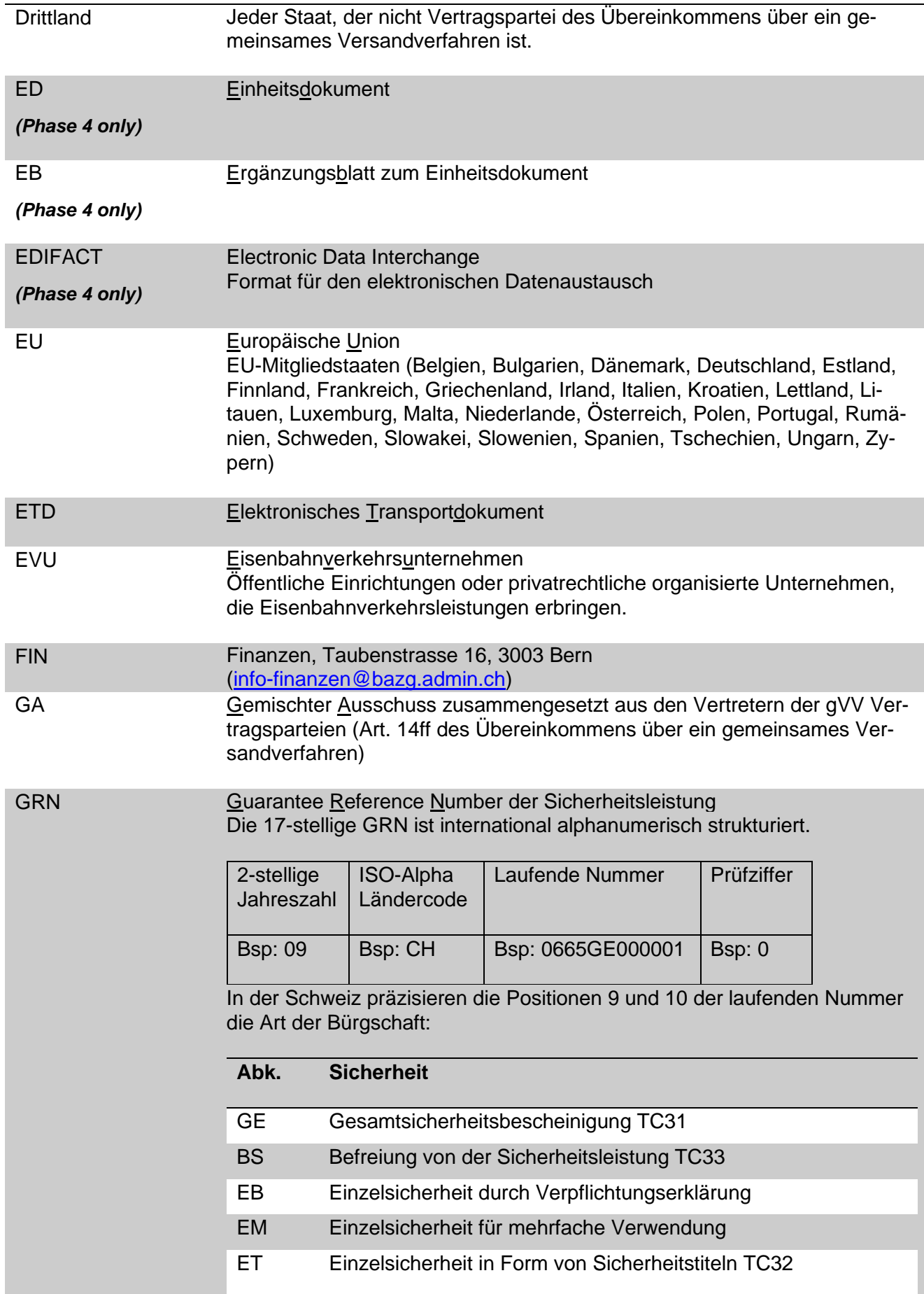

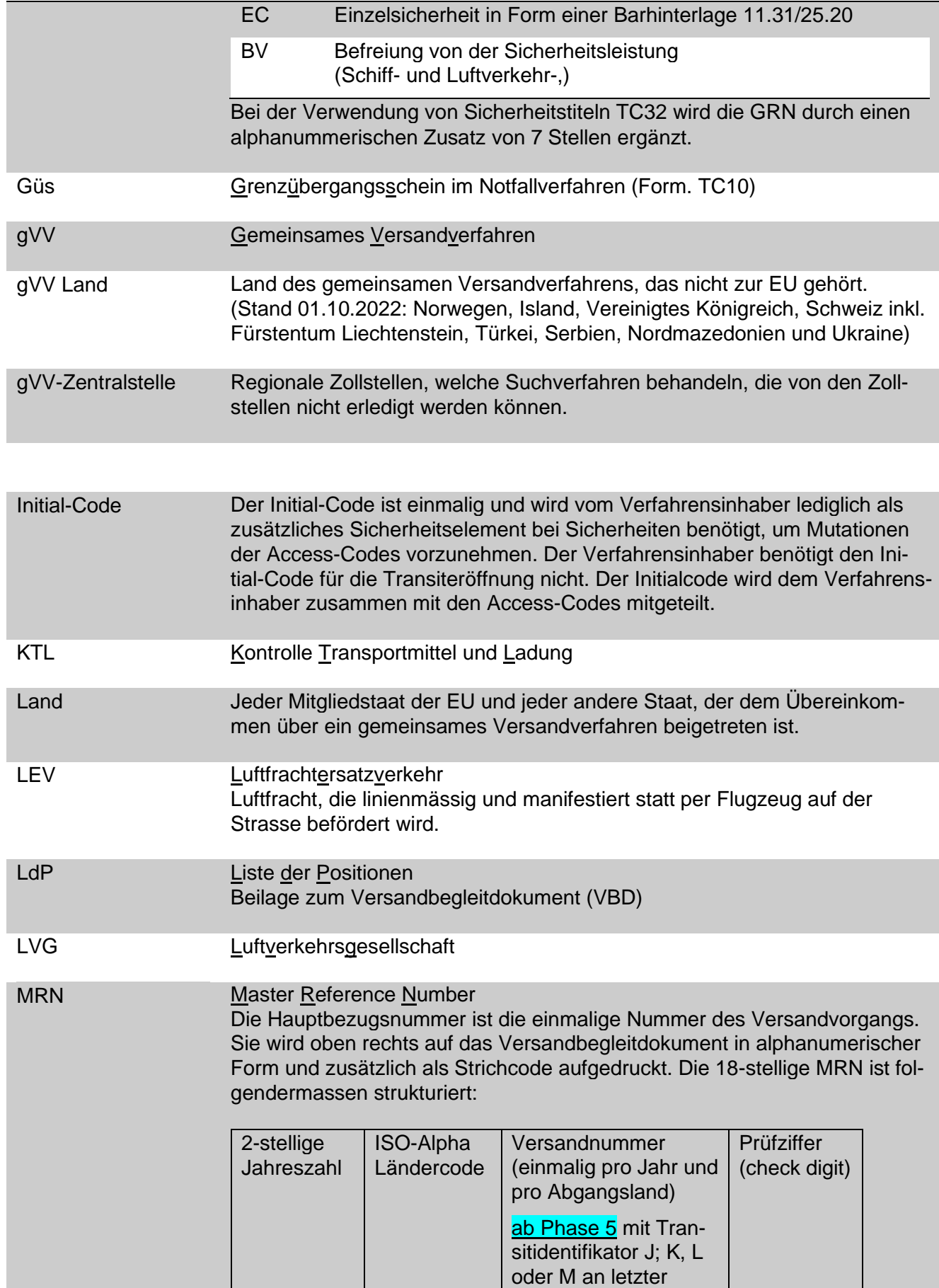

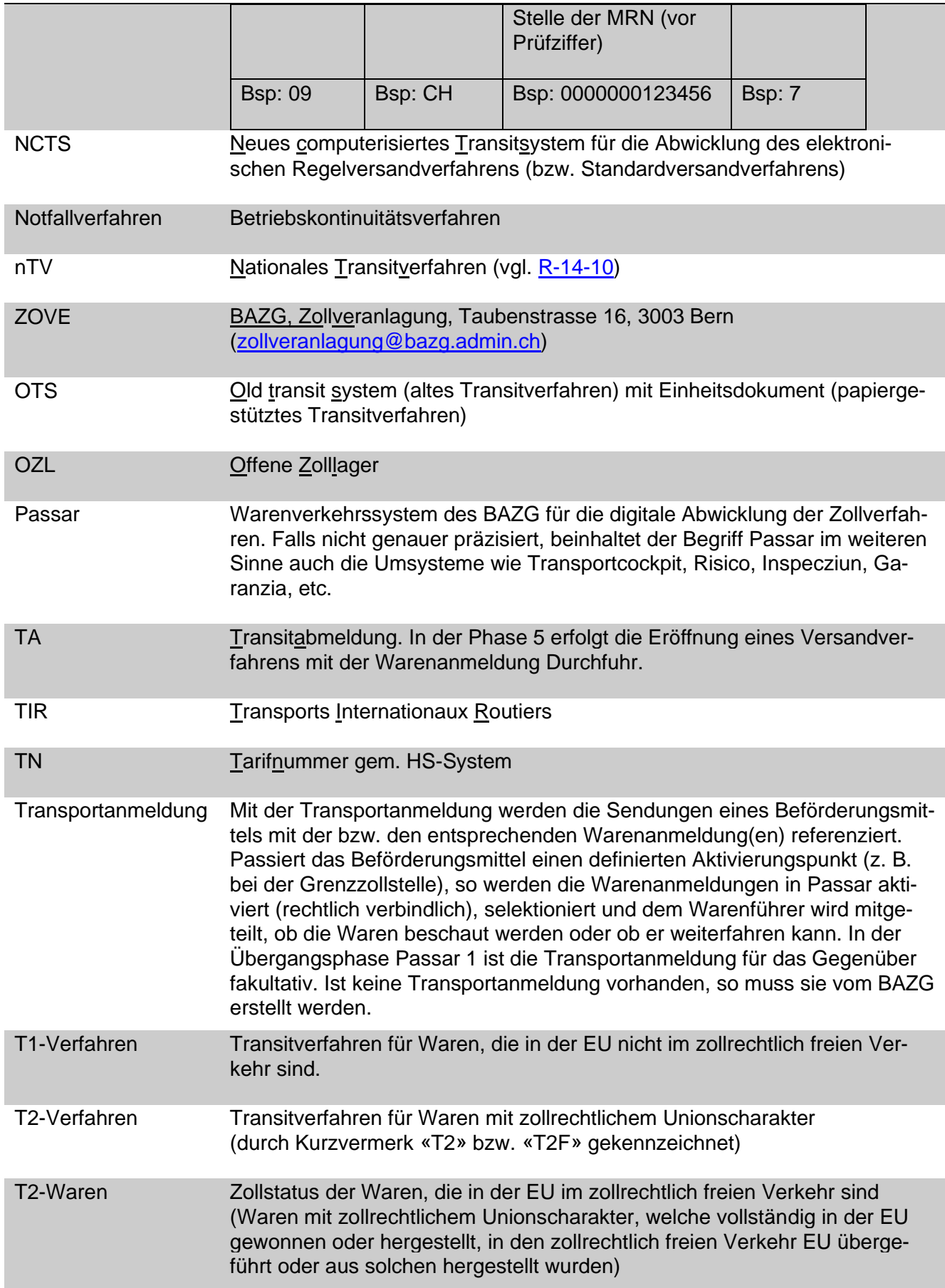

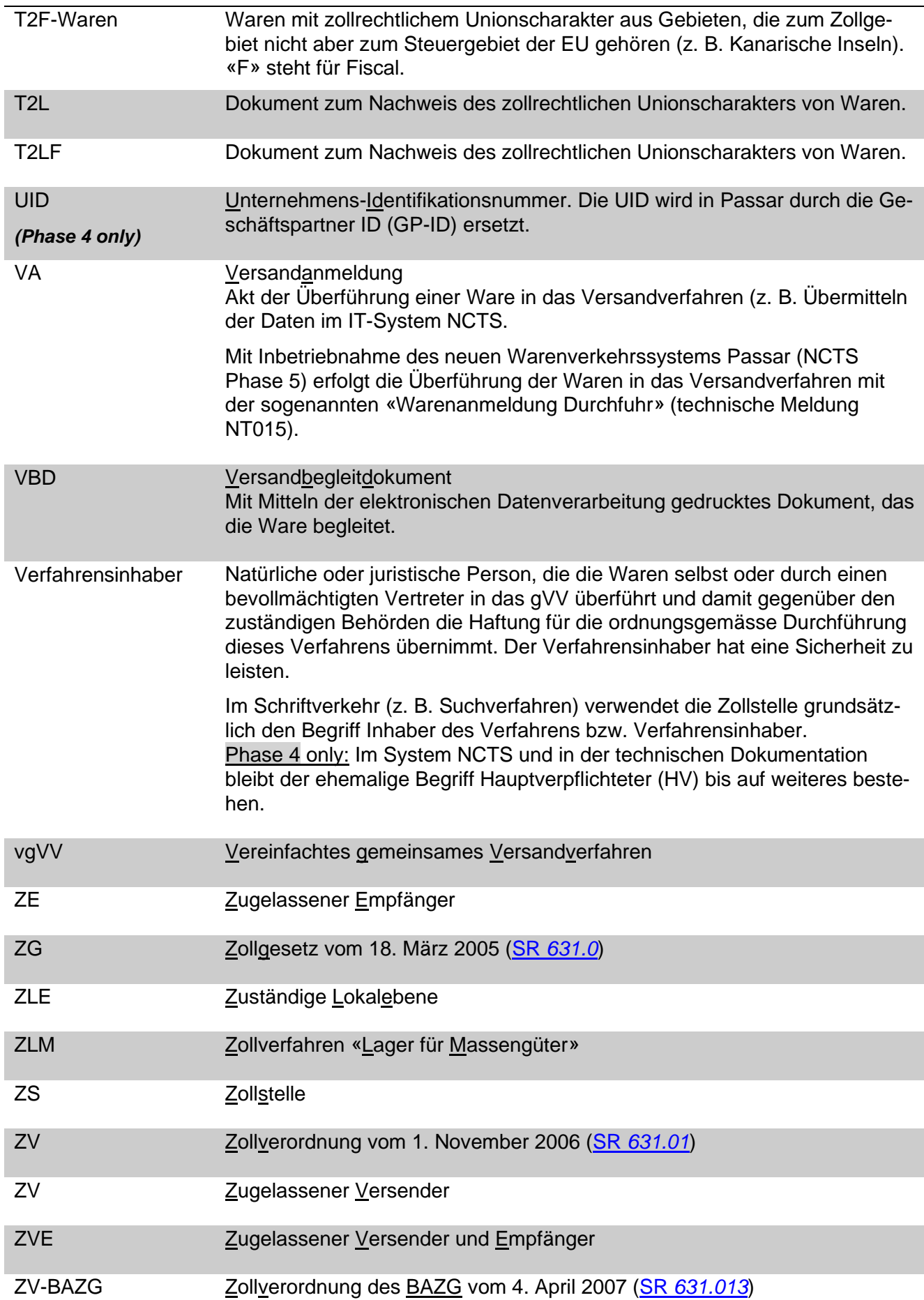

#### <span id="page-11-0"></span>**1 Rechtliche Grundlagen**

- Übereinkommen über ein gemeinsames Versandverfahren abgeschlossen am 20. Mai 1987 (SR *[0.631.242.04](https://www.admin.ch/opc/de/classified-compilation/19870087/index.html)*) mit folgenden Anlagen:
	- o I Gemeinsames Versandverfahren;
	- o II Zollrechtlicher Status von Unionswaren und Vorschiften über den Euro;
	- o III Versandanmeldung und Vordrucke bei Anwendung von Mitteln der elektronischen Datenverarbeitung;
	- o IV Amtshilfe bei der Vollstreckung von Forderungen.
- Internationales Versandverfahrenshandbuch (Erläuterungen zum gemeinsamen Versandverfahren) [\(https://taxation-customs.ec.europa.eu/document/down](https://taxation-customs.ec.europa.eu/document/download/5eb745f6-2413-4e39-a1f4-481de65a9f88_de?filename=transit_manual_june_2020_de.pdf)[load/5eb745f6-2413-4e39-a1f4-481de65a9f88\\_de?filename=transit\\_ma](https://taxation-customs.ec.europa.eu/document/download/5eb745f6-2413-4e39-a1f4-481de65a9f88_de?filename=transit_manual_june_2020_de.pdf)[nual\\_june\\_2020\\_de.pdf\)](https://taxation-customs.ec.europa.eu/document/download/5eb745f6-2413-4e39-a1f4-481de65a9f88_de?filename=transit_manual_june_2020_de.pdf) mit folgendem Inhalt:
	- o Teil I: Allgemeine Einführung;
	- o Teil II: Zollrechtlicher Status von Waren;
	- o Teil III: Sicherheitsleistungen;
	- o Teil IV: Regelversandverfahren;
	- o Teil V: Betriebskontinuitätsverfahren;
	- o Teil VI: Vereinfachungen;
	- o Teil VII: Erledigung des Versandverfahrens, Suchverfahren;
	- o Teil VIII: Abgabenschuld und Erhebung der Abgaben;
	- o Teil IX: Das TIR-Verfahren.
- Zollgesetz vom 18. März 2005 (ZG; SR *[631.0](https://www.admin.ch/opc/de/classified-compilation/20030370/index.html)*)
- Zollverordnung vom 1. November 2006 (ZV; SR *[631.01](https://www.admin.ch/opc/de/classified-compilation/20052713/index.html)*)
- Zollverordnung des BAZG vom 4. April 2007 (ZV-BAZG; SR *[631.013](https://www.admin.ch/opc/de/classified-compilation/20070116/index.html)*)

**Hinweis:** Die Bestimmungen des Übereinkommens über ein gemeinsames Versandverfahren sind direkt anwendbar. Die Bestimmungen der nationalen Gesetzgebung kommen subsidiär zur Anwendung.

# <span id="page-12-0"></span>**2 Allgemeines**

Das gemeinsame Versandverfahren (gVV) wird bei der Beförderung von unverzollten Waren oder Waren unter Zollüberwachung zwischen den EU-Mitgliedsstaaten und den gVV Ländern angewendet. Das gVV findet in folgenden Verkehrsrichtungen Anwendung:

- Durchfuhr (Direkter Transit) Zollausland – Zollausland (Schweiz durchquerenden Verkehr);
- Zollausland Zollinland;
- Zollinland Zollausland; und
- Zollinland Zollinland (über ausländisches Zollgebiet).

Der Verfahrensinhaber erstellt je Sendung bzw. je Beförderungsmittel eine Versandanmeldung.

Im gVV wird die Identität der Waren durch einen Verschluss oder durch eine genaue Umschreibung der Warenpositionen sichergestellt (vgl. [Ziffer 4\)](#page-13-0).

Das gVV ist an eine Transitfrist gebunden (vgl. [Ziffer 5\)](#page-18-0).

Der Verfahrensinhaber muss für das gVV eine Sicherheit leisten (vgl. [Ziffer 6\)](#page-19-0).

Das gVV erlaubt gleichzeitig das Festhalten und Weitergeben des Unionscharakters von Waren (vgl. [Ziffer 9\)](#page-68-0).

Die Anwendung des gVV durch ZVE ist in den entsprechenden Prozessbeschrieben geregelt (vgl. [Dokumentation ZVE\)](https://www.bazg.admin.ch/bazg/de/home/dokumentation/publikationen/publikationen-zugelassene-empfaenger-und-versender.html).

# <span id="page-12-1"></span>**3 Prozessübersicht**

- 14 Transitverfahren abwickeln [\(Externer Link auf PDF\)](https://www.ezv.admin.ch/dam/ezv/de/dokumente/verfahren-betrieb/Aufgabenvollzug/Dokumentation/R-14%20Transit/Transitverfahren%20abwickeln.pdf.download.pdf/14.pdf);
- 14.01 Transit eröffnen [\(Externer Link auf PDF\)](https://www.ezv.admin.ch/dam/ezv/de/dokumente/verfahren-betrieb/Aufgabenvollzug/Dokumentation/R-14%20Transit/Transit%20er%C3%B6ffnen.pdf.download.pdf/14.01.pdf);
- 14.02 Transit nachträglich abschliessen [\(Externer Link auf PDF\)](https://www.ezv.admin.ch/dam/ezv/de/dokumente/verfahren-betrieb/Aufgabenvollzug/Dokumentation/R-14%20Transit/Transit%20nachtr%C3%A4glich%20abschliessen.pdf.download.pdf/14.02.pdf);
- 14.03 Nachträgliches Gesuch behandeln [\(Externer Link auf PDF\)](https://www.ezv.admin.ch/dam/ezv/de/dokumente/verfahren-betrieb/Aufgabenvollzug/Dokumentation/R-14%20Transit/Nachtr%C3%A4gliches%20Gesuch%20behandeln.pdf.download.pdf/14.03.pdf);
- 14.01 Suchanzeige / Anfrage Abgabenerhebungsverfahren (AEV) / Selbstanzeige Bestimmungsland CH, im gVV verarbeiten [\(Externer Link auf PDF\)](https://www.ezv.admin.ch/dam/ezv/de/dokumente/verfahren-betrieb/Aufgabenvollzug/Dokumentation/R-14%20Transit/Suchanzeige%20Bestimmungsland%20CH.pdf.download.pdf/14.01.pdf);
- 14.03 Rückfragen beim Verfahrensinhaber vornehmen [\(Externer Link auf PDF\)](https://www.ezv.admin.ch/dam/ezv/de/dokumente/verfahren-betrieb/Aufgabenvollzug/Dokumentation/R-14%20Transit/R%C3%BCckfragen%20beim%20Verfahrensinhaber%20vornehmen.pdf.download.pdf/14.03.pdf);
- 14.03 Suchverfahren / Abgabenerhebungsverfahren AEV Abgangsland CH, im gVV verarbeiten [\(Externer Link auf PDF\)](https://www.ezv.admin.ch/dam/ezv/de/dokumente/verfahren-betrieb/Aufgabenvollzug/Dokumentation/R-14%20Transit/Suchverfahren%20Abgangsland%20CH.pdf.download.pdf/14.03.pdf).

NCTS Phase 5 (Passar)

• *folgt später*

## <span id="page-13-0"></span>**4 Nämlichkeitssicherung**

#### <span id="page-13-1"></span>**4.1 Grundsatz**

[\(Artikel 11](https://www.admin.ch/opc/de/classified-compilation/19870087/index.html#a11) un[d Anlage I Artikel 36](https://www.admin.ch/opc/de/classified-compilation/19870087/index.html#a36)[-39,](https://www.admin.ch/opc/de/classified-compilation/19870087/index.html#a39) [81](https://www.admin.ch/opc/de/classified-compilation/19870087/index.html#a81)[-83](https://www.admin.ch/opc/de/classified-compilation/19870087/index.html#a83) un[d 98 zum Übereinkommen über ein gemeinsames Versandverfah](https://www.admin.ch/opc/de/classified-compilation/19870087/index.html#a98)[ren\)](https://www.admin.ch/opc/de/classified-compilation/19870087/index.html#a98)

Die Nämlichkeitssicherung bedeutet das Sicherstellen der Warenidentität. Die anmeldepflichtige Person muss die Warenidentität der im Transitverfahren beförderten Waren in der Versandanmeldung festhalten.

Die Warenidentität wird im gVV grundsätzlich mit einem Verschluss sichergestellt (vgl. [Ziffer](#page-13-2)  [4.2\)](#page-13-2).

Die Zollstelle kann bei einer näheren Umschreibung der Warenposition oder bei einem Zoll-begleit auf einen Verschluss verzichten (vgl. [Ziffer 4.3\)](#page-15-0).

Kann die anmeldepflichtige Person die Warenidentität nicht sicherstellen oder ist ein Zollbegleit nicht möglich, verweigert die Zollstelle die Transitanmeldung (vgl. [Ziffer 4.4\)](#page-15-1).

#### <span id="page-13-2"></span>**4.2 Verschluss**

#### <span id="page-13-3"></span>**4.2.1 Allgemeines**

Der Verschluss muss die grundlegenden Eigenschaften und die technischen Merkmale gemäss [Artikel 38 der Anlage I zum Übereinkommen über ein gemeinsames Versandverfahren](https://www.admin.ch/opc/de/classified-compilation/19870087/index.html#a38) erfüllen und von den Zollbehörden zugelassen sein.

Das BAZG lässt bei Transiteröffnungen ab schweizerischer Abgangszollstelle folgende Verschlüsse zu:

- MCLZ350 High Security Cable Seal und MCLP 2K Security Seal (Norm ISO 17712:2013 «Frachtcontainer – Mechanische Siegel) vom BAZG verwendeter Verschluss; oder
- Andere vom BAZG zugelassene Verschlüsse von zugelassenen Versendern (ZV).

Die zugelassenen Verschlüsse sind in der [Ziffer 4.7](#page-17-2) veröffentlicht.

Die Transportmittel können unter Verschluss gelegt werden, wenn der Laderaum so gebaut ist, dass die Zollsicherheit gewährleistet ist (vgl. [Anlage 2 des TIR-Abkommens](https://www.fedlex.admin.ch/eli/cc/1978/1281_1281_1281/de#annex_2) «Vorschriften über die technischen Bedingungen für Strassenfahrzeuge, die für den internationalen Transport unter Verschluss zugelassen werden können» (vgl. R-14-02 Transitverfahren mit Carnet TIR).

Die Zollstelle prüft umfassend oder stichprobenweise, ob die in der Versandanmeldung aufgeführten Verschlüsse ordnungsgemäss am Transportmittel angebracht sind.

Das BAZG anerkennt von ausländischen Zollbehörden angebrachte Verschlüsse, wenn sie einwandfrei angebracht und in der Versandanmeldung korrekt angegeben sind (Feld D des VBD bzw. Angaben in der elektronischen Versandanmeldung). Das BAZG kann in Zweifelsfällen die ausländischen Verschlüsse mit schweizerischen Verschlüssen ergänzen.

Die Ausgangszollstelle legt in der Regel keinen Verschluss an.

Die Zollstelle kann bei Waren, die ausschliesslich im Bahn-, Luft- oder Schiffsverkehr befördert werden, auf einen Verschluss verzichten.

#### A Die Abgangszollstelle legt einen Verschluss an:

Legt die Zollstelle einen Verschluss an, führt sie vorgängig eine Kontrolle Transportmittel und Ladung (KTL) oder eine Beschau durch.

Phase 4: Die Zollstelle erfasst den Verschluss im IT-System NCTS vor der Eröffnung des Versandverfahrens.

Phase 5 (Passar): Passar zeigt einen Kontrollbedarf an mit Hinweis auf eine mögliche Verschlusspflicht. Kommt die Zollstelle zur Erkenntnis, dass die Nämlichkeitssicherung mittels Warenbeschreibung nicht genügt (vgl. [Ziffer 4.3\)](#page-15-0), so prüft sie die Verschlusssicherheit des Transportmittels, legt den Verschluss an und vermerkt ihn in der Warenanmeldung Durchfuhr.

#### B Die Eingangszollstelle legt einen Verschluss an (vgl. [Ziffer 4.2.2\)](#page-14-0):

Phase 4: Die Zollstelle vermerkt den angebrachten Verschluss auf dem Versandbegleitdokument (Feld 55) und beglaubigt den Vermerk mit Datumstempel und Unterschrift. Die Zollstelle erfasst den Verschluss in der Rubrik «Ereignisse» im IT-System NCTS und vermerkt gleichzeitig, ob die Waren einer KTL oder Beschau unterzogen wurden.

Phase 5 (Passar): Passar zeigt einen Kontrollbedarf an, mit Hinweis auf eine mögliche Verschlusspflicht im Transit durch die Schweiz (z. B. bei sensiblen Waren). Die Zollstelle prüft die Verschlusssicherheit des Transportmittels, legt den Verschluss an und erfasst den Verschluss als Ereignis.

## C Die Zollstelle entfernt oder ersetzt aus etwaigen Gründen den Verschluss während der Beförderung (z. B. bei einer Beschau)

Die Zollstelle bringt auf dem Versandbegleitdokument (Feld 56+G) einen entsprechenden Vermerk an und beglaubigt diesen mit Datumstempel und Unterschrift. Die Zollstelle erfasst das Entfernen bzw. das Ersetzen des Verschlusses im IT-System NCTS in der Rubrik «Ereignisse».

## <span id="page-14-0"></span>**4.2.2 Pflicht zum Anlegen eines Verschlusses durch die Eingangszollstelle**

Die Eingangszollstelle legt im direkten Transit in folgenden Fällen die Waren zwingend unter Verschluss: (Aufzählung abschliessend)

- Hoch belastete oder streng bewirtschaftete Waren (z. B. Spirituosen, Fleisch, Gemüse, Früchte etc.);
- Betäubungsmittel;
- Ungenügende oder unverständliche Warenbezeichnung (Umschreibung der Warenposition vgl. [Ziffer 4.3\)](#page-15-0). Die Zollstelle erhebt für das Anbringen des Verschlusses eine Gebühr<sup>1</sup>;
- Zweifel am angebrachten ausländischen Verschluss (vgl. [Ziffer 4.2.1\)](#page-13-3):
- Die Risikobeurteilung der Zollstelle erfordert einen Verschluss; oder
- Die anmeldepflichtige Person verlangt ausdrücklich einen Verschluss. Die Zollstelle erhebt für das Anbringen des Verschlusses eine Gebühr.<sup>2</sup>

<sup>1</sup> Verordnung über die Gebühren des BAZG (SR *[631.035](https://www.admin.ch/opc/de/classified-compilation/20070442/index.html)*); [Anhang,](https://www.admin.ch/opc/de/classified-compilation/20070442/index.html#app1ahref0) [Ziffer 1.1.](https://www.admin.ch/opc/de/classified-compilation/20070442/index.html#app1ahref1)

<sup>&</sup>lt;sup>2</sup> Verordnung über die Gebühren des BAZG (SR [631.035](https://www.admin.ch/opc/de/classified-compilation/20070442/index.html)); [Anhang,](https://www.admin.ch/opc/de/classified-compilation/20070442/index.html#app1ahref0) [Ziffer 1.1.](https://www.admin.ch/opc/de/classified-compilation/20070442/index.html#app1ahref1)

# <span id="page-15-0"></span>**4.3 Sicherstellen der Warenidentität durch Umschreibung der Warenposition**

Wird die Warenidentität nicht mit Verschluss gesichert, so muss die Umschreibung der Warenposition mindestens folgende Angaben enthalten:

- Technische oder handelsübliche Warenbezeichnung (Sachname); Die Warenbezeichnung muss so präzise sein, dass die Zollstelle die Ware leicht identifizieren kann.
- Angaben zu besonderen Merkmalen (z. B. Seriennummer);
- Anzahl und Art der Verpackung;
- Gewicht;
- Zeichen und Nummern; und
- Angaben bezüglich nichtzollrechtliche Erlasse.

Stützt sich die Warenidentität ergänzend auf die Begleitpapiere, so muss die anmeldepflichtige Person diese in der elektronischen Versandanmeldung mit Art, Nummer und Datum aufführen.

- Phase 4 im Feld «Beilagen».
- Phase 5 (Passar): in Feld Unterlagen bzw. Supporting Document.

# <span id="page-15-1"></span>**4.4 Zollbegleit**

Die Zollstelle bewilligt einen Zollbegleit nur in Ausnahmefällen und sofern genügend personelle Ressourcen zur Verfügung stehen.

Die Zollstelle erhebt eine Gebühr<sup>3</sup>

# <span id="page-15-2"></span>**4.5 Feststellung eines verletzten Verschlusses durch den Warenführer**

Stellt der Warenführer während des Transports einen verletzten Verschluss fest, meldet er den Sachverhalt unverzüglich der nächsten Zollstelle oder der Polizei. Die Polizei meldet dem BAZG den Sachverhalt unverzüglich.

Der Warenführer lässt sich von der Zollstelle den verletzten Verschluss und den allenfalls neu angebrachten Verschluss auf dem Versandbegleitdokument (Feld 55) beglaubigen (vgl. [Ziffer 7.5\)](#page-42-0).

# <span id="page-15-3"></span>**4.6 Verschluss vom zugelassenen Versender (ZV)**

# <span id="page-15-4"></span>**4.6.1 Anforderungen an den Verschluss**

Die Verschlüsse müssen gemäss der Internationalen Norm ISO 17712:2013 «Frachtcontainer – Mechanische Siegel» als «High Security Seal» oder «Security Seal» zertifiziert sein.

<sup>3</sup> Verordnung über die Gebühren des BAZG (SR *[631.035](https://www.admin.ch/opc/de/classified-compilation/20070442/index.html)*); [Anhang,](https://www.admin.ch/opc/de/classified-compilation/20070442/index.html#app1ahref0) [Ziffer 1.1.](https://www.admin.ch/opc/de/classified-compilation/20070442/index.html#app1ahref1)

Die Prägungen müssen folgender Syntax entsprechen und folgende Angaben enthalten:

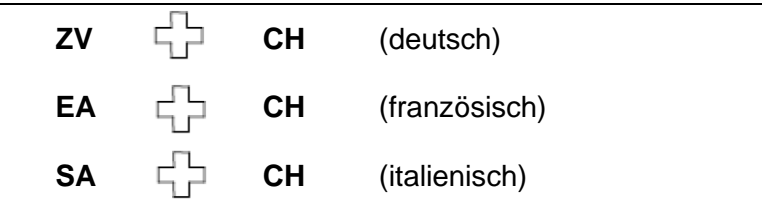

- Angabe des Bewilligungsinhabers (d. h. ZV-Bewilligungsnummer und/oder Kurzbezeichnung des Firmennamens);
- Fortlaufende 6-stellige Nummerierung.

Die Prägung ohne fortlaufende Nummerierung darf maximal 14 Buchstaben umfassen. Die Kurzbezeichnung «ZV» erfolgt in der jeweiligen Landessprache des Firmendomizils.

## **Beispiel:**

ZV CH (ZV-Bewilligungsnummer und/oder Kurzbezeichnung des Firmennamens) 000001

Der Lieferant stellt die Eindeutigkeit der Verschlüsse sicher.

Der ZV führt eine Verwendungsliste.

#### <span id="page-16-0"></span>**4.6.2 Beschaffung vom Verschluss**

#### <span id="page-16-1"></span>**Beschaffung eines zugelassenen Verschlusses**

Der ZV kann den vom BAZG zugelassenen Verschluss über den zugelassenen Hersteller/Lieferanten beziehen (vgl. [Ziffer](#page-17-2) 4.7).

- Der ZV stellt die Bestellung aus;
- Der ZV legt (in Papierform oder per E-Mail) die Bestellung der zuständigen Lokalebene zum Visum vor (Stempel, Unterschrift oder elektronische Signatur und Briefadresse der ZLE);
- Der ZV versendet die Bestellung an den Lieferanten;
- Der ZV sendet der ZLE unaufgefordert die Auslieferungsbestätigung;
- Der ZV führt eine Verwendungsliste.

#### <span id="page-16-2"></span>**Beschaffung eines Verschlusses, der von den Zollbehörden eines anderen Landes zugelassen wurde**

Die ZLE bewilligt auf Antrag des ZV die Verwendung von Verschlüssen, die von den Zollbehörden eines anderen Landes, indem das Versandverfahren angewendet wird, zugelassen wurden und sofern keine Informationen darüber vorliegen, dass die betreffenden Verschlüsse für Zollzwecke ungeeignet sind.

- Der ZV richtet sein Gesuch (in Papierform oder per E-Mail) mit Bestellung an die ZLE;
- Dem Gesuch ist die Bestätigung der Zulassung der Zollbehörde des Landes beizulegen. Zusätzlich muss es Angaben zum offiziellen Hersteller und Lieferanten der Verschlüsse sowie eine genaue Beschreibung mit Bildern des Verschlusses enthalten;

- Die ZLE prüft das Gesuch und bewilligt den Verschluss;
- Nach Erhalt der Bewilligung kann der ZV die Verschlüsse direkt beim offiziellen Hersteller oder Lieferanten bestellen;
- Der ZV sendet der ZLE unaufgefordert die Auslieferungsbestätigung.
- Der ZV führt eine Verwendungsliste.

#### <span id="page-17-0"></span>**Beschaffung eines anderen noch nicht zugelassenen Verschlusses**

Die ZLE bewilligt auf Antrag des ZV die Verwendung anderer Verschlüsse, welche die entsprechenden Anforderungen erfüllen und die nicht bereits gemäss der [Ziffer 4.7](#page-17-2) zugelassen sind.

- Der ZV richtet den Antrag/Bestellung (in Papierform oder per E-Mail) an die ZLE;
- Der ZV legt dem Antrag eine Kopie des Zertifikats Norm ISO 17712:2013 «Frachtcontainer – Mechanische Siegel» sowie ein Muster oder ein Foto des betreffenden Verschlusses bei;
- Die ZLE prüft das Gesuch und bewilligt den Verschluss;
- Die ZLE meldet den Verschluss (Zertifikat und Foto) sowie den Hersteller/Lieferanten der Zollveranlagung [\(zollveranlagung@bazg.admin.ch\)](mailto:zollveranlagung@bazg.admin.ch);
- Nach Erhalt der Bewilligung kann der ZV die Bestellung an den Lieferanten weiterleiten;
- Der ZV sendet der ZLE unaufgefordert die Auslieferungsbestätigung.
- Der ZV führt eine Verwendungsliste.

#### <span id="page-17-1"></span>**Beschaffung eines Verschlusses «MCLZ350» oder «MCLP 2K» bei der Zollstelle**

Die Zollstelle kann an ZV, die im Ausnahmefall Verschlüsse verwenden, Verschlüsse aus der Zollstellenserie unentgeltlich abgeben. Die Zollstelle führt über die abgegebenen Verschlüsse eine Kontrolle. Die Zollstelle verkauft keine Verschlüsse an den ZV.

Ein ZV, der Verschlüsse regelmässig verwendet, muss sich eigene Verschlüsse beschaffen.

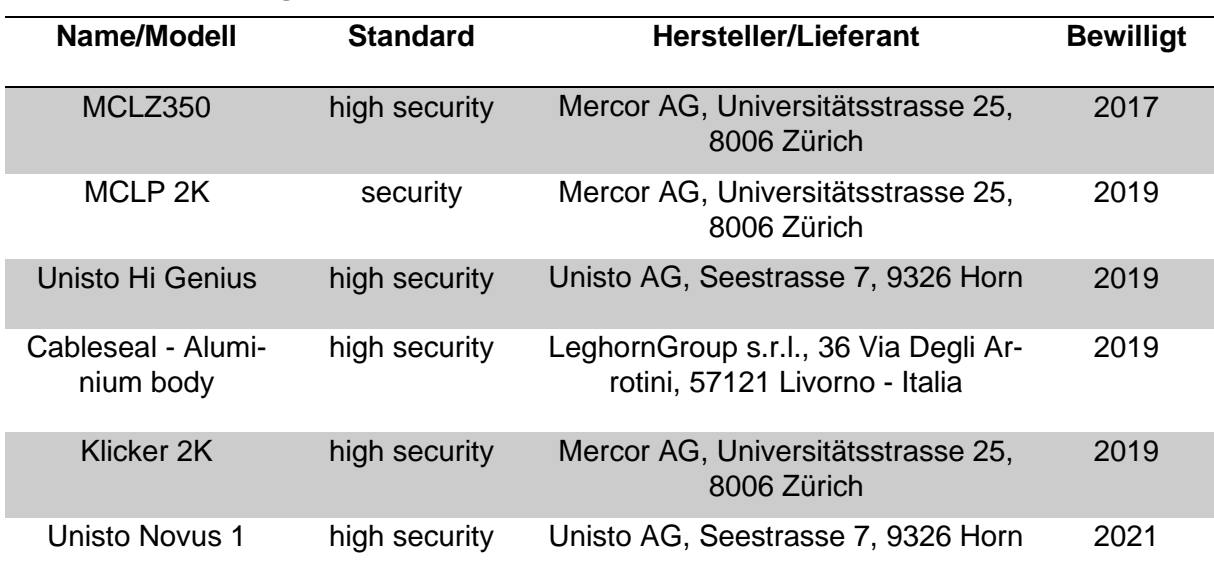

#### <span id="page-17-2"></span>**4.7 Vom BAZG zugelassene Verschlüsse**

# <span id="page-18-0"></span>**5 Transitfrist**

[\(Anlage I Artikel 34,](https://www.admin.ch/opc/de/classified-compilation/19870087/index.html#a34) [Artikel 45 Absatz 2](https://www.admin.ch/opc/de/classified-compilation/19870087/index.html#a45) und [Artikel 112 Absatz 2 zum Übereinkommen über ein gemeinsames](https://www.admin.ch/opc/de/classified-compilation/19870087/index.html#a112)  [Versandverfahren\)](https://www.admin.ch/opc/de/classified-compilation/19870087/index.html#a112)

Die Transitfrist entspricht der im Normalfall für die Beförderung zur Bestimmungszollstelle benötigten bzw. geplanten Zeit. Der Verfahrensinhaber muss innerhalb dieser Transitfrist die Ware bei der Bestimmungszollstelle gestellen und anmelden. Die Abgangszollstelle kann in begründeten Fällen längere Fristen akzeptieren. Sie berücksichtigt dafür den Sachverhalt in Zusammenhang mit der Beförderung (u. a. Verkehrsträger, Strecke, etc.).

- Phase 4: Die anmeldepflichtige Person setzt als Transitfrist in der VA die zur Beförderung der Ware zur Bestimmungszollstelle notwendige Frist ein.
- Phase 5 (Passar): Die Frist ist in der Passar Warenanmeldung Durchfuhr in Anzahl Tagen anzugeben.

Die von der Abgangszollstelle festgelegte Transitfrist ist verbindlich und kann nicht abgeändert bzw. verlängert werden.

Fällt der letzte Tag der festgesetzten Transitfrist auf einen Samstag, Sonntag oder allgemeinen Feiertag, endet die Transitfrist bei der Beendigung des Verfahrens bei einer Schweizer Bestimmungszollstelle am nächstfolgenden Werktag.

Waren im Transitverfahren dürfen nur befördert und nicht für andere Zwecke (auch nicht vorübergehend) verwendet werden. Dafür ist beispielsweise das Verfahren der vorübergehen-den Verwendung zu beantragen(vgl. [R-10-60\)](https://www.bazg.admin.ch/dam/bazg/de/dokumente/verfahren-betrieb/Aufgabenvollzug/Dokumentation/R-10%20Zollverfahren/r-10-60_voruebergehende_verwendung.pdf.download.pdf/R-10-60.pdf).

## Nichteinhalten der Transitfrist

Liegen bei Nichteinhaltung der Transitfrist Hinderungsgründe vor, die nicht im Einflussbereich der anmeldepflichtigen Person liegen, betrachtet die Zollstelle die Transitfrist als eingehalten. Die anmeldepflichtige Person muss der Zollstelle über das Hindernis entsprechende Belege vorlegen. Sofern Zweifel bestehen, verlangt die Zollstelle von der anmeldepflichtigen Person eine amtliche Bescheinigung. Die Zollstelle prüft die Verspätungsgründe sorgfältig. Die Zollstelle anerkannt allgemeine Erklärungen nicht.

Als Hinderungsgründe, die nicht im Einflussbereich der anmeldepflichtigen Person liegen, gilt höhere Gewalt (z. B. Unfall oder gesperrte Verkehrswege, etc.) nicht aber logistische oder organisatorische Gründe des Warenführers, der anmeldepflichtigen Person oder des Warenempfängers.

Stellt der Warenführer fest, dass die Transitfrist nicht eingehalten werden kann und auch keine der vorstehend erwähnten Hinderungsgründe zutreffen, so muss er sich innerhalb der Transitfrist umgehend mit den Waren bei einer Zollstelle melden.

Ist die Transitfrist verfallen, so hat dieses Verfahrensversäumnis keine weiteren Folgen auf das Veranlagungsverfahren, sofern:

- der Verstoss der Nichteinhaltung der Transitfrist keine erheblichen Auswirkungen auf die ordnungsgemässe Abwicklung des Transitverfahrens hat und
- kein Täuschungsversuch der anmeldepflichtigen Person vorliegt: und
- die anmeldepflichtige Person alle notwendigen Förmlichkeiten erfüllt.

Die Bestimmungszollstelle prüft, ob diese Voraussetzungen vollumfänglich erfüllt sind.

## <span id="page-19-0"></span>**6 Sicherheitsleistung**

## <span id="page-19-1"></span>**6.1 Allgemeines**

[\(Anlage I Artikel 9](https://www.fedlex.admin.ch/eli/cc/1988/308_308_308/de#lvl_d2304e39/lvl_d2304e40/tit_I/chap_I_V/art_9) bi[s 13,](https://www.fedlex.admin.ch/eli/cc/1988/308_308_308/de#lvl_d2304e39/lvl_d2304e40/tit_I/chap_I_V/art_13) [18](https://www.fedlex.admin.ch/eli/cc/1988/308_308_308/de#lvl_d2304e39/lvl_d2304e40/tit_I_I/chap_I/art_18) bis [23](https://www.fedlex.admin.ch/eli/cc/1988/308_308_308/de#lvl_d2304e39/lvl_d2304e40/tit_I_I/chap_I/art_23) und [Artikel 74](https://www.admin.ch/opc/de/classified-compilation/19870087/index.html#a74) bis [80 zum Übereinkommen über ein gemeinsames Versand](https://www.admin.ch/opc/de/classified-compilation/19870087/index.html#a80)[verfahren\)](https://www.admin.ch/opc/de/classified-compilation/19870087/index.html#a80)

Der Verfahrensinhaber muss im gemeinsamen Versandverfahren (gVV) für die voraussichtlich entstehende Abgabenschuld (Zölle und anderen Abgaben) der Waren eine der folgenden Sicherheiten leisten:

- Einzelsicherheit in Form einer Verpflichtungserklärung eines Bürgen, auch für mehr-fache Verwendung (vgl. [Ziffer 6.4.1\)](#page-22-3);
- Einzelsicherheit mit Sicherheitstiteln zu EUR 10'000.- (vgl. [Ziffer 6.4.2\)](#page-23-0);
- Gesamtsicherheit für mehrere Versandverfahren bzw. Befreiung von der Sicherheitsleistung für zuverlässige und leistungsfähige Verfahrensinhaber (vgl. [Ziffer 6.3\)](#page-21-0); oder
- Barhinterlage (vgl. [Ziffer 6.4.3\)](#page-23-1).

Grundsätzlich kann der Verfahrensinhaber nur eine Art der Sicherheit pro Versandvorgang übermitteln. Bei der Verwendung einer Einzelsicherheit mit Sicherheitstiteln kann der Verfahrensinhaber jedoch bis zu 7 Titel angeben.

Die Stelle der Sicherheitsleistung verwaltet alle Sicherheiten mit Ausnahme der Barhinterlage im IT-System NCTS bzw. Passar (Garanzia) elektronisch. Ihr obliegen u. a. folgende Aufgaben:

- Erfassen der notwendigen Angaben über die Sicherheit im IT-System NCTS bzw. Passar (Garanzia);
- Bewirtschaften der Adressen von Verfahrensinhabern, Bürgen und Zustelldomizilen;
- Mitteilen der Guarantee Reference Number und Access-Code an den Verfahrensinhaber nach der Erfassung einer Sicherheit;
- Ausstellen der Gesamtsicherheitsbescheinigung TC31 bzw. TC33 (Befreiung) für die Verwendung im Notfallverfahren;
- Überwachen/Kontrollieren des Referenz- bzw. Bürgschaftsbetrages.

In der Schweiz werden alle Sicherheiten zentral durch die Finanzen (FIN) verwaltet. Die Zollstelle hat im Bürgschaftsmodul des IT-Systems NCTS bzw. in Garanzia lediglich eine Leseberechtigung und kann bei Bedarf bürgschaftsrelevante Angaben im System einsehen.

## Keine Sicherheitsleistung ist erforderlich:

- im Luftverkehr für Beförderungen im vereinfachten Versandverfahren gestützt auf ein elektronisches Transportdokument (ETD-Verfahren vgl. [Ziffer 8.2.2\)](#page-62-4). Ausgenommen davon ist der Luftfrachtersatzverkehr vgl. [Ziffer 8.2.3;](#page-66-3)
- auf dem Rhein und den Rheinwasserstrassen (vgl. R-14-05);
- bei Beförderungen durch Rohrleitungen.

# **6.2 Übersicht**

<span id="page-20-0"></span>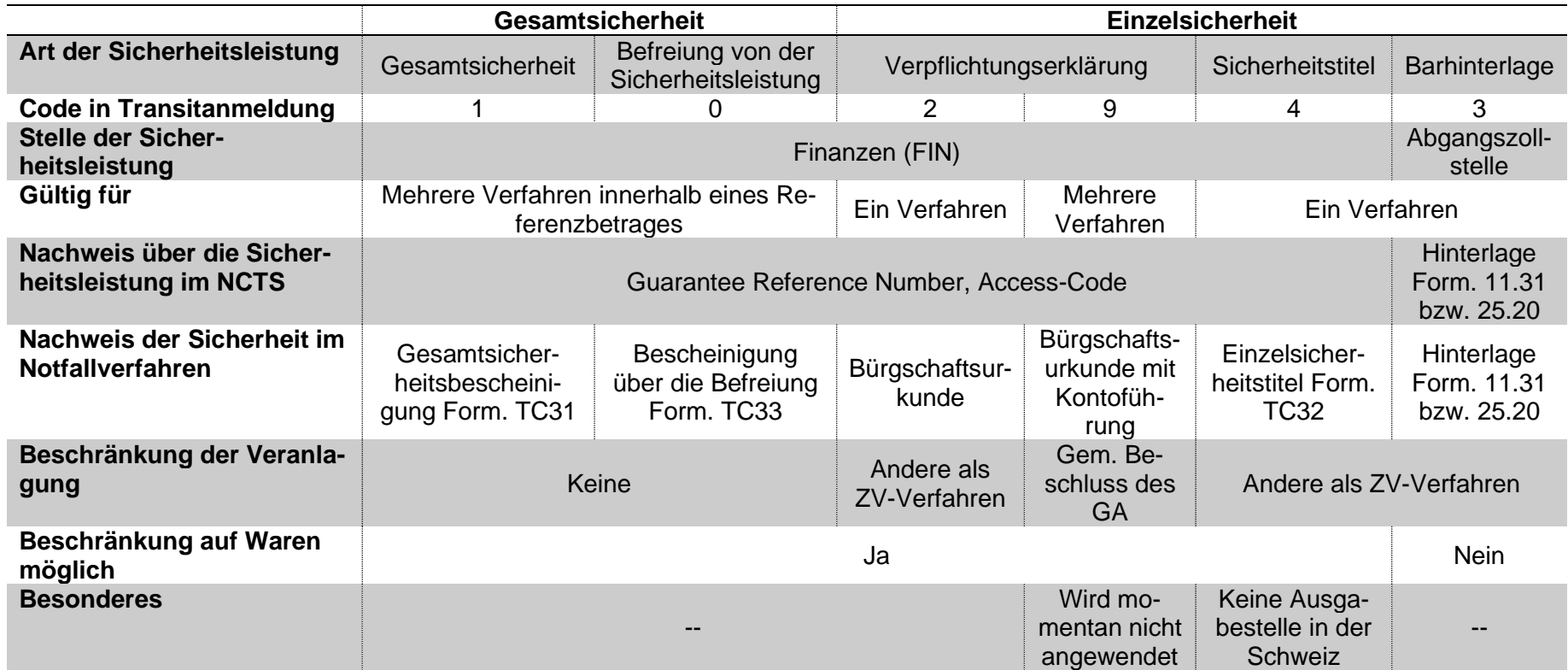

# <span id="page-21-0"></span>**6.3 Gesamtsicherheit und Befreiung von der Sicherheitsleistung**

# <span id="page-21-1"></span>**6.3.1 Allgemeines**

Auf Antrag des Verfahrensinhabers kann die Stelle der Sicherheitsleistung als Vereinfachung die Inanspruchnahme einer Gesamtsicherheit für mehrere Verfahren bewilligen. Erfüllt der Antragsteller bestimmte Reduktionskriterien, so kann der Betrag der zu leistenden Sicherheit reduziert oder eine Befreiung von der Sicherheitsleistung bewilligt werden. Der Verfahrensinhaber reicht den Antrag bei der zuständigen Behörde des Landes ein, in dem er ansässig ist. Ein Verfahrensinhaber mit Sitz in der Schweiz benützt dazu das Formular *[Antrag auf Ge](https://www.bazg.admin.ch/dam/bazg/de/dokumente/verfahren-betrieb/Aufgabenvollzug/Transit/antrag_auf_gesamtsicherheit.pdf.download.pdf/antrag_auf_gesamtsicherheit.pdf)[samtsicherheit.](https://www.bazg.admin.ch/dam/bazg/de/dokumente/verfahren-betrieb/Aufgabenvollzug/Transit/antrag_auf_gesamtsicherheit.pdf.download.pdf/antrag_auf_gesamtsicherheit.pdf)* Die Stelle der Sicherheitsleistung für die Schweiz ist die FIN.

Die Stelle der Sicherheitsleistung prüft den Antrag und teilt dem Antragsteller bei erfolgreicher Prüfung den Referenzbetrag und den zu leistenden Betrag der Sicherheit mit. Dieser beträgt 100, 50, 30 oder 0 % (Befreiung) vom Referenzbetrag (vgl. [Ziffer 6.3.2\)](#page-21-2). Die Sicherheit ist von einem Bürgen in Form einer Verpflichtungserklärung (Bürgschaft) zu leisten. Als Bürgen kommen ausschliesslich Banken oder Versicherungsgesellschaften mit Sitz in der Schweiz in Frage, die unter der Aufsicht der Eidgenössischen Finanzmarktaufsicht (FINMA) stehen. In der Verpflichtungserklärung gibt der Bürge für jedes Land, das von der Sicherheit abgedeckt wird, einen Zustellungsbevollmächtigten an.

Erhält die Stelle der Sicherheitsleistung die Verpflichtungserklärung des Bürgen (Bürgschaftsurkunde), erteilt sie dem Verfahrensinhaber eine Bewilligung. In der Bewilligung hält die Stelle der Sicherheitsleistung die Bedingungen zu deren Anwendung und Überwachung sowie den Betrag der Sicherheit fest.

Die Stelle der Sicherheitsleistung teilt dem Verfahrensinhaber mit der Bewilligung die Garantiereferenznummer und die gewünschte Anzahl Access-Codes mit und stellt die Anzahl gewünschter Gesamtsicherheitsbescheinigungen (TC31 bzw. TC33) zu.

Bewilligt die Stelle der Sicherheitsleistung einem Verfahrensinhaber aufgrund seiner Zuverlässigkeit und finanziellen Leistungsfähigkeit die Befreiung von der Sicherheitsleistung, entfällt die Vorlage einer Verpflichtungserklärung des Bürgen (Bürgschaftsurkunde).

Für allfällige Mutationen (neue Access-Codes, zusätzliche Bescheinigungen etc.) des Verfahrensinhabers ist die FIN zuständig.

# <span id="page-21-2"></span>**6.3.2 Referenzbetrag**

# <span id="page-21-3"></span>**Allgemeines**

Der Referenzbetrag entspricht dem Betrag der Abgabenschuld, die dem Verfahrensinhaber im Zeitraum zwischen der Eröffnung des Versandverfahrens und dem Zeitpunkt der Erledigung des Verfahrens entstehen kann. Die Berechnung erfolgt durch die Stelle der Sicherheitsleistung des jeweiligen Landes aufgrund der Angaben des Verfahrensinhabers und von eigenen Feststellungen. Die höchsten im entsprechenden Land geltenden Abgabensätze (Zoll, MWST und Verbrauchssteuern) sind hierzu massgebend.

# <span id="page-21-4"></span>**Überwachung des Referenzbetrages durch den Verfahrensinhaber**

Der Verfahrensinhaber muss anhand geeigneter Unterlagen oder Aufzeichnungen überwachen, dass die Abgabenschuld seiner noch nicht erledigten Versandverfahren den Referenzbetrag nicht übersteigt. Der Verfahrensinhaber meldet der FIN eine Überschreitung des Referenzbetrages unverzüglich.

Phase 5 (Passar): Die Verwendung des Referenzbetrages wird zusätzlich durch das Passar Umsystem Garanzia überwacht. Dazu muss der Verfahrensinhaber bzw. sein bevollmächtig-

ter Vertreter in der Versandanmeldung bzw. Warenanmeldung Durchfuhr den zu belastenden Referenzbetrag angeben. Für Versandverfahren mit Abgangszollstelle in der Schweiz kann der Betrag mit 10% vom Warenwert aller Waren des Versandverfahrens berechnet werden. In Ausnahmefällen, wenn der Warenwert nicht bekannt ist, kann der in CHF nach dem Tageskurs umgerechneten Mittelwert von EUR 10'000 pro Versandverfahren angegeben werden. Wird die GRN für die Eröffnung von Versandverfahren im Ausland verwendet, so sind für die Berechnung des Referenzbetrages die Bestimmungen des jeweiligen Landes massgebend.

Wird der frei verfügbare Referenzbetrag überschritten, so wird die Eröffnung des Verfahrens abgelehnt, bis der Betrag wieder genügend hoch ist. Der Verfahrensinhaber kann den noch frei verfügbaren Referenzbetrag seiner Gesamtsicherheit jederzeit direkt im Garantiesystem Garanzia abfragen (Diese Funktion wird frühestens im Frühjahr 2024 verfügbar sein).

# <span id="page-22-0"></span>**6.3.3 Bescheinigung (TC31 und TC33)**

Die Bescheinigung belegt das Vorhandensein einer gültigen Gesamtsicherheit (TC31) oder einer Befreiung von der Sicherheitsleistung (TC33).

Der Verfahrensinhaber bzw. sein bevollmächtigter Vertreter muss die Bescheinigung auf Verlangen der Zollstelle bei der Eröffnung des Versandverfahrens vorlegen, wenn das IT-System NCTS bzw. Passar nicht funktioniert.

Die Bescheinigung muss den Mustern gemäss Anlage III, Anhang C5 (TC31) oder Anhang C6 (TC33) des Übereinkommens über ein gemeinsames Versandverfahren entsprechen und in einer Landessprache eines EU-Mitgliedstaates oder gVV Landes gedruckt sein.

Gültig sind nur Bescheinigungen TC31 auf grün guillochiertem Papier oder Bescheinigungen TC33 auf hellblau guillochiertem Papier (beide im Format A5). Auf der Rückseite gibt der Verfahrensinhaber Name und Vorname der Personen an, die befugt sind, Versandverfahren für den Verfahrensinhaber auszustellen. Die Unterschriftsproben müssen einzeln vom Verfahrensinhaber beglaubigt sein.

Die Gültigkeitsdauer der Bescheinigungen ist auf fünf Jahre befristet. Sie kann auf Ersuchen des Verfahrensinhabers von der Stelle der Sicherheitsleistung einmal um weitere fünf Jahre verlängert werden.

# <span id="page-22-1"></span>**6.3.4 Kündigung / Widerruf des Bürgschaftsverhältnis**

Das Bürgschaftsverhältnis kann vom Bürgen oder vom BAZG jederzeit aufgelöst werden. Der Bürge haftet darüber hinaus weiter für die Erfüllung einer allfälligen Verpflichtung, die im Rahmen des Versandverfahrens entstanden ist, wenn dieses Verfahren vor dem Kündigungszeitpunkt begann. Das BAZG gibt die Verpflichtungserklärung bei einer Kündigung erst dann zurück, wenn sämtliche offene Verbindlichkeiten erfüllt bzw. die Verfahren erledigt sind. Allfällige bei der Zollstelle eingegangene Kündigungen leitet die Zollstelle unverzüglich an die FIN weiter.

# <span id="page-22-2"></span>**6.4 Einzelsicherheit**

# <span id="page-22-3"></span>**6.4.1 Verpflichtungserklärung**

Die Einzelsicherheit wird für ein einzelnes Versandverfahren mit dem Formular *Verpflichtungserklärung des Bürgen – Einzelsicherheit* (vgl. [Übereinkommen über ein gemeinsames](https://www.admin.ch/opc/de/classified-compilation/19870087/index.html)  [Versandverfahren,](https://www.admin.ch/opc/de/classified-compilation/19870087/index.html) Anlage III, Anhang C) errichtet.

Die Einzelsicherheit muss den Betrag der möglicherweise entstehenden Abgabenschuld abdecken. Die Berechnung erfolgt nach den höchsten im Abgangsland für die betreffende

Ware geltenden Abgabensätzen (Zollabgaben, MWST und Verbrauchssteuern). Als Faustregel gelten 10 - 15 % vom Warenwert.

Der Bürge stellt der FIN die Verpflichtungserklärung (Bürgschaftsurkunde) zu. Nach erfolgreicher Prüfung erhält der Antragsteller von der FIN die für die Transitabmeldung notwendigen Guarantee Reference Number und den Access-Code.

Als Bürgen kommen ausschliesslich Banken oder Versicherungsgesellschaften mit Sitz in der Schweiz in Frage, die unter der Aufsicht der Eidgenössischen Finanzmarktaufsicht (FINMA) stehen. In der Verpflichtungserklärung gibt der Bürge für jedes Land, das von der Sicherheit abgedeckt wird, einen Zustellungsbevollmächtigten an.

Die FIN retourniert dem Bürgen die Verpflichtungserklärung nach Erledigung des Versandverfahrens (Freigabedatum).

## <span id="page-23-0"></span>**6.4.2 Sicherheitstitel (TC32)**

Gestützt auf eine Verpflichtungserklärung kann ein Bürge Sicherheitstitel im Wert von je EUR 10'000.- zugunsten der Personen ausstellen, die als Verfahrensinhaber auftreten wollen. Entsprechend haftet der Bürge für jeden Sicherheitstitel. Die in EU-Mitgliedstaaten und gVV Ländern ausgegebenen Einzelsicherheitstitel sind in allen Vertragsparteien, also auch zur Eröffnung von Versandverfahren in der Schweiz, gültig.

Der Einzelsicherheitstitel muss dem Muster gemäss dem Übereinkommen über ein gemeinsames Versandverfahren, Anlage III, Anhang C3 entsprechen. Er muss in einer Sprache eines EU-Mitgliedstaates oder gVV Landes gedruckt und auf den Namen des Versandinhabers ausgestellt sein. Gültig sind nur Original-Sicherheitstitel im Format A5 mit rot guillochiertem Überdruck.

Der ausgebende Bürge trägt die Gültigkeitsdauer auf dem Sicherheitstitel ein. Diese darf ab dem Datum der Ausstellung ein Jahr nicht überschreiten.

Die möglicherweise für das zu eröffnende Versandverfahren entstehende Abgabenschuld muss durch Einzelsicherheitstitel vollständig gedeckt werden. Hierzu gibt der Verfahrensinhaber die erforderliche Anzahl Einzelsicherheitstitel im Wert von je EUR 10'000.- in der Transitabmeldung an (Nummer, Betrag, Währung). Die Berechnung (ausserhalb des Systems) der Abgaben erfolgt nach den höchsten im Abgangsland für die betreffende Ware geltenden Abgabensätzen (Zoll, MWST und Verbrauchssteuern). Als Faustregel gelten 10 - 15% vom Warenwert.

## **Beispiel**

Zur Deckung eines Abgabenbetrages von CHF 25'000.- sind je nach Wechselkurs die benötigte Anzahl Sicherheitstitel erforderlich (z. B. bei einem Wechselkurs EUR/CHF von 1:1 drei Sicherheitstitel zu je 10'000 €).

Bei Anwendung des Notfallverfahrens (vgl. [Ziffer 7.8\)](#page-50-0) oder wenn die ausländische Garantieverwendungsantwort im IT-System NCTS bzw. in Passar ausbleibt (vgl. [Ziffer 6.6\)](#page-24-1), muss der Verfahrensinhaber die Original-Einzelsicherheitstitel anlässlich der Eröffnung des Verfahrens der Abgangszollstelle vorlegen. Die Abgangszollstelle überprüft den Betrag und bewahrt die Titel auf (vgl. [R-10-00](https://www.bazg.admin.ch/dam/bazg/de/dokumente/verfahren-betrieb/Aufgabenvollzug/Dokumentation/R-10%20Zollverfahren/R-10-00%20Einfuhrzollveranlagungsverfahren.pdf.download.pdf/R-10-00.pdf) Ziffer 5.2). Nach Beendigung des Versandverfahrens gibt die Abgangszollstelle die Sicherheitstitel dem Verfahrensinhaber oder dem Bürgen nicht zurück.

<span id="page-23-1"></span>Eine Liste der Ausgabestellen von Sicherheitstiteln befindet sich im Anhang I. In der Schweiz gibt es zurzeit keine Ausgabestelle für Einzelsicherheitstitel (Form. TC32).

## <span id="page-24-0"></span>**6.4.3 Barhinterlage**

## Phase 4:

Die Sicherstellung der Abgaben kann auch durch Barhinterlage erfolgen. Der bei der Abgangszollstelle in Bargeld zu hinterlegende Betrag deckt die Verbindlichkeiten für die gesamte Beförderungsstrecke in den Vertragsparteien. Die Abgangszollstelle gibt die Barhinterlage frei, sobald die AAR den internationalen Statuscode «Versandvorgang erledigt» erreicht.

Die Abgangszollstelle legt die Höhe der zu leistenden Barhinterlage fest. Diese vermerkt der Verfahrensinhaber im IT-System NCTS mit gleichzeitigem Verweis auf den ausgestellten Beleg (Form. 11.31). Die Abgangszollstelle händigt dem Zollschuldner den Abschnitt B des Barhinterlagenscheins nicht aus. Die Abgangszollstelle stellt auf Wunsch des Zollschuldners eine Quittung der Barhinterlage (Form. 25.20) aus.

Die Hinterlage erfolgt in Form einer Pauschalen nachfolgenden Regeln:

- 20 % des Warenwertes, abgerundet auf die nächsten CHF 100.-;
- Minimum CHF 200.-.

Damit die Abgangszollstelle dem Zollschuldner die Barhinterlage zurückzahlen kann, vermerkt sie in jedem Fall die genaue Adresse sowie die Zahladresse, ein Postkonto oder eine Bankverbindung (Bezeichnung, Adresse, Kontonummer des Berechtigten, IBAN-Nr.) des Zollschuldners auf dem Form. 11.31.

Die Rückzahlung ins Ausland erfolgt generell durch die FIN. Die FIN kann allenfalls Ausnahmeregelungen festlegen. Nach Eintreffen des Kontrollresultats druckt die Abgangszollstelle das Versandbegleitdokument aus und sendet dies zusammen mit dem Abschnitt B des Form. 11.31 an die FIN zur Rückzahlung.

Fälle, in denen die Zollbehörde eines Landes wegen einer Unregelmässigkeit die Abgaben zu erheben beabsichtigt und deshalb um Überweisung der hinterlegten Beträge ersucht, legt die Abgangszollstelle mit allen Unterlagen der ZOVE zuhanden der FIN vor.

Phase 5 (Passar): Eine Barhinterlage ist nicht möglich. Der Kunde ist an eine Spedition bzw. Zollagentur zu verweisen, die über eine Gesamtsicherheit für das Versandverfahren verfügt. Eine spätere Umsetzung von Barhinterlagen in Passar Durchfuhr wird geprüft.

## <span id="page-24-1"></span>**6.5 Ausländische Sicherheiten**

Im Ausland geleistete Sicherheiten können für die Eröffnung von Versandverfahren in der Schweiz im Standardverfahren (gilt nicht für ZV-Verfahren) verwendet werden.

## Phase 4:

Die Abgangszollstelle kontrolliert anlässlich der summarischen Prüfung umfassend oder stichprobenweise ob: (vgl. Abfragemöglichkeiten allgemeiner Garantieinformationen Ziffer 6.6)

• der sicherzustellende Betrag für die tatsächlich beförderten Waren genügt. Im Moment übernimmt das IT-System NCTS automatisch EUR 10'000.- (Mittelwert gemäss gVV-Übereinkommen). Diesen Betrag kann die Zollstelle bei Bedarf manuell korrigieren. Anlässlich der Garantieverwendungsanfrage (IE203) wird der Betrag an die ausländische Stelle der Sicherheitsleistung übermittelt und entsprechend verbucht;

- die -Adressangaben des Verfahrensinhabers korrekt ausgefüllt sind (muss eine ausländische Adresse sein);
- die Sicherheit für die in der Transitabmeldung angemeldeten Waren (TN) gültig ist.

## **Versand der Garantieverwendungsanfrage (IE203)**

Das System löst automatisch eine Verwendungsanfrage aus. Dabei werden bürgschaftsrelevante Angaben durch die ausländische Stelle der Sicherheitsleistung überprüft.

Je nach Rückmeldung auf die Garantieverwendungsanfrage (IE205) geht die Zollstelle wie folgt vor:

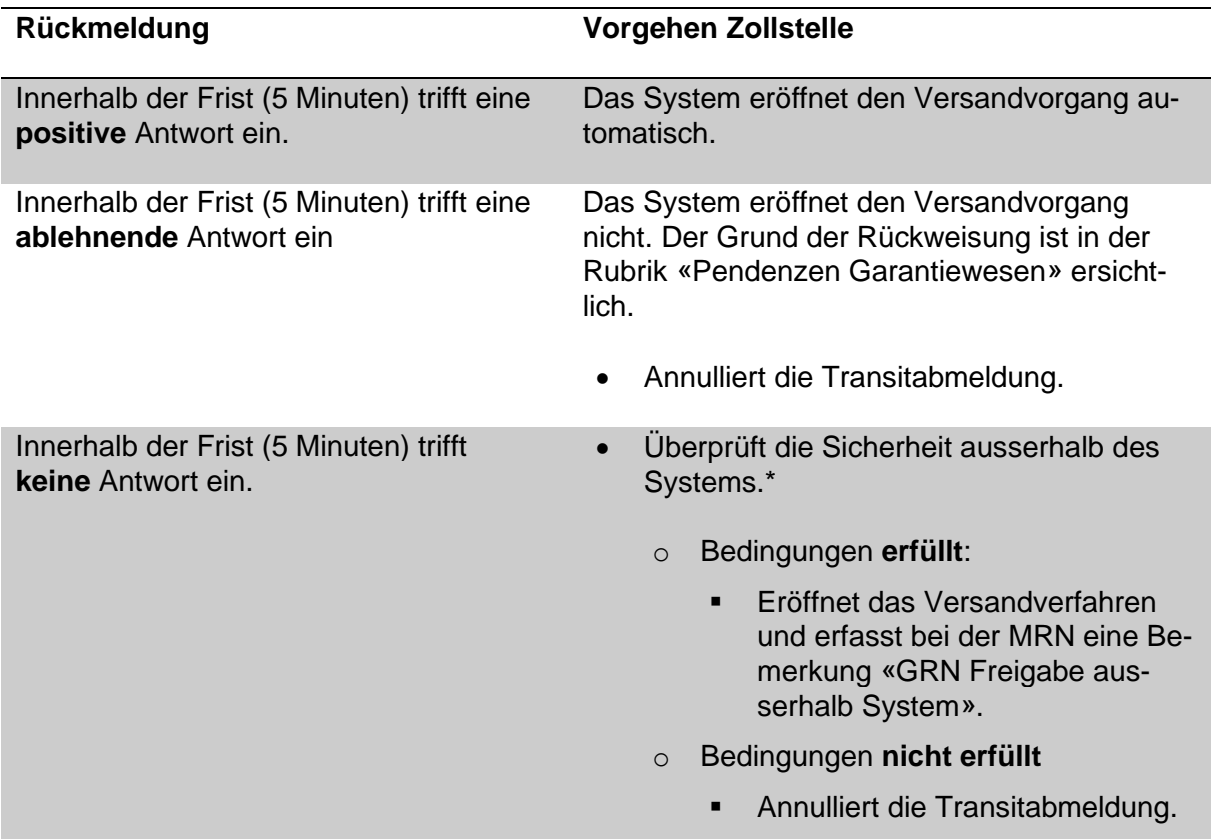

\*Die Zollstelle überprüft umfassend oder stichprobenweise ausserhalb des Systems (analog dem herkömmlichen Verfahren) insbesondere ob:

- eine gültige Bescheinigung vorliegt; Arten der einzelnen Sicherheiten vgl. [Zif](#page-20-0)[fer 6.2;](#page-20-0)
- keine Zweifel an der Echtheit besteht; in Zweifelsfällen nimmt die Zollstelle mit der FIN oder mit der ausländischen Stelle der Sicherheitsleistung Kontakt auf;
- der Referenzbetrag für die zu transportierende Ware ausreichend ist;
- die Bescheinigung in allen vom beantragten Versandverfahren betroffenen Vertragsstaaten gültig ist;
- die Angaben der Felder 50 und 52 mit jenen der Bescheinigung übereinstimmen (evtl. Personalausweis verlangen).

Die Zollstelle prüft ausschliesslich gestützt auf Originalbescheinigungen.

Phase 5 (Passar): Passar prüft die Garantieinformation nach Aktivierung des Versandverfahrens automatisch. Der Transitanmelder erhält bei Differenzen eine entsprechende Rückmeldung. Es erfolgt keine Freigabe zur Beförderung der Sendung im Versandverfahren. Ist das ausländische Garantiesystem nicht erreichbar so ist analog Phase 4 vorzugehen (manuelle Freigabe der MRN nach Prüfung der GRN).

# <span id="page-26-0"></span>**6.6 Abfragemöglichkeiten allgemeiner Garantieinformationen**

## <span id="page-26-1"></span>**6.6.1 Inländische Sicherheit**

Die FIN erfasst und verwaltet im IT-System NCTS resp. Garanzia alle inländischen Sicherheiten inkl. Bürgen und Zustelldomizile des Bürgen.

Die Zollstelle hat im IT-System NCTS resp. Garanzia eine Leseberechtigung und kann jederzeit bei Bedarf die erfassten Angaben einsehen. Die Daten sind gegenüber Dritten vertraulich.

## <span id="page-26-2"></span>**6.6.2 Ausländische Sicherheiten**

Phase 4 only: Die Zollstelle kann durch den Versand einer Garantieabfrage (IE034) jederzeit allgemeine Informationen einsehen.

Ist der Zollstelle die Guarantee Reference Number (GRN) bekannt, ist die Abfrage insbesondere von Nutzen für:

- Abfragen/Überprüfen von Adressangaben von Verfahrensinhaber, Bürge oder Zustelldomizilen;
- Abfragen/Überprüfen der Gültigkeit und Anzahl ausgestellter Papier-Bescheinigungen;
- Einzelsicherheiten: Abfragen/Überprüfen der gültigen Tarifnummern/Warenbezeichnung.

## <span id="page-26-3"></span>**6.7 Registrierung der Verwendung bzw. Entlastung der GRN**

#### Phase 4:

Jede Verwendung einer Guarantee Reference Number wird nach erfolgreicher Eröffnung des Versandvorgangs registriert. Der Referenzbetrag wird im NCTS mit dem Mittelwert von EUR 10'000 belastet. Die Daten dienen insbesondere bei Gesamtsicherheiten der nachträglichen Überwachung durch die Stelle der Sicherheitsleistung.

Nach Erhalt der Ankunftsbenachrichtigung IE006 (oder IE209 bei ausländischen Sicherheiten) wird der Referenzbetrag freigegeben.

Sobald die AAR den internationalen Statuscode «Versandvorgang erledigt» erreicht, wird der Referenzbetrag freigegeben (normalerweise nach Erhalt IE018-Kontrollresultate konform bzw. IE204-Bürgschaftsbetragsentlastung bei ausländischen Sicherheiten).

Die Zollstelle hat Leseberechtigung und kann sämtliche Buchungen einer Guarantee Reference Number im System einsehen (u. a. über Menü: Garantiewesen / Verwalten Bürgschaften / Bürgschaft erfassen / Verwendung).

## Phase 5 (Passar):

## Vgl. [Ziffer 6.3.2.2.](#page-21-4)

Ist das das Garantiesystem Garanzia nicht erreichbar so ist analog [Ziffer 6.5/](#page-24-1)Phase 4 vorzugehen (manuelle Freigabe/Aktivierung der MRN nach Prüfung der GRN).

# <span id="page-27-0"></span>**7 Standardverfahren gVV (NCTS)**

# <span id="page-27-1"></span>**7.1 Allgemeines**

Das Standardverfahren gVV (NCTS Phase 4) basiert auf dem IT-System NCTS (New Computerised Transit System) bzw. auf dem Warenverkehrssystem Passar (NCTS Phase 5).

*Hinweis! Der Begriff NCTS wird international nach wie vor für die allgemeine Bezeichnung des Standardversandverfahrens verwendet.*

Der Datenaustausch im NCTS stützt sich auf international festgelegten Meldungen, die zwischen der anmeldepflichtigen Person und der Abgangszollstelle sowie zwischen den Abgangs-, Durchgangs- und Bestimmungszollstellen ausgetauscht werden (vgl. [Anhang I Liste](#page-76-0)  [der elektronischen NCTS Meldungen](#page-76-0) bzw. Anhang Ia *[folgt später]* für Phase 5 (Passar).

# A. Beteiligte am Versandverfahren

Die am Versandverfahren Beteiligten haben folgende Pflichten:

[\(Anlage I Artikel 8 zum Übereinkommen über ein gemeinsames Versandverfahren\)](https://www.admin.ch/opc/de/classified-compilation/19870087/index.html#ta8)

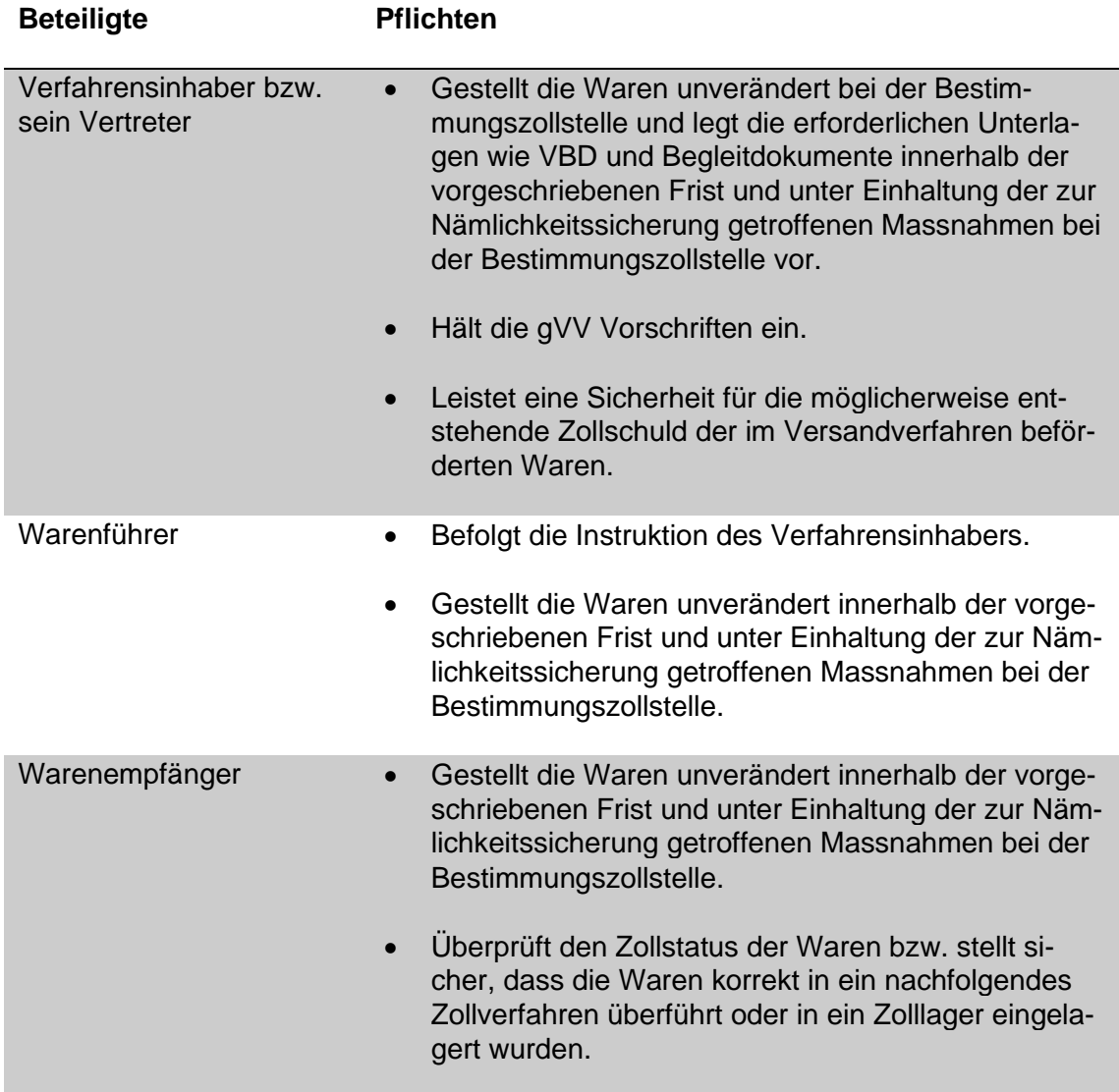

Die Zollstellen sind für die richtige Abwicklung des Verfahrens zuständig und haben u. a. folgende Aufgaben:

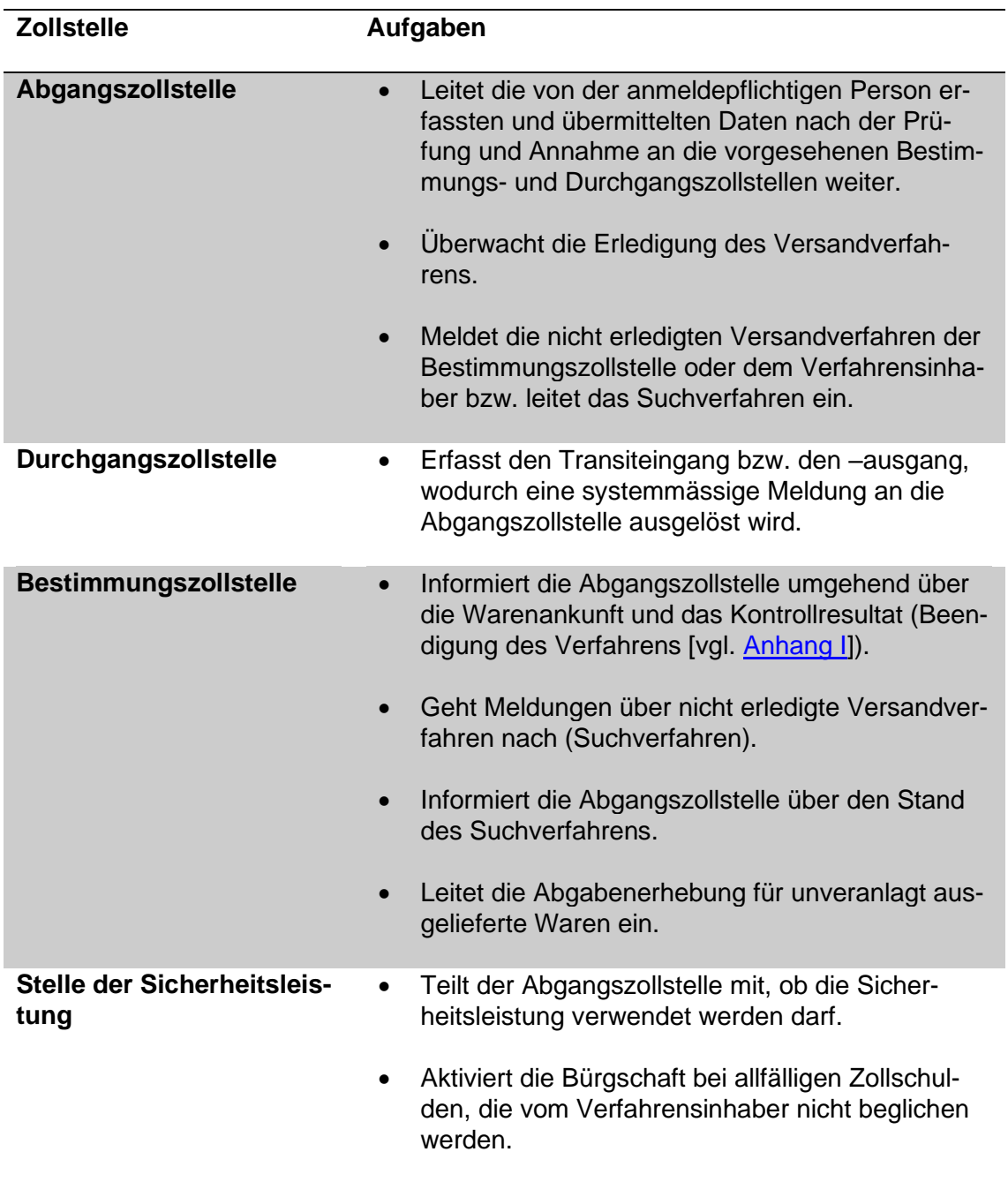

## B. Versandbegleitdokument (VBD)

Das Versandbegleitdokument (VBD vgl. [Anhang II\)](#page-92-2) oder das Versandbegleitdokument/Sicherheit (VBDS vgl. [Anhang II\)](#page-94-0) begleitet die Sendung. Das Versandbegleitdokument/Sicherheit wird angewendet, wenn gleichzeitig mit der Transiteröffnung die summarische Vorausanmeldung/Sicherheit für Sendungen mit Herkunft oder Bestimmung ausserhalb des Sicherheitsraums EU/CH/NO erfolgt. Das Versandbegleitdokument/Sicherheit besteht immer aus mindestens zwei Seiten (Versandbegleitdokument und Liste der Positionen). Die Dokumente werden auch während der NCTS-Übergangsphase 4/5 angewendet.

Für die Zollstelle sind die Angaben in der Versandanmeldung NCTS und nicht die Angaben im Versandbegleitdokument verbindlich.

Ein Verzeichnis der für das Versandverfahren zuständigen Zollstellen befindet sich unter folgendem Link:

[http://ec.europa.eu/taxation\\_customs/dds2/col/col\\_home.jsp?Lang=en.](http://ec.europa.eu/taxation_customs/dds2/col/col_home.jsp?Lang=en)

#### C. Vorgeschriebene Beförderungsroute

Die Beförderung der Ware zur Bestimmungszollstelle muss über eine wirtschaftlich sinnvolle Strecke erfolgen.

Auf Anordnung der Zollstelle oder auf Antrag des Verfahrensinhabers legt die anmeldepflichtige Person eine Beförderungsroute verbindlich fest. Dabei gibt die anmeldepflichtige Person im Minimum die zu durchfahrenden Länder an.

- Phase 4 im IT-System NCTS im Feld «besondere Vermerke», z. B. «Verbindliche Beförderungsroute: FR-BE-NL».
- Phase 5 (Passar) in der Warenanmeldung Durchfuhr ist hierzu ein separates Datenfeld mit der Bezeichnung «von der Sendung zu durchquerendes Land» vorhanden.

## D. Notfallverfahren

Bei Ausfall des NCTS/Passar kommt ein Notfallverfahren (bzw. Betriebskontinuitätsverfahren) zur Anwendung (vgl. [Ziffer 7.8\)](#page-50-0).

## <span id="page-29-0"></span>**7.2 Datenübernahme; Verknüpfung der Ausfuhrverfahren**

Phase 4:

# **Ausfuhrzollanmeldung (AZA)**

Vgl. [R-10-10](https://www.bazg.admin.ch/dam/bazg/de/dokumente/verfahren-betrieb/Aufgabenvollzug/Dokumentation/R-10%20Zollverfahren/r-10-10.pdf.download.pdf/R-10-10_Ausfuhrzollveranlagungsverfahren_d.pdf) Ziffer 1.2.2.

## **Ausfuhrabmeldung (AA)**

Vgl. [R-10-10](https://www.bazg.admin.ch/dam/bazg/de/dokumente/verfahren-betrieb/Aufgabenvollzug/Dokumentation/R-10%20Zollverfahren/r-10-10.pdf.download.pdf/R-10-10_Ausfuhrzollveranlagungsverfahren_d.pdf) Ziffer 1.2.2.

## **Transitabmeldung (TA)**

Die Transitabmeldung ist die Transiteröffnung. Die anmeldepflichtige Person übermittelt mit der Transitabmeldung die sog. transportbezogenen und fahrzeugspezifischen «Kopfdaten» ergänzt mit den Nummer(n) der Ausfuhrabmeldung oder Ausfuhrzollanmeldung. Das IT-System NCTS prüft, ob diese Daten zum Transit freigegeben werden können und ob eine gültige Sicherheit vorhanden ist. Nach Annahme der Transitabmeldung durch die Abgangszollstelle wird die Ausfuhrabmeldung bzw. die Ausfuhrzollanmeldung mit dem entsprechenden Transitvorgang (MRN) verknüpft (sog. Abstrich NCTS). Die Transiteröffnung erfolgt.

## **Vorab-Ankunftsnachricht (AAR) und Vorab-Transitnachricht (ATR)**

Nach Annahme der Transitabmeldung durch die Abgangszollstelle sendet das IT-System NCTS automatisch die Vorab-Ankunftsnachricht an die Bestimmungszollstelle und die

Vorab-Transitnachricht an die Durchgangszollstelle(n). Das IT-System NCTS stellt die Meldungen aus den sog. warenbezogenen Detaildaten der Ausfuhrabmeldung bzw. der Ausfuhrzollanmeldung und den transportbezogenen Kopfdaten der Transitabmeldung zusammen.

Die ATR-Daten stehen allen schweizerischen Zollstellen mit NCTS-Anschluss zur Verfügung.

#### Phase 5 (Passar):

Für das Versandverfahren in Passar können die Daten eines elektronischen Vorverfahrens in e-dec Export (nur für ZV) oder Passar Ausfuhr automatisch übernommen werden.

In den anderen Fällen (z. B. Zollanmeldungen auf Papier ZAVV, Auslagerungen OZL, Transit-Reexpeditionen) muss die anmeldepflichtige Person eine komplette Versandanmeldung (Warenanmeldung Durchfuhr) inklusive der Warendaten erstellen. In der Warenanmeldung Durchfuhr ist der Grund für die komplette Anmeldung im Datenfeld «Vorverfahren / previous document) gemäss Codeverzeichnis anzugeben:

- SNOT e-dec ohne Datenübernahme / Export Notfallverfahren
- SWEB e-dec web
- SZVE Zollanmeldung für die vorübergehende Verwendung
- STRE Transit Reexpedition
- SAUZ Auslagerung Zolllager
- STAB Tabak
- SZVA Zollanmeldung für die vorübergehende Verwendung Abschluss
- SZWA Waren aus dem freien Verkehr im Zwischenauslandsverkehr (siehe auch Ziffer 7.7.1)

# <span id="page-31-0"></span>**7.3 Vorgehen bei der Abgangszollstelle**

## <span id="page-31-1"></span>**7.3.1 Allgemeines**

[\(Anlage I Artikel 24](https://www.admin.ch/opc/de/classified-compilation/19870087/index.html#ta24) bi[s 41 zum Übereinkommen über ein gemeinsames Versandverfahren\)](https://www.admin.ch/opc/de/classified-compilation/19870087/index.html#a41)

Das Standardverfahren gVV gliedert sich in folgende Hauptphasen:

- Übermittlung der Transitabmeldung (Versandanmeldung) (vgl. [Ziffer 7.3.2\)](#page-31-2);
- Summarische Prüfung und Annahme der Transitabmeldung (Versandanmeldung) (vgl. [Ziffer 7.3.3\)](#page-35-0);
- Freigabe und Abtransport der Ware (vgl. [Ziffer 7.3.7\)](#page-36-0):
- Erledigung des Verfahrens (vgl. [Ziffer 7.3.8\)](#page-36-3).

Ablaufschema vgl. [Anhang I Ziffer 11.3.](#page-80-0)

# <span id="page-31-2"></span>**7.3.2 Übermittlung der Versandanmeldung (VA)**

[\(Artikel 7 Absatz 3](https://www.admin.ch/opc/de/classified-compilation/19870087/index.html#a7) und [Anlage III zum Übereinkommen über ein gemeinsames Versandverfahren\)](https://www.admin.ch/opc/de/classified-compilation/19870087/index.html#app6ahref0)

Eine Versandanmeldung darf sich nur auf ein einziges Beförderungsmittel (vgl. [Abkürzungs](#page-0-0)[und Begriffsverzeichnis\)](#page-0-0) beziehen.

Stellt die anmeldepflichtige Person mehrere Waren gleichzeitig als Sammelsendung zusammen, die:

- in einem Beförderungsmittel;
- ab einer Abgangszollstelle;
- zu einer Bestimmungszollstelle; und
- für einen Empfänger (Spediteur)

transportiert werden, so muss die anmeldepflichtige Person eine einzige Versandanmeldung verwenden (Versandbegleitdokument mit der Liste der Positionen).

## Phase 4:

Die anmeldepflichtige Person übermittelt die Versandanmeldung in Form einer elektronischen Transitabmeldung an das IT-System NCTS.

Das IT-System NCTS überprüft die Versandanmeldung und sendet der anmeldepflichtigen Person den sogenannten «Antrag auf Eröffnung des Versandverfahrens» in PDF zu.

Die anmeldepflichtige Person druckt den «Antrag auf Eröffnung des Versandverfahrens» aus und beantragt die Eröffnung des Versandverfahrens bei der Abgangszollstelle mit Vorlage des Antrages auf Eröffnung des Verfahrens inkl. allfälliger Ausfuhrzollanmeldungen und/oder Ausfuhrabmeldungen mit den Begleitdokumenten.

## Phase 5 (Passar):

Die anmeldepflichtige Person übermittelt die Versandanmeldung unter Verwendung der Warenanmeldung Durchfuhr an Passar (elektr. Meldung NT015).

Passar überprüft die Warenanmeldung und sendet der anmeldepflichtigen Person bei erfolgreicher Plausibilisierung eine Rückmeldung mit der zugeteilten MRN sowie stellt in Chartera das Draft-Versandbegleitdokument (Entwurf bzw. Doktyp PTADD) vor Aktivierung zur Verfügung.

Solange die Warenanmeldung Durchfuhr nicht angenommen bzw. aktiviert ist, kann die anmeldepflichtige Person die Anmeldung beliebig oft korrigieren/ändern. Bei jeder Änderung wird die Warenanmeldung durch Passar erneut geprüft/plausibilisiert.

Für die Eröffnung (Aktivierung) des Versandverfahrens (vgl. [Ziffer 7.3.3\)](#page-35-0) legt die anmeldepflichtige Person bzw. deren Vertreter/In der Abgangszollstelle folgende Unterlagen vor:

- das in Chartera abgeholte und ausgedruckte Draft-VBD sofern die anmeldepflichtige Person keine Transportanmeldung erstellt hat und
- allfällige Ausfuhrzollanmeldungen mit den Begleitpapieren, für welche die Daten nicht elektronisch in die WA-Durchfuhr übernommen werden (z.B. ZAVV, e-dec Export, etc.) und
- zusätzlich allfällige weitere Zollanmeldungen mit den Begleitpapieren für Sendungen, die auf dem gleichen Beförderungsmittel verladen sind, aber nicht Gegenstand des Versandverfahrens sind oder nicht elektronisch mit dem Versandverfahren verknüpft sind (z. B. papiergestützte Zollanmeldungen, NCTS Phase 4 Anmeldungen, etc..).

### <span id="page-33-0"></span>**Wichtig für den Zollanmelder! Punkte die immer wieder zu Problemen/Beanstandungen führen!**

#### ➔ **Angabe der Durchgangszollstelle(n):**

Der Zollanmelder erfasst bei der Versandanmeldung in der Datenmaske u. a. alle vorgesehenen Durchgangszollstelle(n). Es muss mindestens eine bis maximal neun Durchgangszollstellen vorhanden sein.

Werden die Waren im Versandverfahren durch mehrere Länder befördert, muss der Zollanmelder für jedes Land eine Durchgangszollstelle (Eingangszollstelle) in der Rubrik «Durchgangszollstelle» angeben. Die EU gilt dabei in diesem Sinne als ein einziges Land. Fehlen die Durchgangszollstellen, so muss der Warenführer bei den entsprechenden Grenzübergängen mit zusätzlichen Wartezeiten rechnen.

#### Beispiele:

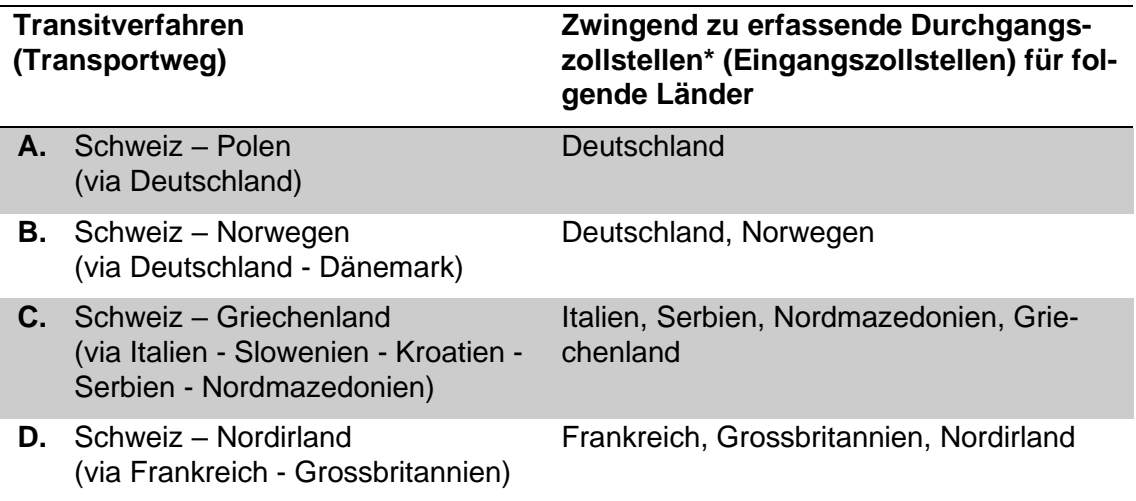

\*Die NCTS Durchgangszollstellen sind u. a. in folgendem Verzeichnis publiziert: [http://ec.europa.eu/taxation\\_customs/dds2/col/col\\_search\\_home.jsp?Lang=de](http://ec.europa.eu/taxation_customs/dds2/col/col_search_home.jsp?Lang=de) (Zuständigkeit TRA).

## ➔ **Angabe des Kennzeichens des Transportmittels und der Containernummer:**

Der Zollanmelder erfasst bei der Versandanmeldung (Phase 5: in der Transportanmeldung) zwingend das Kennzeichen des Transportmittels (Feld 18) und die Containernummer (Feld 31). Sofern die Zugmaschine und der Anhänger unterschiedliche Kennzeichen tragen, erfasst der Zollanmelder beide Kennzeichen sowie die Staatszugehörigkeit der Zugmaschine. Bei Warenbeförderungen auf Wasserstrassen genügt die Angabe des Schiffnamens.

Befördert der Zollanmelder die Waren in Containern auf Strassenfahrzeugen, kann bei der Transiteröffnung auf die Kennzeichenangabe des Transportmittels verzichtet werden, sofern aus logistischen Gründen dem Zollanmelder im Zeitpunkt der Versandanmeldung das Kennzeichen des Transportmittels noch nicht bekannt ist. Phase 4: Der Zollanmelder bzw. sein Vertreter muss das Kennzeichen des Transportmittels nachträglich auf dem Versandbegleitdokument (Feld 55) ergänzen.

## ➔ **Transitfrist:**

Der Zollanmelder beachtet die korrekte Angabe der Transitfrist gemäss [Ziffer 5.](#page-18-0)

# ➔ **Sendungen mit Bestimmung Überseehäfen:**

Nicht beendete Versandverfahren führen zu aufwändigen Suchverfahren und oft auch zu Zollforderungen von EU-Staaten, obwohl die Sendungen das EU-Gebiet verlassen haben.

Um Suchverfahren möglichst zu vermeiden, empfiehlt das BAZG dem Zollanmelder Folgendes:

- Der Zollanmelder erfasst bei der Versandanmeldung die Anschrift des Hafenspediteurs, an den die Sendung angeliefert wird;
	- o Phase 4 im System NCTS in der Datenmaske im Feld «Beförderer» (Feld S07) bzw. in
	- o Phase 5 (Passar) im Datenfeld «Zusätzliche Informationen» mit Code 00200
- Der Zollanmelder klärt mit dem Hafenspediteur die Zuständigkeiten/Abläufe bei der Beendigung des Versandverfahrens ab und interviert sofort beim Hafenspediteur, sofern er das Versandverfahren bei der Bestimmungszollstelle nicht beendet; oder
- der Zollanmelder bzw. der Beförderer der Sendung legt bei der Bestimmungszollstelle eine Kopie des Versandbegleitdokumentes mit dem Vermerk «Alternativnachweis – 99202» vor und verlangt, dass die Zollstelle darauf ein Sichtvermerk anbringt, der die Beendigung des Verfahrens bestätigt [\(Artikel 45, Absatz 4 der Anlage](https://www.admin.ch/opc/de/classified-compilation/19870087/index.html#a45)  [I zum gVV-Übereinkommen\)](https://www.admin.ch/opc/de/classified-compilation/19870087/index.html#a45) (vgl. [Ziffer 7.6.7\)](#page-47-1)

Kommt es trotzdem zu einem Suchverfahren kann die Hafenzollstelle den physischen Ausgang der Waren aus dem Zollgebiet bestätigen. Dazu beauftragt der Zollanmelder den Hafenspediteur, bei der Hafenzollstelle eine Bescheinigung über den Ausgang der Waren aus dem Hafen einzuholen (vgl. [Ziffer 7.9.3.1.2\)](#page-58-3).

## ➔ **T2-Versandverfahren:**

Bei der Anmeldung von Waren in ein T2-Versandverfahren müssen sämtliche besondere Vermerke des entsprechenden T2 Vordokumentes, mit denen die Waren in der Schweiz versandt wurden, übernommen werden. Dazu gehört insbesondere der EU-Steuervermerk «EXPORT». Dieser muss in der

- Phase 4 Versandanmeldung NCTS als Code (DG2) im Feld «zusätzliche Angabencode» erfasst werden bzw. in
- Phase 5 (Passar) in der Warenanmeldung Durchfuhr als Code 20300 im Feld «zusätzliche Informationen».

## ➔ **Angaben von Unterlagen (Rechnungen, Lieferscheine, etc.):**

Es wird dringend empfohlen, alle Begleitdokumente, wie Rechnungen, Lieferscheine, etc. mit dem entsprechenden Unterlagencode gemäss Codeliste der Warenanmeldung Durchfuhr sowie Nummer des Dokumentes und Ausstellungsdatum im Datenfeld «Unterlagen» anzugeben.

# <span id="page-35-0"></span>**7.3.3 Summarische Prüfung und Annahme der Versandanmeldung**

## Phase 4:

Die Abgangszollstelle überprüft – nachdem die vorgängigen Ausfuhrverfahren abgeschlossen sind – umfassend oder stichprobenweise, ob:

- die Waren sich im Zollgewahrsam des BAZG befinden (vgl. [R-10-10\)](https://www.bazg.admin.ch/dam/bazg/de/dokumente/verfahren-betrieb/Aufgabenvollzug/Dokumentation/R-10%20Zollverfahren/r-10-10.pdf.download.pdf/R-10-10_Ausfuhrzollveranlagungsverfahren_d.pdf);
- die Daten in der Versandanmeldung mit den Begleitdokumenten übereinstimmen;
- die Menge und Art der im Transportmittel verladenen Waren mit dem Versandbegleitdokument übereinstimmen;
- bei allfälligen T2-Waren die Bedingungen erfüllt sind;
- die Nämlichkeitssicherung gewährleistet ist (vgl. [Ziffer 4\)](#page-13-0):
- eine gültige Sicherheitsleistung besteht (vgl. [Ziffer 6\)](#page-19-0); und
- das Feld «D» der Versandanmeldung (Kontrollergebnis, Transitfrist, Verschluss) korrekt ausgefüllt ist.

Die Abgangszollstelle kann vor Annahme der Versandanmeldung nur allfällige Berichtigungen im Feld «D» der Versandanmeldung im IT-System NCTS selber vornehmen (Transitfrist, Verschlüsse).

Die Abgangszollstelle nimmt die Versandanmeldung im IT-System NCTS an. Der Statuscode der Versandanmeldung wechselt im IT-System NCTS auf «Versandvorgang eröffnet». Die Versandanmeldung wird rechtlich verbindlich.

Phase 5 (Passar): Das Auslösen der rechtlichen Verbindlichkeit (Aktivierung) der Versandanmeldung erfolgt automatisiert in Passar. Die Aktivierung wird ausgelöst entweder durch

- die Erfassung/Aktivierung der Transportanmeldung durch die Zollstelle, nachdem die vorgängigen Ausfuhrverfahren ausserhalb des Warenverkehrssystem Passar abgeschlossen sind;
- die automatische Aktivierung der Transportanmeldung erstellt durch die anmeldepflichtige Person – beim Passieren eines Aktivierungspunkt bei einer Grenzzollstelle;
- das Erfassen/Senden der Transportanmeldung durch das Gegenüber in speziellen Fällen (z. B. Bahnverkehr); oder
- die Aktivierung der Versandanmeldung durch den ZV mit der Aktivierungsmeldung.

## <span id="page-35-1"></span>**7.3.4 Berichtigung der Versandanmeldung**

[\(Anlage I Artikel 31 zum Übereinkommen über ein gemeinsames Versandverfahren\)](https://www.admin.ch/opc/de/classified-compilation/19870087/index.html#a31)

## Phase 4:

Stellt die Abgangszollstelle Unstimmigkeiten fest, weist sie diese mit den Begleitdokumenten zur Berichtigung oder zur Ergänzung an die anmeldepflichtige Person zurück.

#### Berichtigungsgründe:

Eine Berichtigung der Versandanmeldung ist nur zulässig, wenn:
- sich die Versandanmeldung nicht auf andere als die ursprünglich angemeldeten Waren bezieht;
- die Abgangszollstelle keine Zollprüfung anordnete;
- die Abgangszollstelle keine unrichtigen Angaben in der Versandanmeldung feststellte; und
- die Abgangszollstelle die Waren nicht bereits frei gab.

Die anmeldepflichtige Person stellt im IT-System NCTS einen entsprechenden Annullationsantrag. Das IT-System NCTS bearbeitet den Annullationsantrag automatisch, sofern noch kein Transiteingang bzw. –ausgang im IT-System NCTS registriert und die Transitfrist noch nicht abgelaufen ist.

Bevor die anmeldepflichtige Person die neue Versandanmeldung übermitteln kann, muss sie die entsprechende Ausfuhrabmeldung bzw. Ausfuhrzollanmeldung berichtigen.

Phase 5 (Passar): Muss die Warenanmeldung Durchfuhr nach erfolgter Aktivierung angepasst bzw. ergänzt werden, so reicht die anmeldepflichtige Person einen Ergänzungsantrag ein. Dieser muss von der Zollstelle behandelt werden. Es gelten dieselben Berichtigungsgründe wie für Phase 4 (vgl. oben).

## **7.3.5 Anbringen eines Verschlusses**

Das Vorgehen richtet sich nach der [Ziffer 4.](#page-13-0)

# **7.3.6 Beschau/Kontrolle**

Die Abgangszollstelle kann nach Annahme der Versandanmeldung die Waren überprüfen (vgl. [R-10-10](https://www.bazg.admin.ch/dam/bazg/de/dokumente/verfahren-betrieb/Aufgabenvollzug/Dokumentation/R-10%20Zollverfahren/r-10-10.pdf.download.pdf/R-10-10_Ausfuhrzollveranlagungsverfahren_d.pdf) Ziffer 1.7).

Phase 5 (Passar): Passar zeigt der Abgangszollstelle bei der Aktivierung der Warenanmeldung Durchfuhr einen allfälligen Kontrollbedarf an.

# **7.3.7 Freigabe und Abtransport der Ware**

Die Abgangszollstelle gibt nach erfolgreicher Annahme der Versandanmeldung und allenfalls nach durchgeführter Zollprüfung die Ware zum Abtransport frei.

- Phase 4: Die Abgangszollstelle übergibt der anmeldepflichtigen Person das ausgedruckte Versandbegleitdokument (VBD). Das VBD ist mit der Ware mitzuführen.
- Phase 5 (Passar): Der anmeldepflichtigen Person bzw. dem Vertreter/In wird das VBD nach Freigabe der Sendung in Chartera zur Verfügung gestellt und kann dort heruntergeladen und falls notwendig ausgedruckt werden.

Der Warenführer muss mindestens ein Draft-VBD mit sich führen, welches der anmeldepflichtigen Person bei der erfolgreichen Übermittlung der Versandanmeldung in Chartera zur Verfügung gestellt wird (vgl. [Ziffer 7.3.2\)](#page-31-0).

### **7.3.8 Erledigung des Verfahrens (Kontrollresultat der Bestimmungszollstelle)**

Phase 4: Die Abgangszollstelle kontrolliert anhand der Pendenzenliste, ob die Bestimmungszollstelle das Transitverfahren im IT-System NCTS beendete und behandelt allfällige "nicht konform" Kontrollresultate der Bestimmungszollstelle (vgl. [Ziffer 7.6.4\)](#page-45-0).

Phase 5 (Passar): Die Abgangszollstelle erhält beim Eintreffen eines Kontrollresultates «nicht konform» oder «Abweichung» von Passar ein Agir-Task zur Behandlung zugewiesen.

# **7.3.9 Verfahrensbestimmungen ZV-Verfahren**

Vgl. Ziffer 5.2.3.1 des [Prozessbeschriebs für das vereinfachte Verfahren für Versand und](https://www.bazg.admin.ch/dam/bazg/de/dokumente/verfahren-betrieb/Aufgabenvollzug/ZVE_1%20KZS/zve_prozessbeschrieb_passar.pdf.download.pdf/ZVE_Prozessbeschrieb_d.pdf)  [Empfang.](https://www.bazg.admin.ch/dam/bazg/de/dokumente/verfahren-betrieb/Aufgabenvollzug/ZVE_1%20KZS/zve_prozessbeschrieb_passar.pdf.download.pdf/ZVE_Prozessbeschrieb_d.pdf)

## **Vereinfachter Ausdruck der Listen der Positionen**

Bei grossen Sendungen (mehrere hundert Positionen) kann der Ausdruck der Listen der Positionen zu Verzögerungen (Anzahl Seiten, Geschwindigkeit) führen. Dem ZV ist es daher gestattet, die Listen der Positionen durch eine Kopie der Ladeliste, die mit Hilfe seines EDV-Systems erstellt wird, zu ersetzen. Der ZV druckt lediglich das Versandbegleitdokument und bringt im Feld 31 ein Stempel oder ein elektronisches Faksimile nach dem nachfolgenden Muster an:

Liste der Positionen ersetzt durch \_\_\_\_\_\_\_

Seiten der Ladeliste (Nr.) / \_\_\_\_\_\_ (Datum)

Der vereinfachte Ausdruck betrifft lediglich das Versandbegleitdokument, nicht aber die Datenübermittlung. Der ZV übermittelt alle Daten im IT-System NCTS bzw. Passar. Diese Daten sind die Basis für allfällige Zollprüfungen bei der Durchgangs- bzw. Bestimmungszollstelle.

Die zuständige Lokalebene regelt mit dem ZV den vereinfachten Ausdruck im Abnahmebericht.

# **7.4 Vorgehen bei der Durchgangszollstelle**

# **7.4.1 Allgemeines**

[\(Anlage I Artikel 42](https://www.admin.ch/opc/de/classified-compilation/19870087/index.html#a42) und [Artikel 43 zum Übereinkommen über ein gemeinsames Versandverfahren\)](https://www.admin.ch/opc/de/classified-compilation/19870087/index.html#a43)

Die anmeldepflichtige Person muss die der Durchgangszollstelle zugeführten Waren gestellen und summarisch anmelden (vgl. [R-10-00](https://www.bazg.admin.ch/dam/bazg/de/dokumente/verfahren-betrieb/Aufgabenvollzug/Dokumentation/R-10%20Zollverfahren/R-10-00%20Einfuhrzollveranlagungsverfahren.pdf.download.pdf/R-10-00.pdf) Ziffer 1.3).

Die Durchgangszollstelle kann die Waren umfassend oder stichprobenweise überprüfen.

Die anmeldepflichtige Person gestellt die Waren und meldet sie wie folgt summarisch an (ausgenommen Bahnverkehr):

• Vorlage der Activ App mit den registrierten MRN;

*ACHTUNG! Die Activ App darf nur verwendet werden, sofern sich alle auf dem Beförderungsmittel befindlichen Sendungen in einem bereits eröffneten und noch gültigen NCTS-Versandverfahren befinden.*

*Sind zusätzlich andere Sendungen vorhanden, so ist die Transportanmeldung zu verwenden. Dies ist z. B. der Fall, wenn Sendungen beim Eingang in die Schweiz zur Einfuhr oder Sendungen beim Ausgang aus der Schweiz zur Ausfuhr verzollt werden sollen.*

- Vorlage der Transportanmeldung;
- Vorlage des Versandbegleitdokuments;

Die Zollstelle erfasst die Transportanmeldung und registriert damit im IT-System NCTS bzw. Passar automatisch den Grenzübertritt der Ware.

Die anmeldepflichtige Person stellt sicher, dass der MRN-Strichcode auf dem Versandbegleitdokument elektronisch lesbar ist. Kann die Durchgangszollstelle den MRN-Strichcode nicht oder schlecht einlesen, erfasst die Durchgangszollstelle den MRN-Code im IT-System NCTS bzw. Passar manuell. Die Durchgangszollstelle erhebt im Wiederholungsfall eine Gebühr<sup>4</sup> und interveniert nachträglich bei der Abgangszollstelle.

Die Durchgangszollstelle behandelt Versandbegleitdokumente mit elektronisch lesbaren MRN-Strichcodes prioritär.

In allen Fällen:

- zeigt Passar oder die ActivApp einen allfällige Kontrollbedarf (vgl. auch [Ziffer 7.4.3\)](#page-39-0) an;
- wird der Transitein- bzw. Ausgang automatisch in Passar bzw. dem IT-System NCTS vorgenommen.

### **7.4.2 Keine Vorab-Transitnachricht (ATR) im System vorhanden**

### Phase 4:

Sind im Voraus keine ATR-Daten im IT-System NCTS eingetroffen, löst die Eingangszollstelle im IT-System eine ATR-Datenanfrage aus. Die Rückmeldung erfolgt innert Minutenfrist. Bleibt eine Rückmeldung auf die ATR-Datenanfrage aus, geht die Eingangszollstelle wie folgt vor:

<sup>4</sup> Verordnung über die Gebühren des BAZG (SR *[631.035](https://www.admin.ch/opc/de/classified-compilation/20070442/index.html)*); [Anhang,](https://www.admin.ch/opc/de/classified-compilation/20070442/index.html#app1ahref0) [Ziffer 1.1.](https://www.admin.ch/opc/de/classified-compilation/20070442/index.html#app1ahref1)

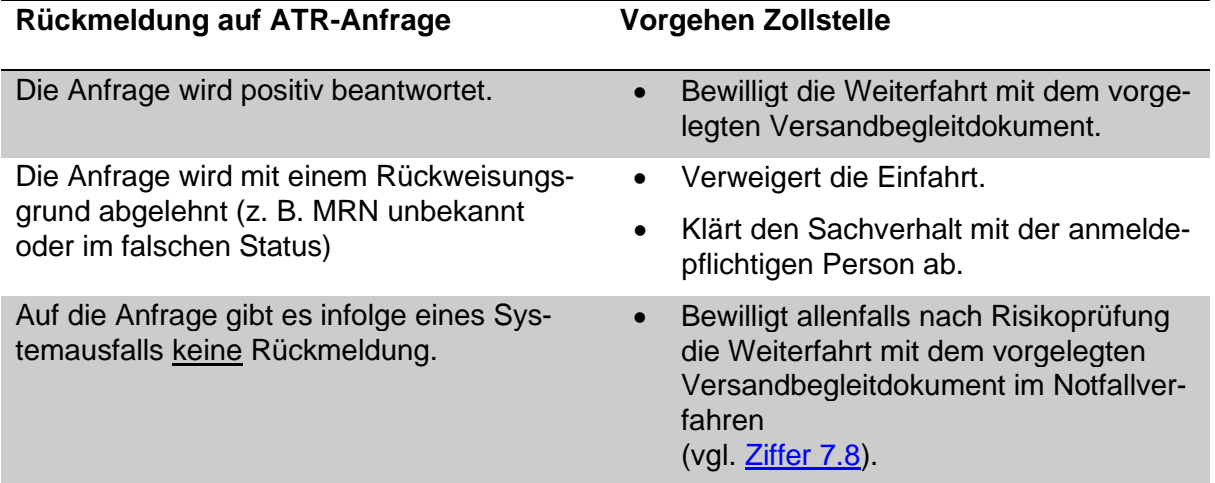

## **Achtung: ausländischer Ausfuhrnachweis ≠ VBD**

Bei Ablehnung der Anfrage mit dem Rückweisungsgrund «MRN unbekannt» besteht die Möglichkeit, dass es sich um die MRN eines EU-Begleitdokumentes für andere Zollverfahren handelt (z. B. Ausfuhr). Bei solchen Dokumenten ist auf der linken Seite kein Aufdruck «Versandbegleitdokument» vorhanden. Die Eingangszollstelle weist der anmeldepflichtigen Person den ausländischen Nachweis zurück und verweigert das Verbringen der Ware ohne gültiges Transitverfahren (NCTS oder nTV) ins Zollgebiet.

**Phase 5** (Passar): Sobald eine MRN erfasst wurde (z. B. in einer Transportanmeldung oder in der Activ App), prüft Passar, ob die Daten vorhanden sind. Falls die Daten nicht vorhanden sind, löst Passar automatisch eine Datenanfrage bei der Abgangszollstelle aus. Treffen die Daten nicht ein oder wird die Anfrage abgelehnt, so erfolgt eine Rückmeldung an den Ersteller der Transportanmeldung oder an den Verwender der Activ App. Die Anmeldung wird erst akzeptiert, wenn alle referenzierten MRN gültig sind.

### <span id="page-39-0"></span>**7.4.3 Automatische Prüfungen im IT-System NCTS bzw. Passar**

Erfasst die Durchgangszollstelle den Transitein- oder -ausgang, wird für folgende Fälle ein Kontrollbedarf angezeigt:

- ein wiederholter Transiteingang bzw. -ausgang erfasst wird:
- der Grenzübertritt beim vorgelegten MRN nicht erfasst wurde;
- die Sendung bereits bei der Bestimmungsstelle angemeldet bzw. Versandverfahren beendet ist;
- eine Umleitung vorliegt und eine verbindliche Beförderungsroute vorgeschrieben ist;
- die Sicherheitsleistung für die Schweiz ungültig ist;
- die Transitfrist abgelaufen ist;
- eine Kontrollanordnung vorliegt.

# **7.4.4 Eingangszollstelle**

# <span id="page-40-1"></span>**Summarische Prüfung**

### Phase 4:

Die Eingangszollstelle prüft umfassend oder stichprobenweise:

- Die Vollständigkeit der Versandbegleitdokumente, alle Sendungen sind von VBD abgedeckt;
- Die angemeldete Bestimmungszollstelle (Feld 53) entspricht den Gegebenheiten. Ist die Eingangszollstelle gleichzeitig Bestimmungszollstelle, findet die Veranlagung der Waren grundsätzlich bei der Eingangszollstelle statt (vgl. [Ziffer 7.4.4.4 Wechsel](#page-40-0)  [der Bestimmungszollstelle\)](#page-40-0);
- Die Nämlichkeitssicherung ist gewährleistet (vgl. [Ziffer 4\)](#page-13-0);
- Allfällige Ereignisse sind aufgeführt (Feld 55 bzw. 56);
- Die Angaben auf dem Versandbegleitdokument stimmen mit den Daten im IT-System NCTS überein;
- Bei Transporten unter Verschluss:
	- o Das angemeldete Kennzeichen (Feld 18 und evtl. Feld 55) stimmt mit dem Kennzeichen des Transportmittels überein;
	- o Der angemeldete Verschluss (Feld D) stimmt überein und ist unversehrt.

Phase 5 (Passar): Bei der Aktivierung der Versandanmeldung beim Grenzeingang erfolgt automatisch eine Risikoanalyse, die der Zollstelle in Passar einen allfälligen Kontrollbedarf anzeigt.

# **Beschau**

Für die Durchführung der Beschau gelten die Bestimmungen gemäss [R-10-00](https://www.bazg.admin.ch/dam/bazg/de/dokumente/verfahren-betrieb/Aufgabenvollzug/Dokumentation/R-10%20Zollverfahren/R-10-00%20Einfuhrzollveranlagungsverfahren.pdf.download.pdf/R-10-00.pdf) Ziffer 1.8 sinngemäss.

### <span id="page-40-0"></span>**Verbindliche Beförderungsroute**

Die Zollstelle kann für eine durch die Abgangszollstelle oder den Verfahrensinhaber verbind-lich festgelegte Beförderungsroute (vgl. [Ziffer 7.1 C\)](#page-27-0) eine Umleitung durch die Schweiz bewilligen, sofern die anmeldepflichtige Person die Umleitung glaubhaft begründet und die Sicherheitsleistung für die Schweiz gültig ist.

# **Anbringen eines Verschlusses**

Das Vorgehen richtet sich nach der [Ziffer 4.](#page-13-0)

# **7.4.5 Ausgangszollstelle**

# **Summarische Prüfung**

### Phase 4:

Die Ausgangszollstelle prüft umfassend oder stichprobenweise:

- Die Vollständigkeit der Versandbegleitdokumente, alle Sendungen sind von VBD abgedeckt;
- Allfällige Ereignisse sind aufgeführt (Feld 55 bzw. 56):
- Die Menge und Art der im Transportmittel verladenen Waren stimmen mit dem Versandbegleitdokument überein;
- Die Angaben auf dem Versandbegleitdokument stimmen mit den Daten im IT-System NCTS überein;
- Bei Transporten unter Verschluss:
	- o Das angemeldete Kennzeichen (Feld 18 und evtl. Feld 55) stimmt mit dem Kennzeichen des Transportmittels überein;
	- o Der angemeldete Verschluss (Feld D) stimmt überein und ist unversehrt.

Phase 5 (Passar): Bei der Aktivierung der Versandanmeldung beim Grenzausgang erfolgt automatisch eine Risikoanalyse, die der Zollstelle in Passar einen allfälligen Kontrollbedarf anzeigt.

# **Beschau**

Für die Durchführung der Beschau gelten die Bestimmungen gemäss [R-10-10](https://www.bazg.admin.ch/dam/bazg/de/dokumente/verfahren-betrieb/Aufgabenvollzug/Dokumentation/R-10%20Zollverfahren/r-10-10.pdf.download.pdf/R-10-10_Ausfuhrzollveranlagungsverfahren_d.pdf) Ziffer 1.7 sinngemäss.

# **Anbringen eines Verschlusses**

Die Ausgangszollstelle legt in der Regel keinen Verschluss an (vgl. [Ziffer 4\)](#page-13-0).

## **7.5 Besondere Ereignisse unterwegs**

[\(Anlage I Artikel 44 zum Übereinkommen über ein gemeinsames Versandverfahren\)](https://www.admin.ch/opc/de/classified-compilation/19870087/index.html#a44)

## **7.5.1 Besondere Ereignisse der Zollstelle melden und Ware der Zollstelle zuführen**

Die anmeldepflichtige Person informiert bei besonderen Ereignissen während der Beförderung unverzüglich die zuständige oder die nächstgelegene Zollstelle und führt ihr nach dem besonderen Ereignis die Ware zu. Folgende Ereignisse kommen in Frage (Aufzählung nicht abschliessend):

- Die verbindliche Beförderungsroute kann nicht eingehalten werden (Umleitung) (vgl. [Ziffer 7.4.4.5\)](#page-40-0);
- Der Verschluss wurde verletzt (vgl. [Ziffer 4.5\)](#page-15-0);
- Die Transitfrist kann nicht eingehalten werden. Sofern bekannt, gibt die anmeldepflichtige Person die Hinderungsgründe (z. B. Unfall oder höhere Gewalt) an (vgl. [Ziffer 5\)](#page-18-0);
- Eine unmittelbar drohende Gefahr zwingt die anmeldepflichtige Person zum sofortigen teilweisen oder vollständigen Entladen des Beförderungsmittels unter Verschluss;
- Die Sendung wird aus etwaigen Gründen aufgeteilt (z. B. Übergewicht); Die anmeldepflichtige Person muss die aufgeteilte Sendung bzw. die verschiedenen Fahrzeuge der nächstgelegenen Zollstelle gleichzeitig gestellen.
- Die Ware wird von einem Beförderungsmittel unter Verschluss auf ein anderes Beförderungsmittel umgeladen, wobei der Verschluss entfernt werden muss.

Die anmeldepflichte Person darf den Verschluss nicht ohne Zustimmung der Zollstelle entfernen (ausgenommen bei unmittelbar drohender Gefahr).

Die Zollstelle entscheidet, ob das Versandverfahren fortgesetzt werden kann. Kann das Versandverfahren fortgesetzt werden, legt die Zollstelle gegebenenfalls neue Verschlüsse an (vgl. [Ziffer 4\)](#page-13-0). Verzichtet der Nachbarstaat auf ein neues Versandverfahren, eröffnet die Ausgangszollstelle kein neues Versandverfahren.

Die anmeldepflichtige Person trägt das Ereignis auf dem Versandbegleitdokument in das dafür vorgesehene Feld wie folgt ein:

- Feld 55+F bei Umlad und neuen Verschlüssen;
- Feld 56+G bei allen übrigen Ereignissen.

Die Zollstelle beglaubigt diese mit Datumstempel und Unterschrift.

### **7.5.2 Besondere Ereignisse der Zollstelle nicht melden und Ware der Zollstelle nicht zuführen**

Die anmeldepflichtige Person muss die folgenden besonderen Ereignisse auf dem Versandbegleitdokument in das dafür vorgesehene Feld 55 bzw. 56 eintragen, aber die zuständige oder die nächstgelegene Zollstelle nicht informieren und ihr auch nicht die Ware zuführen (Aufzählung abschliessend):

• Die Ware wird von einem Beförderungsmittel ohne Verschluss auf ein anderes Beförderungsmittel umgeladen;

- Ein oder mehrere Eisenbahnwagen werden von einem Zug mit mehreren Eisenbahnwagen, der als ein einziges Beförderungsmittel gilt (vgl. Abkürzungs- [und Begriffsver](#page-0-0)[zeichnis\)](#page-0-0), wegen technischen Problemen abgekoppelt; oder
- Die Zugmaschine eines Strassenfahrzeuges, das als ein einziges Beförderungsmittel gilt (vgl. Abkürzungs- [und Begriffsverzeichnis\)](#page-0-0), wird ausgetauscht, nicht aber ihre Anoder Sattelanhänger.

# **7.5.3 Erfassen der besonderen Ereignisse im IT-System NCTS**

Phase 4 only: Die Durchgangs- bzw. die Bestimmungszollstelle erfasst im IT-System NCTS das Ereignis aufgrund der Eintragungen auf dem Versandbegleitdokument. Die Zollstelle bestätigt das Erfassen der vermerkten Ereignisse im IT-System NCTS durch Ankreuzen des Feldes «Daten bereits im System erfasst» auf dem Versandbegleitdokument.

## Hinweis (von nationaler Bedeutung)

Phase 4 only: Die Ausgangszollstelle kann auch Ereignisse anlässlich des Transitausgangs erfassen. Das IT-System NCTS leitet die Erfassung aber nicht international weiter. Sie sind nur für schweizerische Zollstellen einsehbar. Die Ausgangszollstelle kreuzt aus diesem Grund das Feld «Daten bereits im System erfasst» nicht an.

# **7.6 Vorgehen bei der Bestimmungszollstelle**

# **7.6.1 Allgemeines**

Die anmeldepflichtige Person muss die der Bestimmungszollstelle zugeführten Waren ge-stellen und summarisch anmelden (vgl. [R-10-00](https://www.bazg.admin.ch/dam/bazg/de/dokumente/verfahren-betrieb/Aufgabenvollzug/Dokumentation/R-10%20Zollverfahren/R-10-00%20Einfuhrzollveranlagungsverfahren.pdf.download.pdf/R-10-00.pdf) Ziffer 1.3). Die Gestellung und die summarische Anmeldung erfolgen unter der Vorlage des Versandbegleitdokuments oder einer Transportanmeldung.

•

# **7.6.2 Keine Vorab-Ankunftsnachricht (AAR) vorhanden**

#### Phase 4:

Sind im Voraus keine AAR-Daten im IT-System NCTS eingetroffen, löst die Bestimmungszollstelle nach erfolgter Gestellung und summarischer Anmeldung im IT-System NCTS eine AAR-Datenanfrage aus. Die Rückmeldung erfolgt spätestens nach fünf Minuten. Bleibt eine Rückmeldung auf die AAR-Datenanfrage aus, geht die Bestimmungszollstelle wie folgt vor:

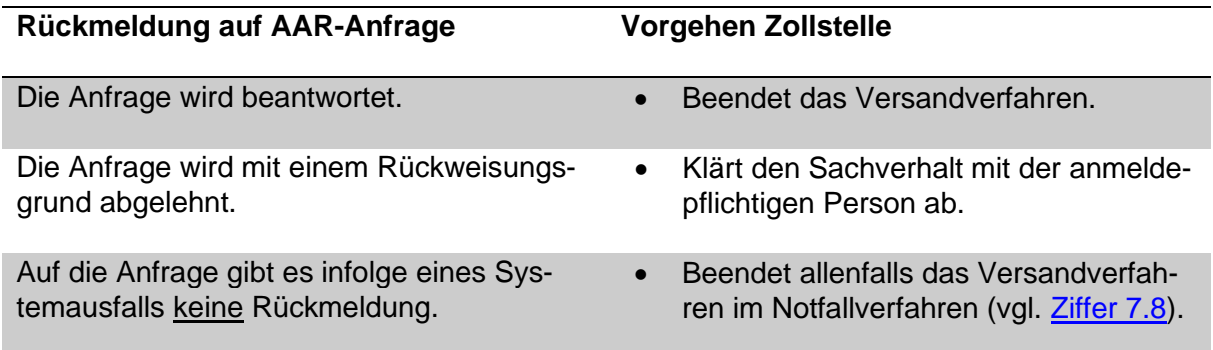

# Phase 5 (Passar):

Sobald eine MRN auf der Transportanmeldung erfasst wurde, prüft Passar, ob die Daten vorhanden sind. Sind keine Daten vorhanden, löst Passar automatisch eine Datenanfrage bei der Abgangszollstelle aus. Treffen die Daten nicht ein oder wird die Anfrage abgelehnt, so wird dies dem Ersteller der Transportanmeldung angezeigt. Die Anmeldung wird erst akzeptiert, wenn alle referenzierten MRN gültig sind.

# **7.6.3 Summarische Prüfung**

### Phase 4:

Die Bestimmungszollstelle prüft umfassend oder stichprobenweise:

- Die Vollständigkeit der Versandbegleitdokumente, alle Sendungen sind von VBD abgedeckt;
- Die Transitfrist ist eingehalten (vgl. [Ziffer 5\)](#page-18-0);
- Allfällige Ereignisse sind im VBD aufgeführt (Feld 55 bzw. 56);
- Die Angaben auf dem Versandbegleitdokument stimmen mit den Daten im IT-System NCTS überein;
- Die Menge und Art der im Transportmittel verladenen Waren stimmen mit dem Versandbegleitdokument überein;
- Bei Transporten unter Verschluss:
	- o Das angemeldete Kennzeichen (Feld 18 und evtl. Feld 55) stimmt mit dem Kennzeichen des Transportmittels überein;
	- o Der angemeldete Verschluss stimmt überein und ist unversehrt.

Phase 5 (Passar): Bei der Aktivierung der Versandanmeldung erfolgt automatisch eine Risikoanalyse, die der Zollstelle in Passar einen allfälligen Kontrollbedarf anzeigt.

## <span id="page-45-0"></span>**7.6.4 Beendigung des Verfahrens**

Die Bestimmungszollstelle beendet das Verfahren, indem sie im IT-System NCTS bzw. Passar umgehend die Ankunftsbenachrichtigung (IE006) sendet und das Kontrollresultat (IE018) erfasst.

Das Kontrollresultat erfasst die Bestimmungszollstelle spätestens drei Tage nach Ankunft der Ware im IT-System NCTS bzw.in Passar mit «konform» sofern das Verfahren ordnungsgemäss beendet wurde.

Entdeckt die Bestimmungszollstelle bei der Beendigung von Versandverfahren Unregelmässigkeiten, so informiert sie die Abgangszollstelle mit folgenden Kontrollresultaten (vgl. [An](#page-85-0)[hang I Ziffer 11.5\)](#page-85-0):

**Abweichung** 

Mit dieser Meldung sind die Abklärungen betreffend die festgestellten Unstimmigkeiten zwischen der Bestimmungszollstelle und der anmeldepflichtigen Person abgeschlossen. Das Versandverfahren ist für die Bestimmungszollstelle beendet.

#### Aufgaben der Abgangszollstelle:

Die Abgangszollstelle leitet allenfalls weitere Abklärungen beim Verfahrensinhaber ein und ergreift die notwendigen Massnahmen (z. B. Berichtigung des vorangehenden Zollverfahrens).

Phase 4: Das Kontrollresultat «Abweichung» erscheint im IT-System NCTS in der Pendenzenliste «Nicht konforme Kontrollresultate».

Phase 5 (Passar): Die Abgangszollstelle erhält einen entsprechenden Agir Task zur Bearbeitung zugewiesen.

• Nicht konform

Die Bestimmungszollstelle stellte Unstimmigkeiten fest, die zwingend von der Abgangszollstelle zu klären sind (z. B. fehlende Waren).

### Phase 4:

Ist die Unstimmigkeit gravierend und kann von der Bestimmungszollstelle nicht vor Ort geklärt werden, so kann sie die Abgangszollstelle um dringende Abklärung ersuchen indem sie die Flag «Klärung Unstimmigkeiten abwarten» aktiviert.

#### Aufgaben der Abgangszollstelle:

Der Abgangszollstelle werden die «nicht konform» Kontrollresultate im IT-System NCTS in der Pendenzenliste «nicht konforme Kontrollresultate» angezeigt.

Enthält das Kontrollresultat «Klärung Unstimmigkeiten abwarten», so teilt die Abgangszollstelle der Bestimmungszollstelle mit der Maske «Klärung von Unstimmigkeiten» das Resultat der Abklärung mit. Dazu bringt die Abgangszollstelle im Freitextfeld die entsprechenden Bemerkungen an.

Die Abgangszollstelle erledigt das Kontrollresultat im IT-System NCTS je nach Resultat der Abklärungen wie folgt:

- o Erledigung als geringfügige Unstimmigkeit ohne weitere Folgen; oder
- o Keine Erledigung. Die Unstimmigkeit muss weiter abgeklärt werden.

Das Versandverfahren bleibt pendent.

Das IT-System NCTS zeigt das Versandverfahren bis zur Erledigung in der Pendenzenliste «Nicht konforme Kontrollresultate» an.

Sofern nötig, eröffnet die Abgangszollstelle im IT-System NCTS ein Suchverfahren (z. B. bei fehlenden Waren, die ausgeführt wurden) oder lässt durch die anmeldepflichtige Person die Ausfuhrzollanmeldung anpassen (z. B. wenn Waren nicht oder nicht vollständig ausgeführt wurden) (vgl. [R-10-10](https://www.bazg.admin.ch/dam/bazg/de/dokumente/verfahren-betrieb/Aufgabenvollzug/Dokumentation/R-10%20Zollverfahren/r-10-10.pdf.download.pdf/R-10-10_Ausfuhrzollveranlagungsverfahren_d.pdf) Ziffer 2.2 Widerruf von Veranlagungsverfügungen Ausfuhr).

### Phase 5 (Passar):

Ein «nicht konform» Kontrollresultat wird immer automatisch mit der Aufforderung «Klärung Unstimmigkeiten» an die Abgangszollstelle gesendet.

Die Bestimmungszollstelle entscheidet je nach Schwere/Komplexität der Unregelmässigkeit, ob die Ware blockiert bleibt, bis Unstimmigkeit durch die Abgangszollstelle geklärt ist.

#### Aufgaben der Abgangszollstelle:

Der Abgangszollstelle wird bei einem «nicht konform» Kontrollresultat ein Agir Task zur Behandlung zugewiesen.

«Nicht konform» Kontrollresultate müssen von der Abgangszollstelle innerhalb von 14 Tagen geklärt werden und das Ergebnis der Bestimmungszollstelle allenfalls mit Begründung mitgeteilt werden (IE049):

- Unstimmigkeit geklärt mit entsprechender Begründung.
	- → Beispiel bei fehlenden Waren: «Waren nicht verladen. Nachgeliefert mit MRN xxx)».
- Unstimmigkeit konnte nicht geklärt werden.
	- $\rightarrow$  Die Abgangszollstelle löst daraufhin ein Suchverfahren aus.
- Klärung ist noch im Gange.
	- $\rightarrow$  Die Abgangszollstelle führt die Abklärungen weiter und informiert die Bestimmungszollstelle so rasch wie möglich über das endgültige Ergebnis.

Muss die Unregelmässigkeit mit der anmeldepflichtigen Person geklärt werden, kann hierzu die elektronische Meldung «Unstimmigkeiten» (NT019) verwendet werden. Die Antwort der anmeldepflichtigen Person erfolgt ausserhalb des Systems.

Phase 4 und Phase 5: Die Abgangszollstelle erhebt beim Verfahrensinhaber bzw. seinem Vertreter für den Abklärungsaufwand eine Gebühr, sofern die Beanstandungen von Bedeutung sind und eindeutig von ihm verursacht wurden<sup>5</sup>.

### **7.6.5 Nachträgliche Beendigung des Versandverfahrens**

Die Bestimmungszollstelle gibt einem Begehren um nachträgliche Beendigung des Versandverfahrens nur statt, wenn die anmeldepflichtige Person nachweisen kann, dass die Ware der Bestimmungszollstelle innerhalb der Transitfrist zugeführt, gestellt und summarisch angemeldet wurde (vgl. [Ziffer 5\)](#page-18-0).

Die Bestimmungszollstelle erhebt für das nachträgliche Beenden des Versandverfahrens eine Gebühr<sup>6</sup>.

<sup>5</sup> Verordnung über die Gebühren des BAZG (SR *[631.035](https://www.admin.ch/opc/de/classified-compilation/20070442/index.html)*); [Anhang,](https://www.admin.ch/opc/de/classified-compilation/20070442/index.html#app1ahref0) [Ziffer 1.1.](https://www.admin.ch/opc/de/classified-compilation/20070442/index.html#app1ahref1)

<sup>&</sup>lt;sup>6</sup> Verordnung über die Gebühren des BAZG (SR [631.035](https://www.admin.ch/opc/de/classified-compilation/20070442/index.html)); [Anhang,](https://www.admin.ch/opc/de/classified-compilation/20070442/index.html#app1ahref0) [Ziffer 1.1.](https://www.admin.ch/opc/de/classified-compilation/20070442/index.html#app1ahref1)

# <span id="page-47-0"></span>**7.6.6 Eingangsbescheinigung (TC11)**

[\(Anlage I Artikel 46 zum Übereinkommen über ein gemeinsames Versandverfahren\)](https://www.admin.ch/opc/de/classified-compilation/19870087/index.html#a46)

Die Bestimmungszollstelle beglaubigt die Eingangsbescheinigung nur auf ausdrücklichen Wunsch der anmeldepflichtigen Person mit Datumstempel und Unterschrift. Die Bestimmungszollstelle bestätigt der anmeldepflichtigen Person mit der Eingangsbescheinigung, dass die anmeldepflichtige Person der Bestimmungszollstelle das Versandbegleitdokument übergab.

Die Eingangsbescheinigung ersetzt die von der Bestimmungszollstelle vorgenommene Beendigung des Verfahrens im IT-System NCTS oder Passar nicht. Die Bestimmungszollstelle betrachtet das Versandverfahren aufgrund der Eingangsbescheinigung nicht als beendet.

Die Bestimmungszollstelle beglaubigt auf Wunsch der anmeldepflichtigen Person ein Duplikat der Eingangsbescheinigung. Die Eingangsbescheinigung muss in roter Schrift den Vermerk «DUPLIKAT» tragen. Die Bestimmungszollstelle erhebt eine Gebühr<sup>7</sup> .

## <span id="page-47-1"></span>**7.6.7 Alternativnachweis**

[\(Anlage I Artikel 51 zum Übereinkommen über ein gemeinsames Versandverfahren\)](https://www.admin.ch/opc/de/classified-compilation/19870087/index.html#a51)

Der Alternativnachweis dient dem Verfahrensinhaber als Nachweis für die Beendigung des Verfahrens. Als Nachweis können auch andere Bescheinigungen der zuständigen Behörden dienen, die Angaben zur Identifizierung der betreffenden Waren enthalten (z. B. Einfuhrzollveranlagungsverfügung) (vgl. auch [Ziffer 7.9.3.1.2\)](#page-58-0).

Die Bestimmungszollstelle bescheinigt eine Kopie des Versandbegleitdokuments mit dem Beendigungsvermerk (Konform – nicht konform), Datumstempel und Unterschrift. Der Alternativnachweis muss den Vermerk «Alternativnachweis – 99202» tragen.

Legt die anmeldepflichtige Person den Alternativnachweis im Zeitpunkt der Beendigung des Verfahrens der Bestimmungszollstelle vor, ist die Beglaubigung gebührenfrei.

Die Bestimmungszollstelle bescheinigt den Alternativnachweis nur in Ausnahmefällen. Beantragt die anmeldepflichtige Person den Alternativnachweis systematisch, erhebt die Bestimmungszollstelle für die Beglaubigung eine Gebühr<sup>8</sup>.

### **7.6.8 Fehlverlad – Rückführung ins Ausland**

Stellt die anmeldepflichtige Person Ware fest, die irrtümlich ohne Versandverfahren im Ausland verladen wurde und nicht für die Schweiz bestimmt ist, setzt sie sich unverzüglich mit der Zollstelle in Verbindung.

Die anmeldepflichtige Person regelt die reibungslose Rückführung als EU-Unionsware mit der ausländischen Zollbehörde bzw. mit dem ursprünglichen Versender.

Die anmeldepflichtige Person kann die irrtümlich verladene Ware im Standardverfahren gVV (T1) oder in Ausnahmefällen im nTV bzw. mit der nationalen Durchfuhr (sofern die ausländische Grenzzollstelle solche Sendungen ohne gVV akzeptiert) an die Grenzzollstelle zurückführen. Die anmeldepflichtige Person bringt auf dem Versandbegleitdokument bzw. auf der Warenanmeldung Durchfuhr den Vermerk «Ware irrtümlich vom Verladeort ...... ohne Transitverfahren in die Schweiz versandt» an.

<sup>7</sup> Verordnung über die Gebühren des BAZG (SR *[631.035](https://www.admin.ch/opc/de/classified-compilation/20070442/index.html)*); [Anhang,](https://www.admin.ch/opc/de/classified-compilation/20070442/index.html#app1ahref0) [Ziffer 10.112.](https://www.admin.ch/opc/de/classified-compilation/20070442/index.html#app1ahref1)

<sup>8</sup> Verordnung über die Gebühren des BAZG (SR *[631.035](https://www.admin.ch/opc/de/classified-compilation/20070442/index.html)*); [Anhang,](https://www.admin.ch/opc/de/classified-compilation/20070442/index.html#app1ahref0) [Ziffer 10.112.](https://www.admin.ch/opc/de/classified-compilation/20070442/index.html#app1ahref1)

# **7.6.9 Verfahrensbestimmungen ZE-Verfahren**

Vgl. Ziffer 5.1ff des [Prozessbeschriebs für das vereinfachte Verfahren für Versand und Emp](https://www.bazg.admin.ch/dam/bazg/de/dokumente/verfahren-betrieb/Aufgabenvollzug/ZVE_1%20KZS/zve_prozessbeschrieb_passar.pdf.download.pdf/ZVE_Prozessbeschrieb_d.pdf)[fang.](https://www.bazg.admin.ch/dam/bazg/de/dokumente/verfahren-betrieb/Aufgabenvollzug/ZVE_1%20KZS/zve_prozessbeschrieb_passar.pdf.download.pdf/ZVE_Prozessbeschrieb_d.pdf)

### **7.7 Besonderheiten**

### **7.7.1 Zwischenauslandsverkehr mit Waren des zollrechtlich freien Verkehrs**

Das Standardverfahren gVV kann auch für Waren des zollrechtlich freien Verkehrs angewendet werden, sofern:

- die anmeldepflichtige Person die Ware von einem Ort in der Schweiz über ausländisches Zollgebiet nach einem anderen Ort in der Schweiz versendet;
- die Strecke über ausländisches Zollgebiet kürzer und wirtschaftlicher ist;
- das Versandbegleitdokument bzw. die Warenanmeldung Durchfuhr nur Waren des zollrechtlich freien Verkehrs enthält;
- die Zollanmeldung bzw. Warenanmeldung Durchfuhr mit T1 erfolgt;
- die anmeldepflichtige Person die Zollabgaben gemäss Sicherheitsleistung im gVV sicherstellt.

Die anmeldepflichtige Person gibt in der Versandanmeldung im Feld Warenbezeichnung den Vermerk «Inländische Ware» an.

Die Abgangszollstelle begrenzt die Transitfrist auf die notwendige Zeit (vgl. [Ziffer 5\)](#page-18-0).

### Gemischttransporte:

Gemischttransporte (Waren des zollrechtlich freien bzw. nicht freien Verkehrs) sind unter folgenden Voraussetzungen grundsätzlich gestattet:

- Die Waren des zollrechtlich nicht freien Verkehrs sind aufgrund ihrer Beschreibung (Zeichen, Nummern etc.) identifizierbar;
- Die anmeldepflichtige Person führt die unter Verschluss beförderten Waren gesamthaft der Bestimmungszollstelle vor;
- Die Kontrolle von Transportmitteln, Verpackungs- und Transporthilfsmitteln bleibt auch bei Waren des zollrechtlich freien Verkehrs vorbehalten.

### **7.7.2 Nachprüfungsersuchen und -begehren von Versandbegleitdokumenten**

(Anlage I Artikel 52 zum Übereinkommen [über ein gemeinsames Versandverfahren\)](https://www.admin.ch/opc/de/classified-compilation/19870087/index.html#a52)

Die Abgangs- bzw. die Bestimmungszollstelle kann die Echtheit und die Richtigkeit von Angaben und Stempelabdrucken auf den Versandbegleitdokumenten bei der zuständigen Zollbehörde nachprüfen lassen.

Die Zollstelle behandelt Nachprüfungsersuchen und –begehren unverzüglich.

## <span id="page-50-0"></span>**7.8 Notfallverfahren**

Phase 5 (Passar): Vgl [ergänzend auch fachliches Notfallhandbuch Passar.](https://www.bazg.admin.ch/dam/bazg/de/dokumente/DaziT/Notfallhandbuch%20Passar-v13-final_D_20230417.pdf.download.pdf/Notfallhandbuch%20Passar-v13-final_D_20230417.pdf)

# **7.8.1 Allgemeines**

Das Notfallverfahren kommt zur Anwendung wenn

- wegen technischer Störungen die anmeldepflichtige Person nicht in der Lage ist, die im IT-System NCTS oder Passar vorgesehenen Nachrichten zu übermitteln oder zu empfangen. Dabei ist es grundsätzlich unerheblich, in wessen Verantwortungsbereich die technische Störung liegt; oder
- bei der Durchgangs- und/oder Bestimmungszollstelle ein von der Abgangszollstelle im NCTS eröffneter Versandvorgang nicht im IT-System NCTS oder Passar behandelt werden kann.

Das Notfallverfahren unterscheidet sich zwischen:

- der Eröffnung bei der Abgangszollstelle;
- der Eröffnung bei der Durchgangszollstelle aufgrund einer Störung des internationalen oder des nationalen IT-Systems;
- der Beendigung des Transitverfahrens bei der Bestimmungszollstelle aufgrund einer r Störung des IT-Systems NCTS oder Passar; und
- der Beendigung des Transitverfahrens nachdem die Störung des internationalen oder nationalen IT-Systems behoben ist.

## **7.8.2 Form der Versandanmeldung**

Im Notfallverfahren basiert die Transiteröffnung auf einer papiergestützten Versandanmeldung (Transitersatzdokument).

Als Transitersatzdokumente kommen entweder:

- Phase 4 only: das Einheitsdokument Form. 11.050/51 (Expl. Nr. 1, 4 und 5 des ED/EB); oder
- ein Ausdruck des Versandbegleitdokumentes (VBD; Blatt A und B) ohne MRN und **Strichcode**

zur Anwendung.

Die Verwendung von Ladelisten ist als Ergänzung zum Transitersatzdokument im Notfallverfahren, im Gegensatz zum Standardverfahren gVV, möglich.

Muss die Durchgangszollstelle oder die Bestimmungszollstelle ein bei der Abgangszollstelle im NCTS mit VBD eröffnetes Transitverfahren im Notfallverfahren weiterführen bzw. beenden, verwendet die Durchgangszollstelle bzw. die Bestimmungszollstelle das im NCTS eröffnete VBD als Transitersatzdokument bzw. als Rückschein.

# **7.8.3 Vorgehen der anmeldepflichtigen Person**

Das Vorgehen der anmeldepflichtigen Person richtet sich nach dem [Anhang I Ziffer 11.4 Vor](#page-81-0)[gehen bei Problemen -](#page-81-0) Gesamtablauf

### **7.8.4 Vorgehen der Abgangszollstelle**

Die Abgangszollstelle prüft bei der Transiteröffnung umfassend oder stichprobenweise:

- ob alle Felder auf dem Transitersatzdokument richtig ausgefüllt sind;
- die Inanspruchnahme der Sicherheitsleistung ausserhalb des Systems (vgl. [Ziffer 6\)](#page-19-0).

Die Abgangszollstelle eröffnet den Versandvorgang, sofern:

- o der Sicherheitsleistung für die angemeldeten Waren ausreichend ist;
- o die Bescheinigung über die Sicherheitsleistung (TC31 bzw TC33) in allen vom beantragten Versandverfahren berührten Vertragsstaaten gültig ist;
- o die Angaben der Felder 50 und 52 auf dem Transitersatzdokument mit jenen der Bescheinigung übereinstimmen.

Die Abgangszollstelle nimmt ausschliesslich Originalbescheinigungen an. Aufgrund von Fotokopien oder anderen Bestätigungen eröffnet die Abgangszollstelle keine Versandverfahren.

Die Abgangszollstelle nimmt in Zweifelsfällen oder bei Unklarheiten Rücksprache mit der FIN oder der ausländischen Bürgschaftsstelle.

• bei einem Transit unter Verschluss die zollsichere Bauart des Beförderungsmittels. Gegebenenfalls bringt die Abgangszollstelle am Beförderungsmittel einen Verschluss an (vgl. [Ziffer 4\)](#page-13-0).

Die Abgangszollstelle nummeriert das Transitersatzdokument im Feld «C» fortlaufend.

Die Abgangszollstelle beglaubigt das Transitersatzdokument im Feld «D» mit dem Datumstempel und Unterschrift und bringt oben rechts den Notfallstempel an (Dimension 26 x 59 mm, rote Farbe empfohlen). Die Abgangszollstelle ergänzt den Notfallstempel mit Datum und Uhrzeit.

Notfallstempel als (bis auf Weiteres verwendbar)

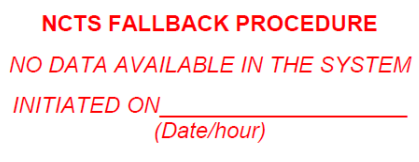

#### Notfallstempel neu:

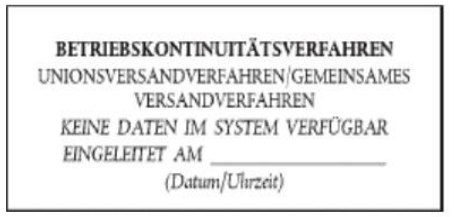

Für die verschiedenen Sprachfassungen des Stempels vgl. auch [Transit Manual Teil V; Ziffer](https://taxation-customs.ec.europa.eu/customs-4/customs-procedures-import-and-export-0/what-customs-transit/union-and-common-transit_en)  [1.9.1.](https://taxation-customs.ec.europa.eu/customs-4/customs-procedures-import-and-export-0/what-customs-transit/union-and-common-transit_en)

Die Abgangszollstelle vermerkt auf der Vorderseite des Rückscheins im Feld «zurücksenden an» die Adresse der Abgangszollstelle.

Die Abgangszollstelle übergibt das beglaubigte Transitersatzdokument dem Warenführer und weist ihn darauf hin, dass er das Transitersatzdokument der Ausgangszollstelle vorlegen muss.

Die Abgangszollstelle bewahrt eine Kopie des Transitersatzdokuments auf (vgl. [R-10-00](https://www.bazg.admin.ch/dam/bazg/de/dokumente/verfahren-betrieb/Aufgabenvollzug/Dokumentation/R-10%20Zollverfahren/R-10-00%20Einfuhrzollveranlagungsverfahren.pdf.download.pdf/R-10-00.pdf) Ziffer 5.2).

Die Abgangszollstelle kontrolliert spätestens einen Monat nach Ablauf der Transitfrist, ob der Rückschein von der Bestimmungszollstelle eingegangen ist.

Beendet die Bestimmungszollstelle im Ausland das von der Abgangszollstelle im IT-System NCTS oder Passar eröffnete Transitverfahren aus etwaigen Gründen im Notfallverfahren, beendet die Abgangszollstelle das Transitverfahren anhand des Rückscheins (VBD) im IT-System NCTS (OTS-Löschung) oder Passar. Die nachträgliche Erfassung im IT-System NCTS oder Passar der im Ausland im Notfallverfahren beendeten VBD bewirkt, dass das Transitverfahren im IT-System NCTS oder Passar abgeschlossen wird und die MRN auf keiner Pendenzenliste erscheint und zu unnötigen Suchverfahren führt.

# **Verfahren des zugelassenen Versands (ZV)**

Vgl. Ziffer 5.3.2 unter «System NCTS» des [Prozessbeschriebs für das vereinfachte Verfah](https://www.bazg.admin.ch/dam/bazg/de/dokumente/verfahren-betrieb/Aufgabenvollzug/ZVE_1%20KZS/zve_prozessbeschrieb_passar.pdf.download.pdf/ZVE_Prozessbeschrieb_d.pdf)[ren für Versand und Empfang](https://www.bazg.admin.ch/dam/bazg/de/dokumente/verfahren-betrieb/Aufgabenvollzug/ZVE_1%20KZS/zve_prozessbeschrieb_passar.pdf.download.pdf/ZVE_Prozessbeschrieb_d.pdf) bzw. Fachliches Notfallhandbuch Passar.

# **7.8.5 Vorgehen der Durchgangszollstelle**

## **Eingangszollstelle**

Die Eingangszollstelle prüft umfassend oder stichprobenweise:

- das Transitersatzdokument nach den Grundsätzen der summarischen Prüfung im Standardverfahren gVV (vgl. [Ziffer 7.4.4.1\)](#page-40-1);
- die Transitfrist im Feld «D» des Transitersatzdokuments (vgl. [Ziffer 5\)](#page-18-0); und
- die gültige Sicherheitsleistung für die Schweiz im Feld «52» des Transitersatzdoku-ments (vgl. [Ziffer 6\)](#page-19-0).

Die Eingangszollstelle übergibt das Transitersatzdokument dem Warenführer.

Die Eingangszollstelle bewahrt eine Kopie des Transitersatzdokuments oder des Grenzübergangsscheins (TC10) auf (vgl. [R-10-00](https://www.bazg.admin.ch/dam/bazg/de/dokumente/verfahren-betrieb/Aufgabenvollzug/Dokumentation/R-10%20Zollverfahren/R-10-00%20Einfuhrzollveranlagungsverfahren.pdf.download.pdf/R-10-00.pdf) Ziffer 5.2).

Die Eingangszollstelle kontrolliert stichprobenweise bzw. risikogerecht die Ausfuhr, indem sie der Ausgangszollstelle eine Kopie des Transitersatzdokuments zustellt.

Kann die Eingangszollstelle das bei der Abgangszollstelle im NCTS eröffnete VBD wegen aktueller Systemstörungen nicht im IT-System NCTS oder Passar einlesen, führt die Eingangszollstelle das Transitverfahren im Notfallverfahren weiter. Die Eingangszollstelle verwendet das VBD als Transitersatzdokument.

# **Ausgangszollstelle**

Die Ausgangszollstelle prüft umfassend oder stichprobenweise das Übereinstimmen der auf dem Transitdokument im Feld «D» vermerkten Verschlüsse mit den Verschlüssen am Beförderungsmittel.

Die Ausgangszollstelle übergibt das Transitersatzdokument dem Warenführer.

Die Ausgangszollstelle bewahrt eine Kopie des Transitersatzdokuments oder des Grenz-übergangsscheins (TC10) auf (vgl. [R-10-00](https://www.bazg.admin.ch/dam/bazg/de/dokumente/verfahren-betrieb/Aufgabenvollzug/Dokumentation/R-10%20Zollverfahren/R-10-00%20Einfuhrzollveranlagungsverfahren.pdf.download.pdf/R-10-00.pdf) Ziffer 5.2).

Kann die Ausgangszollstelle das bei der Abgangszollstelle im NCTS eröffnete VBD wegen aktueller Systemstörungen nicht im IT-System NCTS oder Passar einlesen, führt die Ausgangszollstelle das Transitverfahren im Notfallverfahren weiter. Die Ausgangszollstelle verwendet das VBD als Transitersatzdokument.

### **7.8.6 Vorgehen der Bestimmungszollstelle**

Die Bestimmungszollstelle füllt auf der Rückseite des Transitersatzdokuments das Feld «I» (Prüfung durch die Bestimmungsstelle/Kontrollresultat) aus und bestätigt die Eintragung mit Datumstempel und Unterschrift.

Die Bestimmungszollstelle stellt auf Verlangen der anmeldepflichtigen Person eine Eingangsbescheinigung oder einen Alternativnachweis aus (vgl. [Ziffern 7.6.6](#page-47-0) und [7.6.7\)](#page-47-1).

Die Bestimmungszollstelle sendet den Rückschein (Exemplar 5 oder Blatt B des Versandbegleitdokuments) spätestens eine Woche nach Beendigung des Versandverfahrens an die auf dem Rückschein vermerkte Adresse im Abgangsland (Abgangszollstelle).

Die Bestimmungszollstelle bewahrt das Exemplar 4 oder eine Kopie des Versandbegleitdokuments (Blatt A sofern vorhanden) auf (vgl. [R-10-00](https://www.bazg.admin.ch/dam/bazg/de/dokumente/verfahren-betrieb/Aufgabenvollzug/Dokumentation/R-10%20Zollverfahren/R-10-00%20Einfuhrzollveranlagungsverfahren.pdf.download.pdf/R-10-00.pdf) Ziffer 5.2).

Kann die Bestimmungszollstelle wegen notwendiger Abklärungen das Versandverfahren nicht innerhalb eines Monates seit der Ausstellung des Transitersatzdokuments erledigen, verständigt die Bestimmungszollstelle die Abgangszollstelle. Damit können unnötige Suchverfahren vermieden werden.

Kann die Bestimmungszollstelle das im NCTS eröffnete Versandverfahren wegen aktueller Systemstörungen nicht im IT-System NCTS oder Passar beenden, wartet die Bestimmungszollstelle für das Beenden des Versandverfahrens die Störungsdauer ab. Dauert die Systemstörung über längere Zeit, verwendet die Bestimmungszollstelle das VBD als Rückschein. Die Bestimmungszollstelle bewahrt eine Kopie des VDB auf (vgl. [R-10-00](https://www.bazg.admin.ch/dam/bazg/de/dokumente/verfahren-betrieb/Aufgabenvollzug/Dokumentation/R-10%20Zollverfahren/R-10-00%20Einfuhrzollveranlagungsverfahren.pdf.download.pdf/R-10-00.pdf) Ziffer 5.2).

### **Verfahren des zugelassenen Empfangs (ZE)**

Das Vorgehen richtet sich nach [Ziffer 7.2.5 der Dokumentation Vorgehen bei Pannen.](https://www.bazg.admin.ch/dam/bazg/de/dokumente/verfahren-betrieb/Aufgabenvollzug/Transit/vorgehen_bei_pannen.pdf.download.pdf/vorgehen_bei_pannen.pdf) Die zuständige Lokalebene behandelt vom ZE retournierte Notfall-Transitdokumente analog der vorstehenden Bestimmungen.

# **7.9 Suchverfahren**

[\(Anlage I Artikel 49 zum Übereinkommen über ein gemeinsames Versandverfahren\)](https://www.admin.ch/opc/de/classified-compilation/19870087/index.html#a49)

# **7.9.1 Allgemeines**

Die Abgangszollstelle ermittelt mit dem Suchverfahren nach nicht beendeten Versandverfahren. Sie stellt damit fest, in welchem Land allenfalls eine Zollschuld entstanden und ein Abgabenerhebungsverfahren (AEV) einzuleiten ist. Die Abgangszollstelle ist verantwortlich, dass alle Versandverfahren korrekt und vollständig erledigt werden.

Der Verfahrensinhaber bzw. sein Vertreter hat bei nicht beendeten Versandverfahren aktiv bei den Nachforschungen mitzuwirken. Er wird von der Abgangszollstelle bei nicht beendeten Verfahren informiert.

Die Abgangszollstelle übermittelt die elektronische Suchanzeige (IE142) im IT-System NCTS bzw. in Passar Durchfuhr. Im Notfallverfahren erfolgt die schriftliche Suchanzeige (Form TC20) per Post an die Bestimmungszollstelle nachdem vorgängig der Verfahrensinhaber konsultiert wurde.

Für einen allfälligen Informationsaustausch im Such- und Abgabenerhebungsverfahren stehen der Abgangszollstelle die Meldung IE144 (Infos Abgang) und der Bestimmungszollstelle die Meldung IE145 (Infos Bestimmung) zur Verfügung.

## **7.9.2 Suchverfahren ab ausländischer Abgangszollstelle**

## **Behandlung der Suchanzeige durch die Bestimmungszollstelle**

Die Bestimmungszollstelle behandelt die Suchanzeige unverzüglich und beantwortet diese innerhalb von 28 Tagen nach Eröffnung des Suchverfahrens (IE143 [Suchanzeige Antwort] oder gegebenenfalls IE006 [Ankunftsbenachrichtigung]/IE018 [Kontrollresultat]).

Die Bestimmungszollstelle klärt anhand der zur Verfügung stehenden Unterlagen ab (e-dec, Business Objects-Abfrage, Kopie Transitbegleitdokument bzw. VBD etc.), ob die Ware gestellt und veranlagt wurde.

Stellt die Bestimmungszollstelle fest, dass die Ware bei einer anderen Zollstelle veranlagt wurde, überweist sie das Suchverfahren der betreffenden Zollstelle.

Erhält die Bestimmungszollstelle ein Suchverfahren für eine Sendung, die bereits einmal Gegenstand eines Suchverfahrens war (z. B. «doppelte MRN» gemäss nachfolgendem Buchstabe D), so leitet sie das Dossier an die gVV-Zentralstelle weiter.

Je nach Resultat der Abklärungen, geht die Bestimmungszollstelle wie folgt vor:

- A) Die anmeldepflichtige Person veranlagte die Ware innerhalb der Transitfrist zur Einfuhr und legte das VBD der Bestimmungszollstelle vor (z. B. als Vordokument in der Zollanmeldung oder auf WA aufgeführt).
	- o Die Bestimmungszollstelle erfasst im IT-System NCTS bzw. Passar die Ankunft und das Kontrollresultat «konform» und sendet dies der Abgangszollstelle. Läuft gemäss IT-System NCTS bzw. Passar bereits ein Suchverfahren bei einer anderen Zollstelle, informiert die Bestimmungszollstelle die andere Zollstelle über die Löschung.
	- o Beendete die Bestimmungszollstelle das Versandverfahren aus technischen Gründen mit der Rücksendung einer Kopie des Versandbegleitdokumentes

per Post (Notfallverfahren), beantwortet die Bestimmungszollstelle die elektronische Suchanzeige der Abgangszollstelle mit der Meldung IE143 Code 3 (OTS Löschung).

- B) Die anmeldepflichtige Person:
	- o veranlagte die Ware innerhalb der Transitfrist zur Einfuhr (a); oder
	- o lagerte die Ware innerhalb der Transitfrist in ein offenes Zolllager (OZL) ein (b)

und legte das VBD der Bestimmungszollstelle nicht vor.

Die Bestimmungszollstelle erkennt einen eindeutigen Zusammenhang zwischen dem VBD und der Zollanmeldung bzw. der Einlagerung (z. B. Referenzen der Frachtpapiere, Fristen, Grenzübertritt, Fahrzeugnummer). Die anmeldepflichtige Person legte der Bestimmungszollstelle bei der Einfuhrveranlagung kein anderes VBD vor, das gleich oder ähnlich lautete.

Die Bestimmungszollstelle:

- (a) bei Einfuhrveranlagung
	- o prüft, ob die Angaben im VBD mit der Zollanmeldung übereinstimmen (allenfalls weitere Abklärungen vornehmen);
	- o erfasst im IT-System NCTS bzw. Passar die Ankunft und das Kontrollresultat «konform» und sendet dies der Abgangszollstelle;
	- o erhebt eine Gebühr<sup>9</sup>.
- (b) bei Einlagerung
	- o klärt ab, ob die Warenidentität gesichert ist (vgl. [Ziffer 4\)](#page-13-0);
	- o überprüft den Wareneingang ohne Voranmeldung im EDV-System des Zolllagerbetreibers;
	- o erfasst im IT-System NCTS bzw. Passar die Ankunft und das Kontrollresultat «konform» und sendet dies der Abgangszollstelle;
	- o erhebt eine Gebühr<sup>10</sup>.

Ist die Warenidentität nicht gesichert, teilt die Bestimmungszollstelle der Abgangszollstelle umgehend mit, dass sie das AEV in der Schweiz einleitet (Meldung IE143 – Code 4).

C) Die anmeldepflichtige Person veranlagte die Ware ausserhalb der Transitfrist zur Einfuhr und legte das VBD der Bestimmungszollstelle nicht vor. Die Bestimmungszollstelle erkennt jedoch einen eindeutigen Zusammenhang zwischen dem VBD und der

<sup>9</sup> Verordnung über die Gebühren des BAZG (SR *[631.035](https://www.admin.ch/opc/de/classified-compilation/20070442/index.html)*); [Anhang,](https://www.admin.ch/opc/de/classified-compilation/20070442/index.html#app1ahref0) [Ziffer 1.1.](https://www.admin.ch/opc/de/classified-compilation/20070442/index.html#app1ahref1)

<sup>&</sup>lt;sup>10</sup> Verordnung über die Gebühren des BAZG (SR [631.035](https://www.admin.ch/opc/de/classified-compilation/20070442/index.html)); [Anhang,](https://www.admin.ch/opc/de/classified-compilation/20070442/index.html#app1ahref0) [Ziffer 1.1.](https://www.admin.ch/opc/de/classified-compilation/20070442/index.html#app1ahref1)

Zollanmeldung (z. B. Referenzen der Frachtpapiere, Fristen, Grenzübertritt, Fahrzeugnummer).

- o Ist die anmeldepflichtige Person mit dem Nachbezug der Abgaben zum Normaltarif einverstanden, veranlasst die Bestimmungszollstelle den Nachbezug der Abgaben zum Normaltarif von Amtes wegen. Die Bestimmungszollstelle erfasst im IT-System NCTS bzw. Passar die Ankunft und das Kontrollresultat «nicht konform» mit der Bemerkung «Abgaben erhoben» und sendet dies der Abgangszollstelle. Gleichzeitig informiert sie die gVV-Zentralstelle über den Vorgang. Ist die anmeldepflichtige Person mit dem Nachbezug der Abgaben zum Normaltarif nicht einverstanden, überweist die Bestimmungszollstelle das Suchverfahren zur Durchführung des AEV der gVV-Zentralstelle.
- D) Die Bestimmungszollstelle findet keinen eindeutigen Hinweis der Beendigung des Versandverfahrens.
	- o Wurde im IT-System NCTS bzw. Passar ein Transiteingang erfasst oder bestehen andere Hinweise, dass die Ware in die Schweiz gelangte (z. B. bekannter Verkehr, festgestellter Grenzübertritt des Fahrzeuges; GüS, Laufzettel, Transportanmeldung), teilt die Bestimmungszollstelle der Abgangszollstelle umgehend mit, dass sie das AEV in der Schweiz eingeleitet. Die Abgangszollstelle muss der Bestimmungszollstelle auf Ersuchen allfällige Unterlagen überweisen (Meldung IE143 - Code 4 [Antrag AEV] bzw. TC24 im Notfallverfahren). Die Bestimmungszollstelle überweist das Suchverfahren zur Durchführung des AEV der gVV-Zentralstelle.

Die Abgabenerhebung für unverzollt ausgelieferte Waren im Versandverfahren richtet sich nach der [R-10-00](https://www.bazg.admin.ch/dam/bazg/de/dokumente/verfahren-betrieb/Aufgabenvollzug/Dokumentation/R-10%20Zollverfahren/R-10-00%20Einfuhrzollveranlagungsverfahren.pdf.download.pdf/R-10-00.pdf) Ziffer 1.11.3.

o Geht die Bestimmungszollstelle nach Prüfung gem. vorangehendem Punkt davon aus, dass die Sendung nicht in die Schweiz gelangte, teilt sie dies der Abgangszollstelle mit (IE143 - Code 1 [Sendung bei Bestimmung unbekannt]).

Beantwortet die Bestimmungszollstelle die Suchanzeige mit der Meldung IE143 - Code 1, vermerkt die Bestimmungszollstelle getätigte Abklärungen im IT-System NCTS bzw. Passar.

Die gVV-Zentralstelle prüft die Antworten der Bestimmungszollstellen mit der Meldung IE143 - Code 1 periodisch und risikogerecht.

o Stellt die Bestimmungszollstelle im Suchverfahren fest, dass für die gleiche Sendung irrtümlicherweise zwei Versandverfahren eröffnet wurden, so beantwortet sie das Suchverfahren im IT-System NCTS bzw. Passar mit der Meldung IE143 - Code 2 und vermerkt die vermutlich in Zusammenhang stehende doppelte MRN.

Die Abgangszollstelle klärt ab, ob die Vermutung zutrifft und annulliert anschliessend den Versandvorgang und allenfalls weitere vorangehende und doppelt ausgestellte Zollanmeldungen (z. B. Export). Handelt es sich um kein «doppeltes» MRN, sendet die Abgangszollstelle eine neue Suchanzeige.

Im Notfallverfahren oder wenn die ATR-Anfrage beim Grenzübertritt unbeantwortet blieb, stellt die Bestimmungszollstelle die Suchanzeige bei negativem Suchresultat an die vorgesehene Eingangszollstelle zur Abklärung des Eingangs zu. Die Bestimmungszollstelle erfasst die Überweisung der Suchanzeige an die Eingangszollstelle im IT-System NCTS bzw. Passar mit einem entsprechenden Vermerk oder Begründung.

Annulliert die Abgangszollstelle ein Suchverfahren, obwohl der Transiteingang in die Schweiz im IT-System NCTS bzw. Passar erfasst wurde, klärt die Bestimmungszollstelle die Gründe risikogerecht ab (ausserhalb des IT-Systems, in der Regel durch die gVV-Zentralstelle).

# **Behandlung der Suchanzeige durch die Eingangszollstelle**

Die Eingangszollstelle erhält grundsätzlich nur Suchanzeigen von Notfallverfahren oder wenn die ATR-Anfrage beim Grenzübertritt unbeantwortet blieb. Sie klärt dabei anhand der zur Verfügung stehenden Unterlagen ab, ob für die Sendung ein Transiteingang vorhanden ist (Kopie Versandbegleitdokument bzw. VBD oder Grenzübergangsschein, Laufzettel, Transportanmeldung, BO-Abfrage negativ etc.). Je nach bereits vorhandenen Suchergebnissen (z. B. kein Eingang in die EU vorhanden), sendet die Eingangszollstelle die Suchanzeige für weitere Abklärungen gegebenenfalls auch an die Ausgangszollstelle.

Die Eingangszollstelle teilt der Abgangszollstelle das Resultat der Abklärungen umgehend mit.

### **7.9.3 Suchverfahren ab schweizerischer Abgangszollstelle**

## **IT-System NCTS (Phase 4)**

Trifft bei der Abgangszollstelle innerhalb der Transitfrist keine Ankunftsanmeldung und/oder Kontrollresultat der Bestimmungszollstelle ein, erscheint die MRN automatisch im IT-System NCTS in der Pendenzenliste «Suchanzeige IE142 senden».

Das Vorgehen der Abgangszollstelle richtet sich nach dem Prozess [Suchverfahren / Abga](https://www.ezv.admin.ch/dam/ezv/de/dokumente/verfahren-betrieb/Aufgabenvollzug/Dokumentation/R-14%20Transit/Suchverfahren%20Abgangsland%20CH.pdf.download.pdf/14.03.pdf)[benerhebungsverfahren AEV Abgangsland CH, im gVV verarbeiten.](https://www.ezv.admin.ch/dam/ezv/de/dokumente/verfahren-betrieb/Aufgabenvollzug/Dokumentation/R-14%20Transit/Suchverfahren%20Abgangsland%20CH.pdf.download.pdf/14.03.pdf)

Im Suchverfahren erhält der Verfahrensinhaber ca. 40 Tage nach Fristverfall vom IT-System NCTS eine Mitteilung über die Nichtbeendigung, sofern die vorgängige Suchanzeige an die Bestimmungszollstelle nicht zur Beendigung des Verfahrens führte.

Die Abgangszollstelle vermerkt alle getroffenen Massnahmen und Sachverhalte im IT-System NCTS im Feld Bemerkungen.

Die Abgangszollstelle akzeptiert nur Zollnachweise (Alternativnachweise), die der Verfahrensinhaber im Original der Abgangszollstelle vorlegt (vgl. [Ziffer 7.9.3.2\)](#page-58-0).

Die Abgangszollstelle ist verantwortlich, dass alle Versandverfahren korrekt und vollständig erledigt werden.

# <span id="page-58-0"></span>**Passar (NCTS Phase 5)**

Das Suchverfahren läuft wie folgt ab *(Prozessabbildung folgt später).*

A) Es liegen bis spätestens 7 Tage nach Ablauf der Transitfrist weder Ankunftsanmeldung noch Kontrollresultat der Bestimmungszollstelle vor.

Passar löst automatisch eine Suchanfrage an die anmeldepflichtige Person aus (Meldung NT140).

Die anmeldepflichtige Person muss innerhalb von 28 Tagen mit der Antwortmeldung NT141 antworten. Die Antwort hat unter Versendung von Antwortcodes wie folgt zu erfolgen:

o Keine Informationen vorhanden/Abgabenerhebungsverfahren einleiten (Code 10)

Passar leitet spätestens einen Monat nach Ablauf der Antwortfrist automatisch das Abgabenerhebungsverfahren ein und erteilt dem zuständigen Land die Kompetenz zur Eröffnung des AEV (Meldung IE150 an die für das AEV zuständige Zollstelle im Land, für welches der letzte Grenzübertritt vorliegt).

o Doppelte Erfassung (Code 20)

Die anmeldepflichtige Person hat versehentlich zwei Versandverfahren für die gleiche Sendung eröffnet und macht Angaben zur ursprünglichen Anmeldung (MRN, etc.).

Die Zollstelle klärt den Sachverhalt und annulliert gegebenenfalls die zweite MRN und weitere vorangehende doppelt ausgestellte Zollanmeldungen (z. B. Export).

o Alternativnachweis (Code 30)

Die anmeldepflichtige Person legt einen gültigen Alternativnachweis vor, welcher belegt, dass das Versandverfahren ordentlich beendet wurde oder die Waren das gVV-Gebiet verlassen haben.

Die Zollstelle prüft den Alternativnachweis auf die Gültigkeit (vgl. [Ziffer 7.6.7](#page-47-1) bzw. [7.9.3.3\)](#page-60-0) und erfasst bei positivem Ergebnis das Ankunfts- und Kontrollergebnis mit einem entsprechenden Vermerk.

o Gestellung bei anderer Zollstelle (Code 40)

Die anmeldepflichtige Person macht Angaben zur tatsächlichen Bestimmungszollstelle und belegt dies allenfalls mit entsprechenden Informationen (z. B. Empfangsbescheinigung TC 11 gemäss [Ziffer 7.6.6\)](#page-47-0).

Die Zollstelle sendet eine Suchanzeige an die Bestimmungszollstelle (Meldung IE142). Die Bestimmungszollstelle hat innerhalb von 40 Tagen zu antworten.

Die Zollstelle erhält einen Agir Task zur Behandlung zugewiesen, wenn:

- eine Antwort eintrifft: oder
- keine Antwort innerhalb der Frist eintrifft und das Verfahren offenbleibt.

Die Zollstelle sendet der Bestimmungszollstelle eine Erinnerung mit der Meldung IE144 oder nimmt anderweitig mit der Bestimmungszollstelle Kontakt auf.

o Andere (Code 50)

Die anmeldepflichtige Person macht anderweitige Angaben zum Verbleib der Sendung.

Die Zollstelle prüft die Informationen.

Genügen die Angaben, um ein Suchverfahren bei der Bestimmungszollstelle zu starten, so sendet die Abgangszollstelle eine Suchanzeige. Allfällige Unterlagen sind mit TC20 der Bestimmungszollstelle nachzusenden (auch per E-Mail möglich).

Genügen die Angaben nicht, um etwas Konkretes über den Verbleib der Sendung zu erkennen, so leitet die Abgangszollstelle spätestens einen Monat nach Ablauf der Antwortfrist das Abgabenerhebungsverfahren ein und erteilt dem zuständigen Land die Kompetenz zur Eröffnung des AEV (Meldung IE150).

o Keine Antwort

Trifft keine Antwortet ein, so leitet Passar spätestens einen Monat nach Ablauf der Antwortfrist das Abgabenerhebungsverfahren ein und erteilt dem zuständigen Land, für welches der letzte Grenzübertritt vorliegt, die Kompetenz zur Eröffnung des AEV (Meldung IE150).

B) Es liegt bis spätestens 7 Tage nach Ablauf der Transitfrist lediglich eine Ankunftsanmeldung der Bestimmungszollstelle vor.

Passar sendet automatisch eine Suchanzeige an die Bestimmungszollstelle.

Die Bestimmungszollstelle hat innerhalb von 28 Tagen zu antworten.

Die Zollstelle erhält einen Agir Task zur Behandlung zugewiesen, wenn eine Antwort eintrifft oder keine Antwort innerhalb der Frist eintrifft und das Verfahren offenbleibt.

Die Zollstelle sendet der Bestimmungszollstelle eine Erinnerung mit der Meldung IE144 oder nimmt anderweitig mit der Bestimmungszollstelle Kontakt auf.

Die Abgangszollstelle:

- vermerkt alle getroffenen Massnahmen und Sachverhalte im IT-System Passar im Feld Bemerkungen;
- akzeptiert nur Zollnachweise (Alternativnachweise), die der Verfahrensinhaber im Ori-ginal der Abgangszollstelle vorlegt (vgl. [Ziffer 7.9.3.3\)](#page-60-0);
- ist verantwortlich, dass alle Versandverfahren korrekt und vollständig erledigt werden;
- kann vom vorstehend beschriebenen Ablauf abweichen und in begründeten Fällen ein Suchverfahren unmittelbar nach Fristverfall beginnen und dieses bei der Bestimmungszollstelle starten.

### <span id="page-60-0"></span>**Alternativnachweis für die Beendigung des Versandverfahrens**

[\(Anlage I Artikel 51 zum Übereinkommen über ein gemeinsames Versandverfahren\)](https://www.admin.ch/opc/de/classified-compilation/19870087/index.html#a51)

Bei einem nicht beendeten Versandverfahren kann der Verfahrensinhaber der Zollstelle einen Alternativnachweis einer Zollbehörde für die Beendigung vorlegen. Der Nachweis muss im Original vorliegen oder original beglaubigt sein. Er muss belegen, dass die Sendung in ein Zollverfahren überführt oder dem Zoll angemeldet wurde oder dass sie das Zollgebiet der gVV-Vertragspartei mit Bestimmung in ein Drittland verlassen hat.

Die Zollstelle akzeptiert elektronische Zollnachweise, sofern sie

- direkt von der Zollbehörde eines Drittlandes per E-Mail mit elektronischer Signatur bei der Zollstelle eingehen; oder
- in Form einer elektronisch signierten Datei oder in Form einer Referenznummer des Nachweises eingehen und in einem offiziellen System nachgeprüft werden können.

Die Angaben in den Nachweisen müssen einen eindeutigen Bezug zu den Versandverfahren ermöglichen.

### 7.9.3.4 Notfallverfahren

Im Notfallverfahren führt die Abgangszollstelle das Suchverfahren ausserhalb des NCTS bzw. Passar mit dem Verfahrensinhaber-Standardbrief, Vordruck TC20 (Suchanzeige an die Bestimmungszollstelle), TC22 (Mahnbrief) und TC24 (Zuständigkeit für Abgabenerhebungsverfahren) bzw. TC25 (Änderung der Zuständigkeit im Abgabenerhebungsverfahren) durch.

Das Suchverfahren startet 30 Tage nach Ablauf der Transitfrist mit dem Schreiben an den Verfahrensinhaber. Die Abgangszollstelle gewährt dem Verfahrensinhaber 20 Tage Antwortfrist. Kann die Abgangszollstelle das Versandverfahren nicht beenden, so richtet sie 60 Tage nach Ablauf der Transitfrist ein TC20 an die Bestimmungszollstelle bzw. überweist das Suchverfahren 90 Tage nach Ablauf der Transitfrist an die gVV-Zentralstelle.

# **7.10 Abgabenerhebungsverfahren (AEV)**

Die gVV Zentralstelle führt das AEV durch, wenn sich herausstellt, dass die Ware in der Schweiz ohne Zollbehandlung dem Empfänger ausgeliefert oder im Rahmen des Suchverfahrens eine Zollschuldentstehung in der Schweiz als Transitland festgestellt wurde (kein Transiteingang in die EU bzw. kein Transitausgang aus der Schweiz und keine Beendigungsnachricht von der EU-Bestimmungszollstelle vorhanden). Parallel zum AEV bleibt die Einleitung eines Zollstrafverfahrens vorbehalten.

Die gVV Zentralstelle leitet das AEV gestützt auf die Bestimmungen des Bundesgesetzes über das Verwaltungsverfahren (VwVG; SR *[172.021](https://www.admin.ch/opc/de/classified-compilation/19680294/index.html)*) bzw. des Bundesgesetzes über das Verwaltungsstrafrecht (VStrR; SR *[313.0](https://www.admin.ch/opc/de/classified-compilation/19740066/index.html)*) ein.

Die Zollkreise können Weisungen erlassen, nach welchen das AEV in bestimmten Fällen durch die Zollstelle anstatt durch die gVV-Zentralstelle erfolgen kann (z. B. bei Anzeige einer unveranlagten Auslieferung durch die anmeldepflichtige Person).

# **8 Vereinfachte Verfahren gVV**

## **8.1 Bahnverkehr**

Für den Bahnverkehr ist die [R-16-01](https://www.bazg.admin.ch/dam/bazg/de/dokumente/verfahren-betrieb/Aufgabenvollzug/Dokumentation/R-16%20Verkehrsarten/R-16-01%20Bahnverkehr%20Allgemeines.pdf.download.pdf/R-16-01.pdf) massgebend.

# **8.2 Luftverkehr**

[\(Anlage I Artikel 55 Bst. e](https://www.admin.ch/opc/de/classified-compilation/19870087/index.html#a55) un[d Artikel 108](https://www.admin.ch/opc/de/classified-compilation/19870087/index.html#a108) – [111b zum Übereinkommen über ein gemeinsames Versandverfahren\)](https://www.admin.ch/opc/de/classified-compilation/19870087/index.html#a111b)

## <span id="page-62-0"></span>**8.2.1 Manifest-Versandverfahren**

Die Zollstelle des Abgangslandes bewilligt einer Luftverkehrsgesellschaft (LVG) das vereinfachte Versandverfahren mit Manifest. Die Zollstelle gibt in der Bewilligung<sup>11</sup> die Form des Manifests und die vorgesehenen Abgangs- und Bestimmungsflughäfen an. Die LVG übermittelt den Zollbehörden jedes betroffenen Flughafens eine beglaubigte Kopie der Bewilligung.

Die LVG legt der Abgangszollstelle zwei Manifest-Exemplare vor. Die LVG führt T1- bzw. T2- Waren auf getrennten Manifest-Exemplaren auf. Die Abgangszollstelle bescheinigt die Manifeste mit dem Datumsstempel und Unterschrift. Ein Exemplar verbleibt bei der Abgangszollstelle und ein Exemplar begleitet die Sendung. Die LVG gibt der Bestimmungszollstelle nach Beendigung des Versandverfahrens das die Sendung begleitende Exemplar ab. Die Bestimmungszollstelle kontrolliert das vorgelegte Manifest und versieht es mit dem Datumsstempel und Unterschrift.

Die LVG legt der Bestimmungszollstelle eine monatliche Liste der beendigten Manifeste vor. Die Bestimmungszollstelle vergleicht die Liste mit den Manifesten, bescheinigt die Konformität mit Stempel und Unterschrift und sendet diese als Sammelrückschein der Abgangszollstelle zurück.

### **8.2.2 Versandverfahren gestützt auf ein elektronisches Transportdokument (ETD-Versandverfahren)**

[\(Anlage I Artikel 55](https://www.admin.ch/opc/de/classified-compilation/19870087/index.html#a55)[-69,](https://www.admin.ch/opc/de/classified-compilation/19870087/index.html#a69) [111a](https://www.admin.ch/opc/de/classified-compilation/19870087/index.html#a111a) und [111b zum Übereinkommen über ein gemeinsames Versandverfahren](https://www.admin.ch/opc/de/classified-compilation/19870087/index.html#a111b) und [Teil](https://ec.europa.eu/taxation_customs/business/customs-procedures/what-is-customs-transit/common-union-transit_de)  [VI Ziffer 3.9 des internationalen Versandverfahrenshandbuch\)](https://ec.europa.eu/taxation_customs/business/customs-procedures/what-is-customs-transit/common-union-transit_de)

# **Allgemeines**

Die Luftverkehrsgesellschaft (LVG) wendet das ETD-Versandverfahren nur für Beförderungen von Waren auf dem Luftweg an.

Das elektronische Transportdokument muss die erforderlichen Daten gemäss Anlage III Anhang 1a und Anhang B6a zum Übereinkommen über ein gemeinsames Versandverfahren beinhalten.

Für ETD-Versandverfahren ab einem Schweizerischen Flughafen müssen die Frachtsysteme der LVG bzw. deren Frachtabfertiger (Handling Agent) neben der Frachtbriefnummer mindestens die in der Anlage I im Anhang B6a, Titel III in der Spalte «elektronisches Beförderungsdokument als Versandanmeldung» mit «A» bezeichneten Daten anzeigen (vgl. [Anhang](#page-87-0)  I, [Ziffer 11.6\)](#page-87-0)

Die LVG gewährleistet den Flughafenzollstellen einen Zugang zu den Frachtsystemen.

<sup>&</sup>lt;sup>11</sup> Gemäss [Versandverfahrenshandbuch](https://taxation-customs.ec.europa.eu/document/download/5eb745f6-2413-4e39-a1f4-481de65a9f88_de?filename=transit_manual_june_2020_de.pdf) Ziffer 3.6.2.1.

Die LVG oder deren Vertreter trägt für jede Warenposition den entsprechenden Zollstatus der Ware im elektronischen Transportdokument (ETD) ein. Die LVG verwendet dabei folgende Codes:

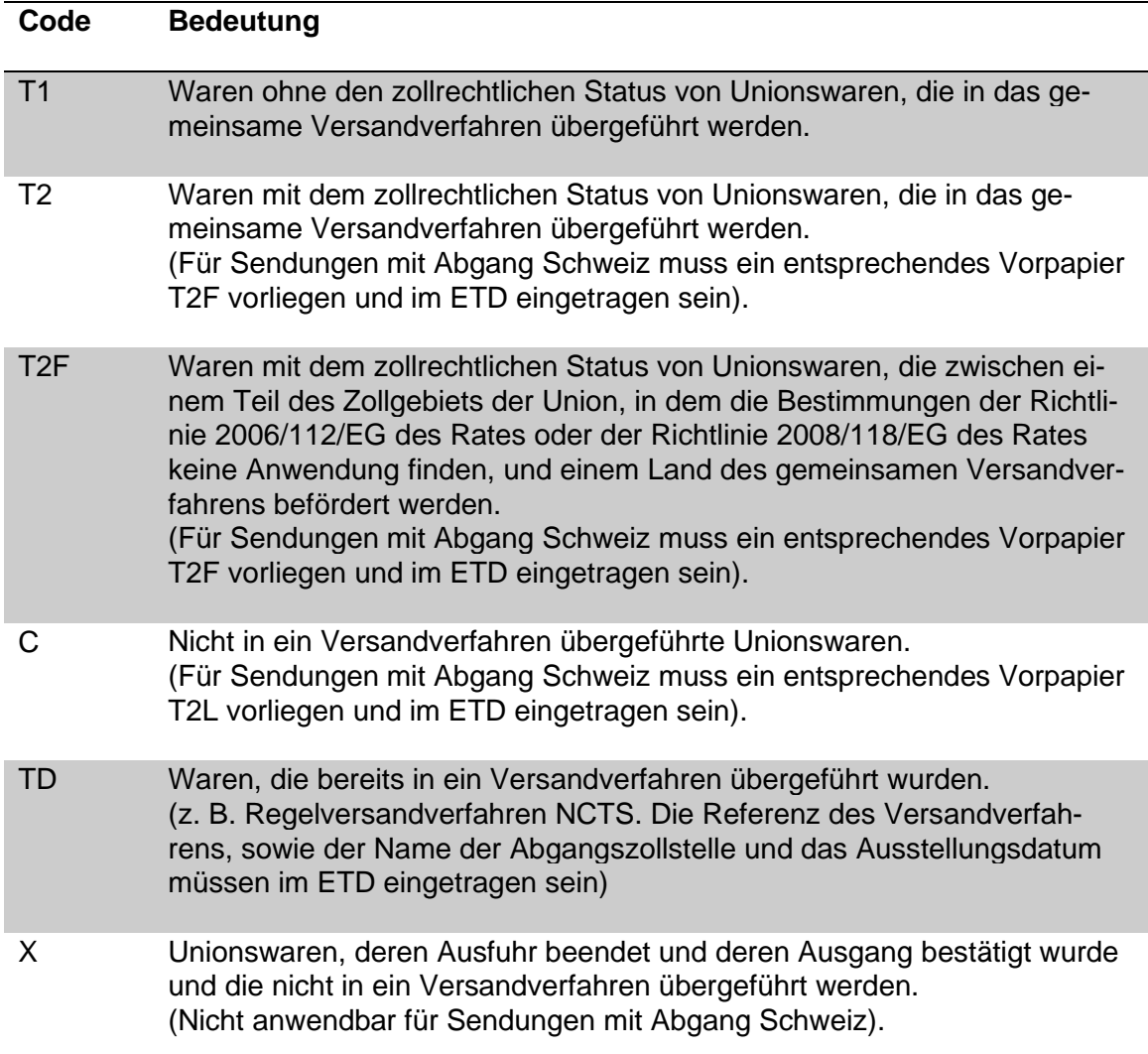

Für die in der Schweiz gebildeten Sammelsendungen, die zum Teil aus Sendungen aus der Schweiz sowie aus Reexpeditionssendungen bestehen (von einem Spediteur oder einer anderen LVG übergeben), überträgt die LVG den Status entweder aufgrund der Vordokumente oder aufgrund der in den Übergabemanifesten enthaltenen Codes in das ETD.

Das ETD-Versandverfahren ist eröffnet, wenn die Angaben des ETD der Abgangszollstelle am Flughafen entsprechend den in der Bewilligung festgelegten Mitteln (z. B. im Frachtsystem) zur Verfügung stehen.

Das ETD-Versandverfahren ist beendet, sobald die Waren bei der Bestimmungszollstelle am Flughafen gestellt sind und die Angaben des ETD der Bestimmungszollstelle entsprechend den in der Bewilligung festgelegten Mitteln (z. B. im Frachtsystem) zur Verfügung stehen.

Das ETD-Versandverfahren gilt als erledigt, sofern die Zollbehörden keine Information darüber erhalten haben oder selbst festgestellt haben, dass das Verfahren nicht ordnungsgemäss beendet wurde.

# **Vorgehen Abgangszollstelle**

Die Abgangszollstelle führt risikogerechte Kontrollen durch, ob das Verfahren ordnungsgemäss durchgeführt wird. Sie informiert die Bewilligungszollstelle über schwerwiegende oder wiederholte Unregelmässigkeiten.

Die Abgangszollstelle verwendet für Nachprüfungen von Angaben im ETD das Formular TC21 bzw. TC21A. Die Abgangszollstelle sendet das Ersuchen per Mail an die Bewilligungszollstelle gemäss [Anhang I Ziffer 11.7.](#page-90-0)

# <span id="page-64-1"></span>**Anforderungen an das elektronische Transportdokument (ETD)**

Das ETD muss die erforderlichen Daten gemäss Anhang A1a und Anhang B6a der Anlage III zum Übereinkommen über ein gemeinsames Versandverfahren beinhalten.

Für ETD-Versandverfahren ab einem Schweizer Flughafen müssen die Frachtsysteme der LVG bzw. deren Frachtabfertiger (Handling Agent) neben der Frachtbriefnummer mindestens die im Anhang B6a, Titel III in der Spalte «elektronisches Beförderungsdokument als Versandanmeldung» mit «A» bezeichneten Daten anzeigen (vgl. [Anhang I Ziffer 11.6\)](#page-87-0).

Die LVG müssen den Flughafenzollstellen zudem einen Zugang zu den Frachtsystemen gewährleisten.

# <span id="page-64-0"></span>**Bewilligungsvoraussetzung**

[\(Anlage I Artikel 57 Absatz 5 zum Übereinkommen über ein gemeinsames Versandverfahren\)](https://www.admin.ch/opc/de/classified-compilation/19870087/index.html#a57)

Die Zollstelle kann einer Luftverkehrsgesellschaft (LVG), ein elektronisches Transport- oder Beförderungsdokument als Versandanmeldung im Luftfrachtverkehr zu verwenden, bewilligen. Die Bewilligung ist an folgende Voraussetzungen geknüpft. Der Antragsteller:

- ist im Zollgebiet einer Vertragspartei ansässig;
- erklärt, dass er das gemeinsame Versandverfahren regelmässig in Anspruch nehmen wird;
- hat keine schwerwiegenden oder wiederholten Verstösse gegen die zoll- oder steuerrechtlichen Vorschriften und keine schweren Straftaten im Rahmen seiner Wirtschaftstätigkeit begangen;
- weist ein erhöhtes Mass an Kontrolle seiner Tätigkeiten und der Warenbewegung mittels eines Systems der Führung der Geschäftsbücher und gegebenenfalls Beförderungsunterlagen, das geeignete Zollkontrollen ermöglicht, nach;
- verfügt über die praktischen oder beruflichen Befähigungen, die in unmittelbarem Zusammenhang mit der ausgeübten Tätigkeit stehen;
- führt eine bedeutende Zahl von Flügen zwischen Flughäfen der Vertragsparteien durch;
- weist nach, dass er sicherstellen kann, dass die Angaben des elektronischen Beförderungsdokuments der Abgangszollstelle am Abgangsflughafen und der Bestimmungszollstelle am Bestimmungsflughafen zur Verfügung stehen werden und dass diese Angaben bei der Abgangszollstelle und bei der Bestimmungszollstelle identisch sind.

# **Bewilligungserteilung**

# **8.2.2.5.1 Antragsteller mit Sitz in der Schweiz**

### **8.2.2.5.1.1 Antrag**

Die LVG reicht den schriftlichen, datierten und unterzeichneten Antrag bei der Bewilligungsstelle (Zollstelle Zürich Flughafen, Postfach 397, 8058 Zürich) ein.

Die LVG muss im Antrag folgende Auskünfte geben:

- ob und wie die Bewilligungsvoraussetzungen gemäss [Ziffer 8.2.2.4](#page-64-0) erfüllt werden;
- bei welchen Abgangs- und Bestimmungsflughäfen das Verfahren angewendet werden soll (mit Angabe der jeweiligen Kennnummer der Flughafenzollstelle gemäss Liste der Zollstellen<sup>12</sup>);
- wie den Zollstellen bei den Abgangs- und Bestimmungsflughäfen Zugang zu den Daten des ETD gewährleistet wird;
- Anzahl Flüge zwischen den betroffenen Flughäfen;
- UID-Nummer der LVG;
- Name und Kontaktdaten der Person, die für die Zollangelegenheiten und für den Antrag zuständig ist, sowie der Person, die für das antragstellende Unternehmen verantwortlich ist oder die Kontrolle über die Leitung ausübt.

Die LVG reicht ebenfalls einen Antrag ein, wenn ein neuer Flughafen in die Bewilligung aufgenommen werden soll.

### **8.2.2.5.1.2 Vorgehen Bewilligungsstelle**

Die Bewilligungsstelle prüft, ob der Antrag vollständig ist und die Voraussetzungen erfüllt sind. Sie konsultiert anschliessend auf elektronischem Weg die in- und ausländischen Zollbehörden der Abgangs- und Bestimmungsflughäfen mit dem Formular TC26 (vgl. [Anhang II](#page-96-0)  [Ziffer 12.1.3\)](#page-96-0) und einer Kopie des Antrages. Das Konsultationsverfahren in der Schweiz richtet sich nach den Bestimmungen der [Ziffer 8.2.2.5.2.](#page-66-0)

Adressen der zuständigen Zollbehörden im Ausland (vgl. [Anhang I Ziffer 11.7\)](#page-90-0).

Die Bewilligungsstelle erteilt die Bewilligung für das Verfahren sofern alle Voraussetzungen erfüllt sind. Die Bewilligung ist für alle Flughäfen gültig, für welche die Bewilligungsstelle von den konsultierten Zollbehörden keine Einwände zum Verfahren erhielt.

Trifft von einer konsultierten Zollbehörde keine Antwort innerhalb von 45 Kalendertagen ein, so geht die Bewilligungsstelle davon aus, dass die Voraussetzungen für das Verfahren beim entsprechenden Flughafen erfüllt sind.

Sind die Voraussetzungen für die Erteilung der Bewilligung nicht erfüllt, lehnt die Bewilligungsstelle den Antrag unter Bekanntgabe der Gründe mit einfachem Schreiben ab. Ist der Antragsteller mit der Ablehnung nicht einverstanden, erstellt die Bewilligungsstelle eine Verfügung.

<sup>12</sup> [http://ec.europa.eu/taxation\\_customs/dds2/col/col\\_consultation\\_location.jsp?Lang=de.](http://ec.europa.eu/taxation_customs/dds2/col/col_consultation_location.jsp?Lang=de)

### <span id="page-66-0"></span>**8.2.2.5.2 Antragsteller mit Sitz oder ständiger Niederlassung im Gebiet einer gVV Vertragspartei**

## **8.2.2.5.2.1 Antrag**

Den Antrag einer LVG mit Sitz im Ausland prüft die zuständige ausländische Bewilligungsstelle. Sie konsultiert die Zollbehörden der Abgangs- und Bestimmungsflughäfen und kann dazu das Formular TC26 verwenden.

Die ausländische Bewilligungsstelle richtet das Konsultationsersuchen im Zusammenhang mit der Anwendung des ETD-Versandverfahrens bei Schweizer Flughäfen an die Zollstelle Zürich Flughafen, Postfach 397, 8058 Zürich (zoll.zuerich flughafen av@bazg.admin.ch). Die Zollstelle leitet anschliessend das Konsultationsverfahren gemäss [Ziffer 8.2.2.5.2.2](#page-66-1) ein.

# <span id="page-66-1"></span>**8.2.2.5.2.2 Ablauf Konsultationsverfahren in der Schweiz**

Die Zollstelle Zürich Flughafen beauftragt die betroffenen Flughafenzollstellen in der Schweiz, die Voraussetzungen für die Anwendung des Verfahrens zu prüfen.

Sie setzt ihnen eine entsprechende Antwortfrist, um innerhalb von 45 Kalendertagen nach Eintreffen des Ersuchens der ausländischen Bewilligungsstelle antworten zu können. Beim Ausbleiben einer Antwort innerhalb der 45-tägigen Frist gilt das Verfahren als bewilligt.

Die konsultierte Zollstelle prüft, ob die Voraussetzungen für die ordnungsgemässe Anwendung des ETD-Versandverfahrens erfüllt sind. Sie prüft dabei insbesondere:

- ob die LVG bzw. deren Vertreter genügende Kenntnisse über das Verfahren besitzt;
- ob der Zugang zu den erforderlichen Daten des elektronischen Transportdokumentes gewährleistet ist (vgl. [Ziffer 8.2.2.3\)](#page-64-1);
- ob die LVG bzw. deren Vertreter Gewähr für die ordnungsgemässe Erfüllung der Zollvorschriften bietet;
- ob die Organisation effiziente Zollkontrollen ermöglicht.

Die konsultierte Zollstelle beantwortet das Ersuchen innerhalb der gesetzten Frist oder beantragt eine notwendige und begründete Fristverlängerung frühzeitig bei der Zollstelle Zürich Flughafen.

Die konsultierte Zollstelle begründet und dokumentiert gegebenenfalls Ersuchen, die abgelehnt werden müssen.

### **8.2.3 Luftfrachtersatzverkehr (LEV)**

Die Beförderung von Luftfrachtsendungen auf der Strasse zwischen zwei Flughäfen muss im Standardverfahren gVV (NCTS) erfolgen (vgl. [Ziffer 7\)](#page-27-1).

### **8.3 Schiffsverkehr**

Das Standardverfahren gVV kann im Schiffsverkehr auf dem Rhein und den Rheinwasserstrassen angewendet werden. Dabei wird auf eine Sicherheitsleistung bei einer Beförderung auf dem Rhein verzichtet. Weiterbeförderungen auf der Strasse sind vom Verzicht der Sicherheitsleistung ausgenommen.

Für das Transitverfahren mit Manifest gemäss revidierter Rheinschifffahrtsakte vom 17. Oktober 1868 (Mannheimer Akte) ist die R-14-05 massgebend.

## **8.4 Postsendungen**

Grundsätzlich hat die Beförderung von Postsendungen im Standardverfahren gVV zu erfolgen. Die Beförderung von Postsendungen durch den nationalen Postdienstleister im Rahmen der Grundversorgung und gemäss den Vorschriften des Weltpostvertrages befördert, sieht jedoch die Ausnahme mit dem Formular CN 37 vor (vgl. [R-14-03 Postverkehr; Verein](https://www.bazg.admin.ch/dam/bazg/de/dokumente/verfahren-betrieb/Aufgabenvollzug/Dokumentation/R-14%20Transit/14-03.pdf.download.pdf/R-14-03_Postverkehr_Vereinfachtes_Transitverfahren_CN_d.pdf)[fachtes Transitverfahren\)](https://www.bazg.admin.ch/dam/bazg/de/dokumente/verfahren-betrieb/Aufgabenvollzug/Dokumentation/R-14%20Transit/14-03.pdf.download.pdf/R-14-03_Postverkehr_Vereinfachtes_Transitverfahren_CN_d.pdf).

## **9 Festhalten und Weitergabe des Unionscharakters**

## <span id="page-68-0"></span>**9.1 Allgemeines**

[\(Artikel 9](https://www.admin.ch/opc/de/classified-compilation/19870087/index.html#a9) un[d Anlage II Artikel 2](https://www.admin.ch/opc/de/classified-compilation/19870087/index.html#tta2) – [20 zum Übereinkommen über ein gemeinsames Versandverfahren\)](https://www.admin.ch/opc/de/classified-compilation/19870087/index.html#tta20)

Die Zollstelle darf den Unionscharakter von Waren nur weitergeben, wenn folgende Bedingungen erfüllt sind:

- die Waren müssen in der Schweiz unter ständiger Überwachung durch die Zollstelle geblieben sein, d. h. sie dürfen nicht in den zollrechtlich freien Verkehr gelangt sein. Die Zollüberwachung ist gewährleistet, wenn die Waren:
	- $\circ$  in ein Freilager verbracht und bei der Einlagerung als Unionsware angemeldet worden sind;
	- $\circ$  ins Zolllagerverfahren (OZL) überführt und bei der Einlagerung als Unionsware angemeldet worden sind;
	- o ins Zolllagerverfahren «Lager für Massengüter» (ZLM) überführt und bei der Einlagerung als Unionsware angemeldet worden sind;
	- $\circ$  bei einem ZE «gestellt» und bei der summarischen Anmeldung als Unionsware angemeldet worden sind; oder
	- o zur Ausstellung auf einer Messe oder ähnlichen öffentlichen Veranstaltung, auch in öffentlich-rechtliche oder private Museen (nicht Galerien), zur vorübergehenden Verwendung angemeldet worden sind und nur solchen Behandlungen unterworfen sind, die zu ihrer Erhaltung erforderlich waren oder die in einer Teilung der Sendung bestanden.

Als Waren zur Ausstellung gelten nur Ausstellungsgüter (Gut, welches ausgestellt wird). Andere Waren im Zusammenhang mit der Ausstellung (Stände, Technik, etc.) sind hiervon ausgeschlossen.

- der Unionscharakter der Waren muss mit einem der folgenden Vordokumente nachgewiesen werden:
	- o Versandanmeldung T2, angenommen von einer Zollstelle in einem EU-Mitgliedstaat oder gVV Land;
	- o T2L-Dokument (bzw. Rechnung oder Beförderungspapier) beglaubigt von einer Zollstelle in einem EU-Mitgliedstaat oder gVV Land;
	- o Exemplar 3 des CIM-Frachtbriefes im vgVV (bzw. Exemplar 1 beim ZE-Verfahren) von einem EVU in der EU angenommen ohne Kurzvermerk T1;
	- o Exemplar 3 des CIM-Frachtbriefes von einem EVU in einem gVV Land angenommen, mit beglaubigtem Kurzvermerk «T2» durch die Zollstelle;
	- o Exemplar 1 des CIM-Frachtbriefes mit dem Vermerk «T2-Korridor» für Sendungen im nationalen Transitverfahren «T2-Korridor» (vgl. [R-16-01\)](https://www.bazg.admin.ch/dam/bazg/de/dokumente/verfahren-betrieb/Aufgabenvollzug/Dokumentation/R-16%20Verkehrsarten/R-16-01%20Bahnverkehr%20Allgemeines.pdf.download.pdf/R-16-01.pdf);
	- o Carnet TIR mit beglaubigtem Kurzvermerk «T2L» (vgl. R-14-02);
	- o Manifest gemäss revidierter Rheinschifffahrtsakte (vgl. R-14-05); oder

- o T2-Luftfrachtmanifest im vgVV (vgl. [Ziffer 8.2.1\)](#page-62-0).
- die ausgestellten, neuen Dokumente zum Nachweis des Unionscharakters müssen einen Hinweis auf die entsprechenden Vordokumente tragen, mit denen die Waren in die Schweiz verbracht wurden. Die anmeldepflichtige Person muss sämtliche darin enthaltene besondere Vermerke (z. B. auch der EU-Steuervermerk «Export») in die entsprechenden Felder übertragen. Die Zollstelle prüft den Übertrag der besonderen Vermerke. Sie bescheinigt deren Übertrag jedoch nicht.

Die anmeldepflichtige Person gibt auf den Vordokumenten die Art und gegebenenfalls die Nummer des ausgestellten neuen Dokuments an. Die Zollstelle bewahrt die Vordokumente auf (vgl. [R-10-00](https://www.bazg.admin.ch/dam/bazg/de/dokumente/verfahren-betrieb/Aufgabenvollzug/Dokumentation/R-10%20Zollverfahren/R-10-00%20Einfuhrzollveranlagungsverfahren.pdf.download.pdf/R-10-00.pdf) Ziffer 5.2), ausgenommen dem CIM-Frachtbrief, welcher die Zollstelle dem Empfangsbahnhof zurückgibt.

### **9.2 T2L-Dokument**

Das T2L-Dokument wird in den folgenden Fällen verwendet:

- Für die Weitergabe des Unionscharakters
	- o Warenbeförderungen in Verkehrsarten, in denen die Anwendung des gVV nicht zwingend vorgeschrieben ist (z. B. Post-, Luft- und Schiffsverkehr);
	- o Warenbeförderungen mit Carnet TIR: wenn im gleichen Beförderungsmittel Waren für dem gVV angeschlossenen und nicht angeschlossenen Staaten vorhanden sind oder für Waren, die über das Gebiet eines nicht dem gVV angeschlossenen Staates in das Gebiet eines dem gVV angeschlossenen Staates befördert werden sollen;
	- o Warenbeförderungen mit nationalem Transitdokument zwischen schweizerischen Zollstellen.
- Für das Festhalten des Unionscharakters
	- o Einlagerungen/Gestellung von Unionswaren in Zollfreilagern, Zolllagern, OZL, ZLM oder bei ZE; sofern der Status nicht über ein EDV-Lagerbewirtschaftungssystem erkenntlich ist;
	- o Unionswaren, die zur vorübergehenden Verwendung im Zollgebiet angemeldet werden, um auf einer Messe oder ähnlichen öffentlichen Veranstaltung ausgestellt zu werden.

Die anmeldepflichtige Person füllt das T2L-Dokument gemäss Vordruck aus. Die anmeldepflichtige Person legt dem T2L-Dokument für Sendungen mit mehreren Warenpositionen Ladelisten oder Ergänzungsblätter (EB) bei.

Die anmeldepflichtige Person kann anstelle des T2L-Dokuments eine Rechnung oder ein Beförderungspapier verwenden. Die Rechnung oder das Beförderungspapier muss folgende Mindestangaben enthalten:

- Namen und Adressen des Versenders/Ausführers oder der anmeldepflichtigen Person, wenn es sich nicht um die gleiche Firma handelt;
- Anzahl, Art, Zeichen und Nummern der Packstücke;
- Warenbezeichnung;

- Bruttogewicht;
- gegebenenfalls Container-Nummer;
- deutlicher Vermerk «T2L», der mit der originalen Unterschrift der anmeldepflichtigen Person versehen ist;
- Hinweis auf Vordokument T2 oder T2L bei in gVV Ländern ausgestellten Papieren (Nummer, Datum, Zollstelle).

Die Zollstelle bringt die Bescheinigung im Feld «C» des T2L-Dokuments bzw. auf der Rechnung oder dem Beförderungspapier an.

Die Bescheinigung der Zollstelle besteht aus:

- fortlaufender Nummer (jährlich);
- Datumsstempel der Zollstelle;
- Unterschrift des Mitarbeiters des BAZG.

Von der Bescheinigung durch die Zollstelle sind befreit:

- das vom ZV ausgestellte und mit Sonderstempelabdruck (vgl. [Prozessbeschrieb ZVE](https://www.bazg.admin.ch/dam/bazg/de/dokumente/verfahren-betrieb/Aufgabenvollzug/ZVE_1%20KZS/zve_prozessbeschrieb_passar.pdf.download.pdf/ZVE_Prozessbeschrieb_d.pdf) Ziffer 5.2.3.3.2) versehene T2L-Dokument, Rechnung oder Beförderungspapier (sofern das Verfahren gemäss dem Abnahmebericht ZV gewährt wird);
- in der EU ausgestellte Rechnung oder Beförderungspapier für Waren mit einem Wert bis zu EUR 15'000 (mit Name und Anschrift der zuständigen EU-Zollstelle).

Die Zollstelle erhebt für das Bescheinigen des T2L-Dokumentes keine Gebühr.

### **9.2.1 Nachträgliche Beglaubigung**

Die Zollstelle beglaubigt nachträglich das T2L-Dokument, sofern:

- die in [Ziffer 9.1](#page-68-0) genannten Bedingungen erfüllt sind; und
- die Zollstelle nicht bereits ein Dokument beglaubigte, mit dem der Unionscharakter der Ware nachgewiesen wird.

Nachträglich beglaubigte T2L-Dokumente müssen in roter Schrift den Vermerk «Nachträglich ausgestellt» tragen.

Die Zollstelle erhebt für das nachträgliche Beglaubigen eine Gebühr<sup>13</sup>.

# **9.2.2 Aufteilung**

Die Zollstelle genehmigt Begehren um Aufteilung von T2L-Dokumenten (Ablösen eines Dokuments durch mehrere einzelne Dokumente), wenn sich die Ware noch im Gewahrsam des BAZG befindet und als Ware mit Unionscharakter angemeldet wurde.

<sup>&</sup>lt;sup>13</sup> Verordnung über die Gebühren des BAZG (SR [631.035](https://www.admin.ch/opc/de/classified-compilation/20070442/index.html)); [Anhang,](https://www.admin.ch/opc/de/classified-compilation/20070442/index.html#app1ahref0) [Ziffer 10.111.](https://www.admin.ch/opc/de/classified-compilation/20070442/index.html#app1ahref1)

Die Zollstelle zieht das aufgeteilte T2L-Dokument zurück, bewahrt es auf (vgl. [R-10-00](https://www.bazg.admin.ch/dam/bazg/de/dokumente/verfahren-betrieb/Aufgabenvollzug/Dokumentation/R-10%20Zollverfahren/R-10-00%20Einfuhrzollveranlagungsverfahren.pdf.download.pdf/R-10-00.pdf) Ziffer 5.2) und erhebt für das Aufteilen eine Gebühr<sup>14</sup>.

Das Teilabschreiben bei Einzelreexpeditionen gilt nicht als Aufteilen.

### **9.2.3 Duplikate**

Die Zollstelle beglaubigt T2L-Duplikate aufgrund einer schriftlichen Erklärung des Antragstellers, dass das ursprüngliche T2L-Dokument in Verlust geraten ist.

Das T2L-Duplikat muss in roter Schrift den deutlichen Vermerk «DUPLICATA» tragen.

Die Zollstelle erhebt für das Beglaubigen von Duplikaten eine Gebühr<sup>15</sup>.

## **9.3 Lagerung**

### **9.3.1 Allgemeines**

Beabsichtigt die anmeldepflichtige Person, die Unionsware später im T2-Verfahren weiter zu senden, muss die anmeldepflichtige Person Vorkehrungen zur Wahrung des Unionscharakters, d. h. der Nämlichkeit, des unversehrten Zustandes der Waren sowie der inneren und äusseren Verpackung treffen. Die Zollstelle überwacht die der Erhaltung der Waren dienenden Manipulationen.

Die Bestimmungen/Verfahren bei der Lagerung von Unionswaren sind in folgenden Richtlinien näher festgehalten:

- [R-10-30 Zolllagerverfahren für offene Zolllager;](https://www.bazg.admin.ch/dam/bazg/de/dokumente/verfahren-betrieb/Aufgabenvollzug/Dokumentation/R-10%20Zollverfahren/R-10-30.pdf.download.pdf/R-10-30.pdf)
- [R-10-40 Lager für Massengüter;](https://www.bazg.admin.ch/dam/bazg/de/dokumente/verfahren-betrieb/Aufgabenvollzug/Dokumentation/R-10%20Zollverfahren/R-10-40%20Lager%20f%C3%BCr%20Masseng%C3%BCter.pdf.download.pdf/R-10-40.pdf)
- [R-10-50 Zollfreilager.](https://www.bazg.admin.ch/dam/bazg/de/dokumente/verfahren-betrieb/Aufgabenvollzug/Dokumentation/R-10%20Zollverfahren/R-10-50%20Zollfreilager.pdf.download.pdf/R-10-50_Zollfreilager_d.pdf)

### **9.3.2 Zulässige Behandlung**

Die Waren dürfen während der Lagerung nur solchen Behandlungen unterworfen werden, die zu ihrer Erhaltung erforderlich sind oder die in einer Teilung der Sendung bestehen. Die Zollstelle überwacht die der Erhaltung der Waren dienenden Manipulationen. Sofern dies im Rahmen der allgemeinen Lageraufsicht erfolgt, erhebt die Zollstelle keine Gebühr. Andernfalls erhebt die Zollstelle eine Gebühr<sup>16</sup>.

Bei folgenden Manipulationen bleibt der Unionscharakter der Waren erhalten:

- Behandlung zur Erhaltung der Waren
	- o Qualitätskontrolle;
	- o Bemusterung;
	- o Analyse;

<sup>14</sup> Verordnung über die Gebühren des BAZG (SR *[631.035](https://www.admin.ch/opc/de/classified-compilation/20070442/index.html)*); [Anhang,](https://www.admin.ch/opc/de/classified-compilation/20070442/index.html#app1ahref0) [Ziffer 10.113.](https://www.admin.ch/opc/de/classified-compilation/20070442/index.html#app1ahref1)

<sup>15</sup> Verordnung über die Gebühren des BAZG (SR *[631.035](https://www.admin.ch/opc/de/classified-compilation/20070442/index.html)*); [Anhang,](https://www.admin.ch/opc/de/classified-compilation/20070442/index.html#app1ahref0) [Ziffer 10.112.](https://www.admin.ch/opc/de/classified-compilation/20070442/index.html#app1ahref1)

<sup>&</sup>lt;sup>16</sup> Verordnung über die Gebühren des BAZG (SR [631.035](https://www.admin.ch/opc/de/classified-compilation/20070442/index.html)); [Anhang,](https://www.admin.ch/opc/de/classified-compilation/20070442/index.html#app1ahref0) [Ziffer 1.1.](https://www.admin.ch/opc/de/classified-compilation/20070442/index.html#app1ahref1)
- o Etikettierung auf der äusseren Verpackung, sofern keine Täuschung beabsichtigt ist (z. B. Ursprungsangaben).
- Teilen der Sendung
	- o Entfernen einer mehrere Packstücke umfassenden Transportverpackung;
	- o Die Verpackungseinheiten dürfen grundsätzlich nicht verändert werden und haben mit den Angaben auf dem VBD und/oder den Begleitpapieren überein zu stimmen;
	- o Toleriert ist das vorherige auch teilweise Entfernen der Verpackung, wobei die Identität der Ware gemäss den Angaben auf dem T2-Dokument bzw. Begleitpapier gewährleistet bleiben muss;
	- o Anbringen oder Entfernen von Schutzfolien (z. B. Gewebebahnen) oder Schrumpffolien (Palettensendung).

Bei folgenden Manipulationen geht der Unionscharakter der Waren verloren:

- Mischen;
- Zusammensetzen;
- Abfüllen;
- Ersetzen der unmittelbaren Umschliessung oder der Transportverpackung (z. B. durch umpacken von Waren in andere bzw. neue Verpackungsmittel);
- Zusammenstellen von Waren aus verschiedenen Verpackungen oder Sendungen (Kommissionieren);
- Sammellager mit Sammelbuchhaltung (Ware kann nicht mehr eindeutig einem bestimmten Versandbegleitdokument zugeordnet werden).

## **9.3.3 Lagerdauer**

Die Lagerdauer ist beschränkt:

- für Waren der Zolltarifkapitel 1 24: höchstens 6 Monate;
- für andere Waren: höchstens 5 Jahre.

## **9.4 CIM-Frachtbrief im vereinfachten Versandverfahren (vgVV)**

Für den CIM-Frachtbrief im Bahnverkehr ist die [R-16-01](https://www.bazg.admin.ch/dam/bazg/de/dokumente/verfahren-betrieb/Aufgabenvollzug/Dokumentation/R-16%20Verkehrsarten/R-16-01%20Bahnverkehr%20Allgemeines.pdf.download.pdf/R-16-01.pdf) massgebend.

## **9.5 Carnet TIR**

Für das Carnet TIR ist die R-14-02 massgebend.

## **9.6 Manifest gemäss revidierter Rheinschifffahrtsakte**

Inhalt folgt

## **10 Amtshilfe**

[\(Artikel 13,](https://www.admin.ch/opc/de/classified-compilation/19870087/index.html#a13) [Artikel 13a,](https://www.admin.ch/opc/de/classified-compilation/19870087/index.html#a13a) [Anlage II Artikel 21](https://www.admin.ch/opc/de/classified-compilation/19870087/index.html#tta21) un[d Anlage IV zum Übereinkommen über ein gemeinsames Versand](https://www.admin.ch/opc/de/classified-compilation/19870087/index.html#app41ahref0)[verfahren\)](https://www.admin.ch/opc/de/classified-compilation/19870087/index.html#app41ahref0)

Die zuständigen Zollbehörden der Länder senden sich gegenseitig Informationen zu, die zur Überprüfung der ordnungsgemässen Anwendung des Übereinkommens über ein gemeinsames Versandverfahren notwendig sind.

Die Länder informieren sich gegenseitig bzw. erteilen Auskunft über: (Aufzählung nicht abschliessend)

- Waren;
- Feststellungen;
- Unregelmässigkeiten;
- Widerhandlungen,

die sich auf die Beförderung im Transitverfahren (T1/T2) bezieht.

# **11 Anhang I**

# **11.1 Sicherheitstitel TC32: Liste der Ausgabestellen**

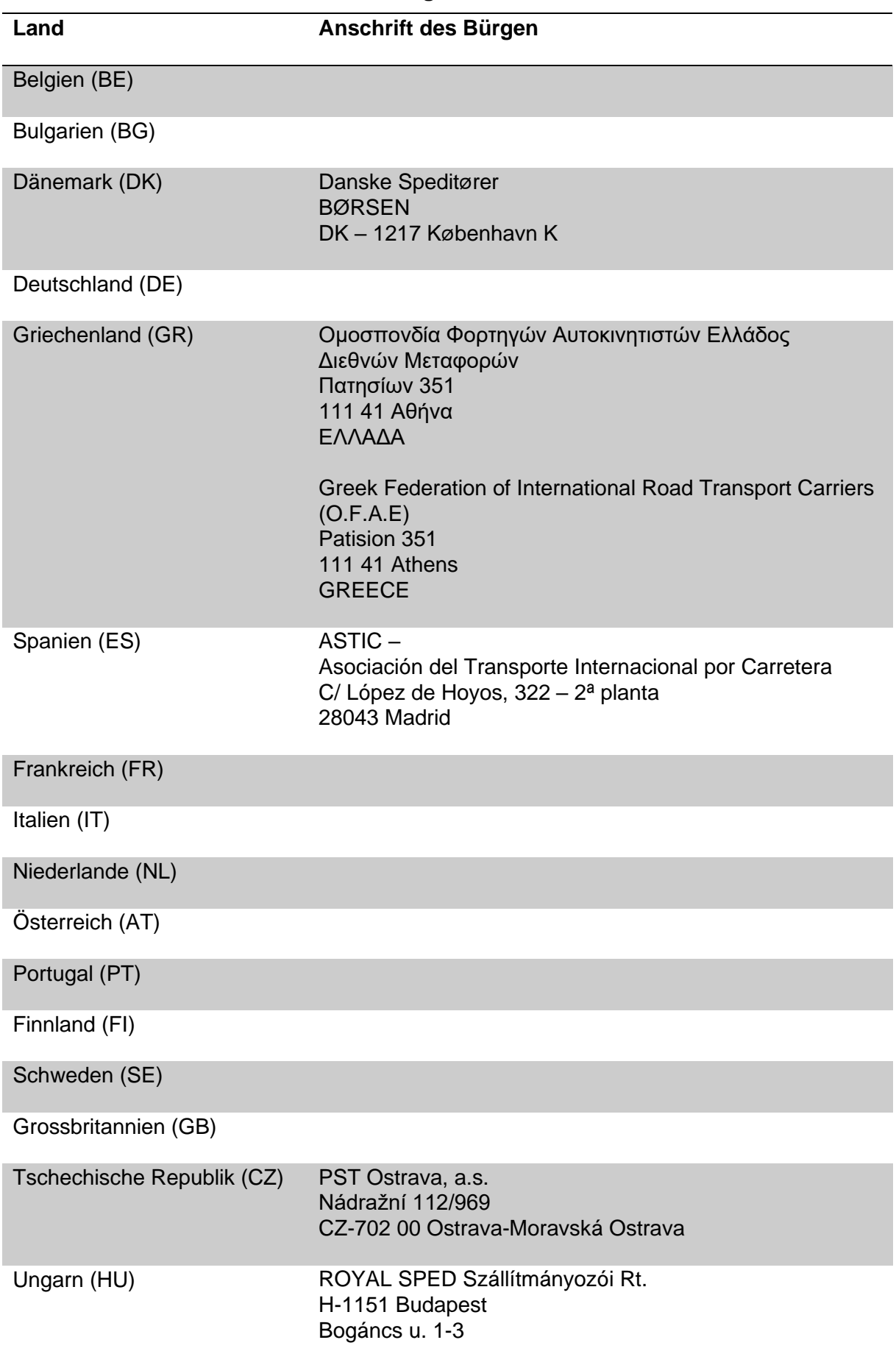

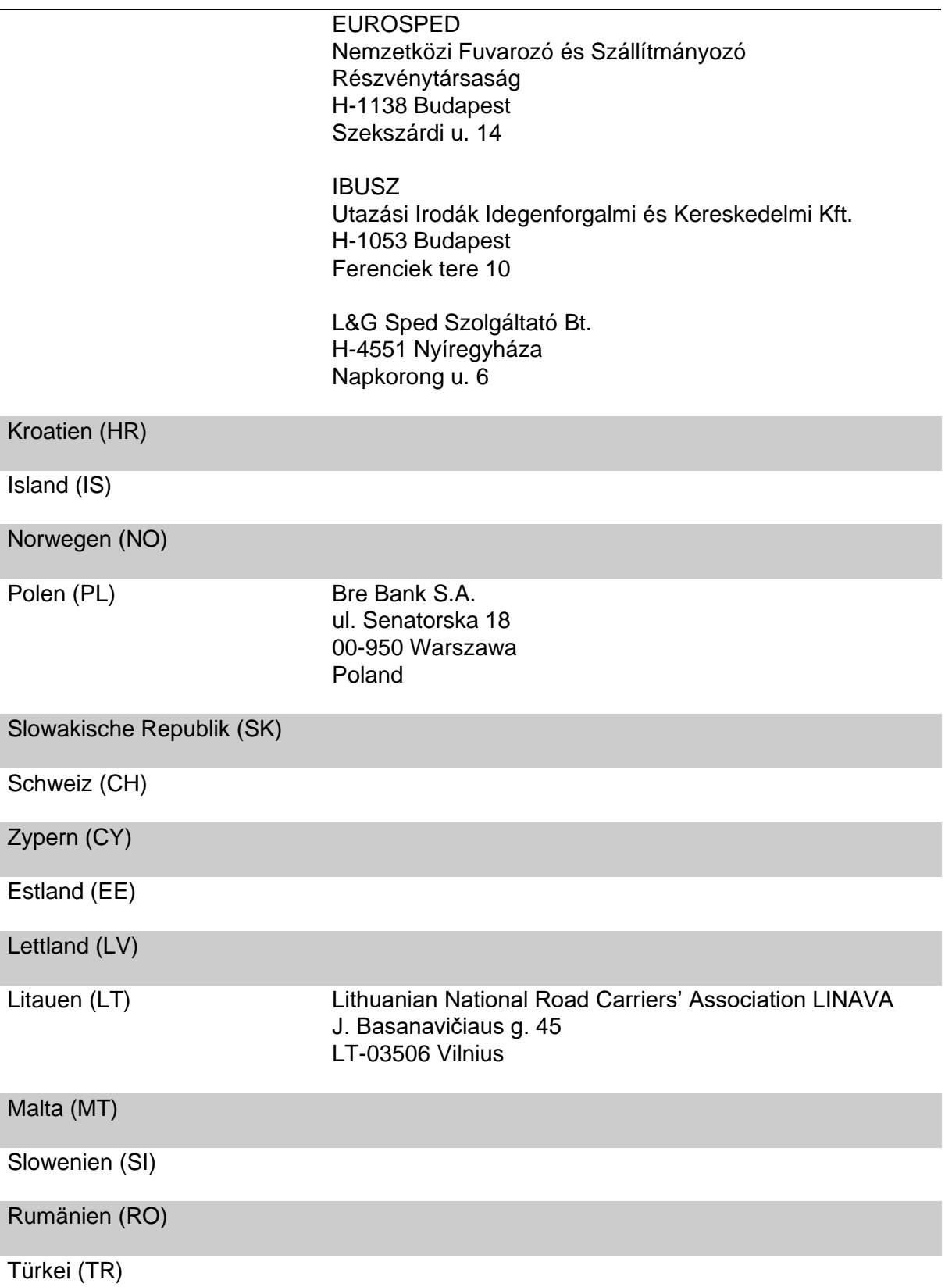

# **11.2 NCTS: Liste der elektronischen Meldungen**

# **11.2.1 Datenaustausch mit der anmeldepflichtigen Person**

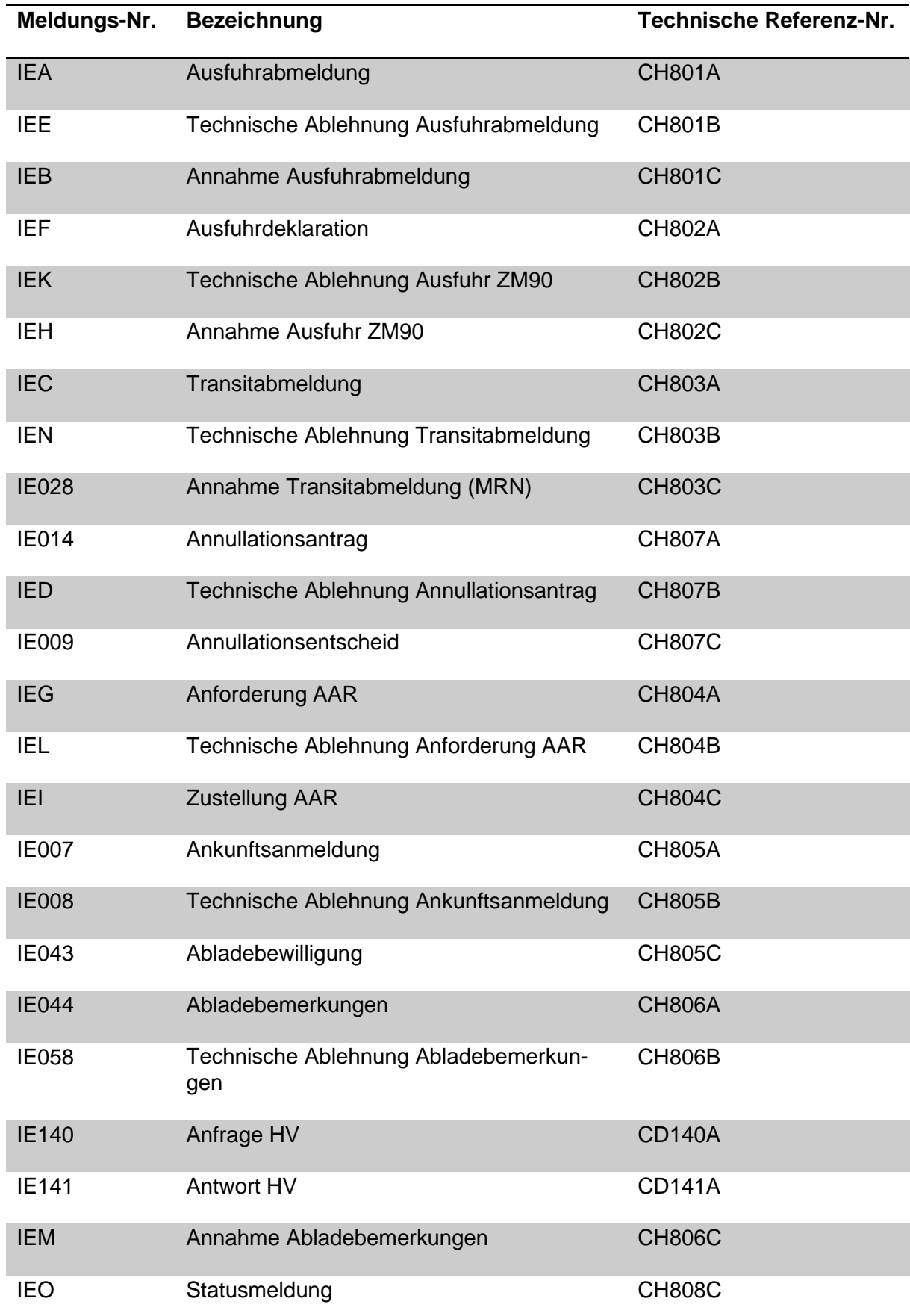

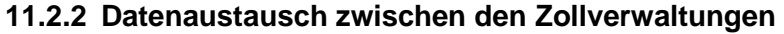

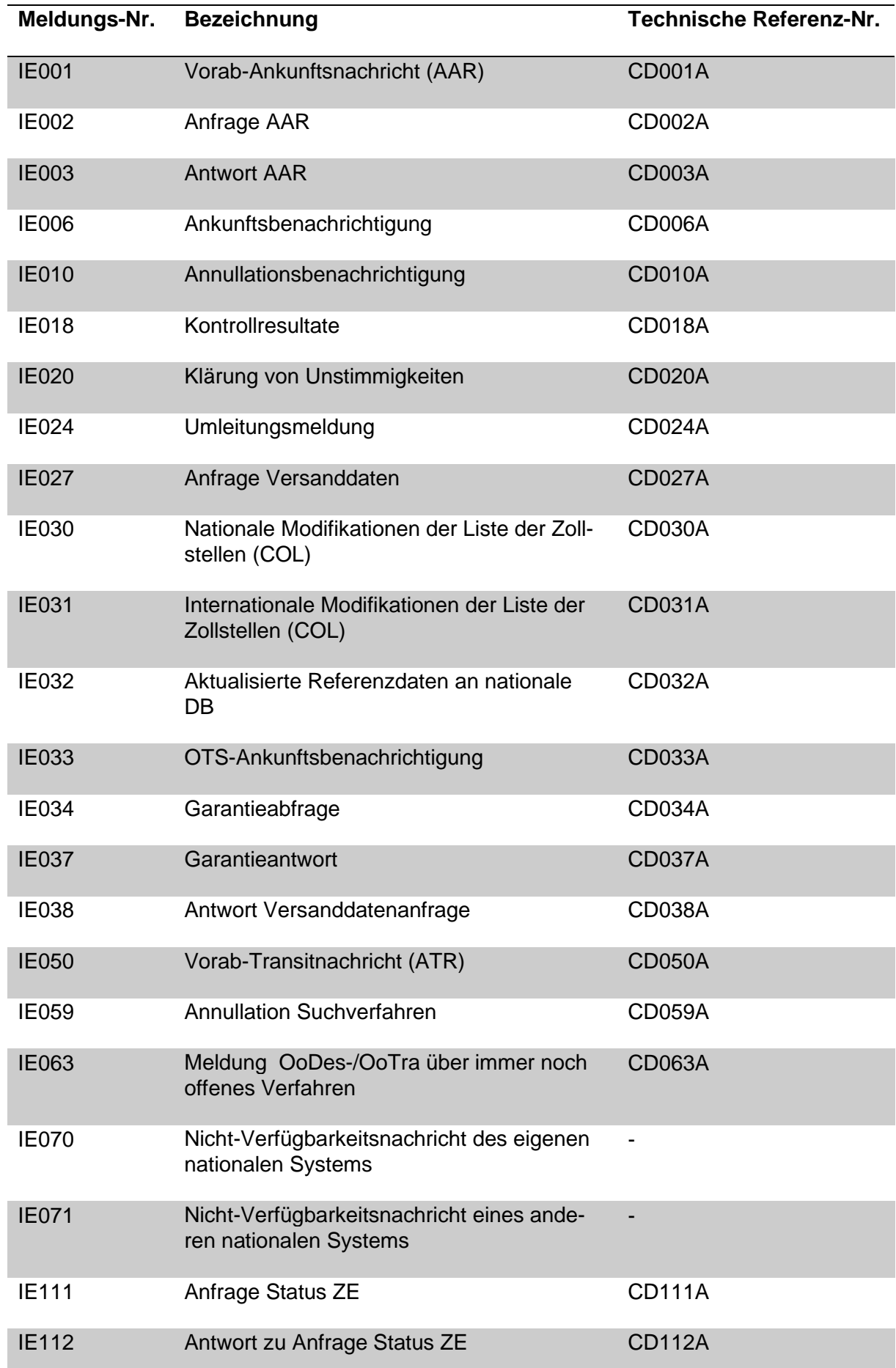

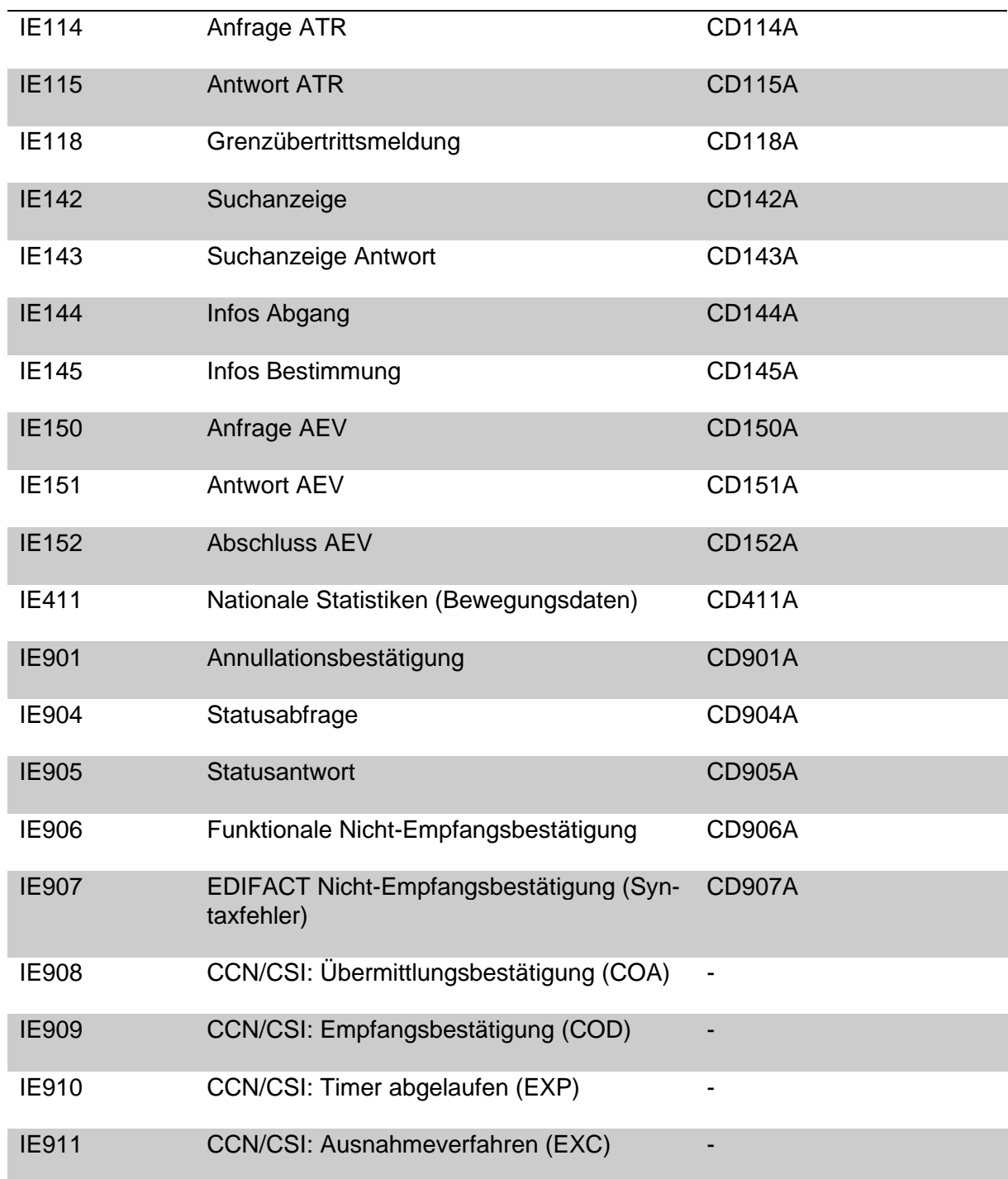

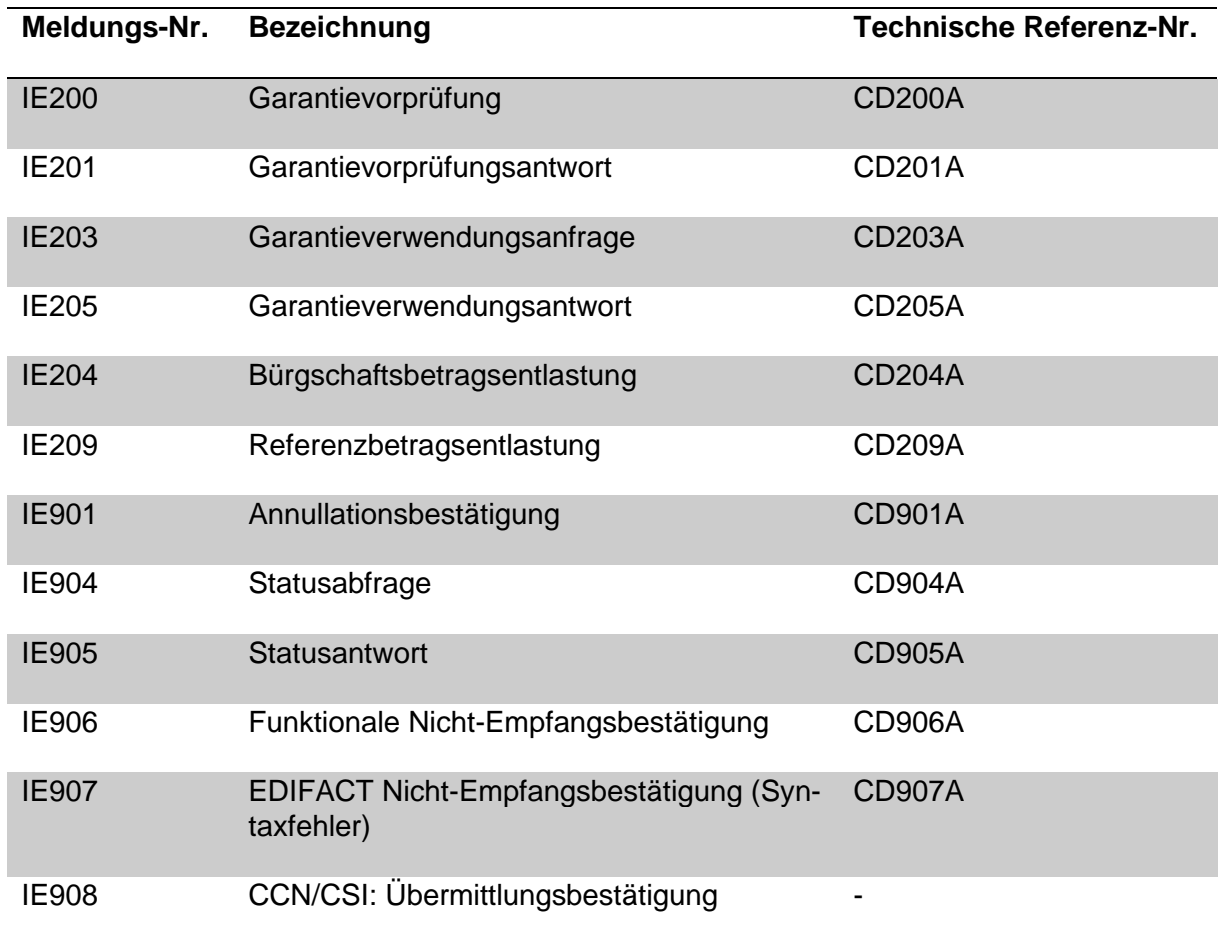

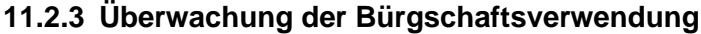

# **11.3 NCTS: Vorgehen bei der Abgangszollstelle – Ablaufschema**

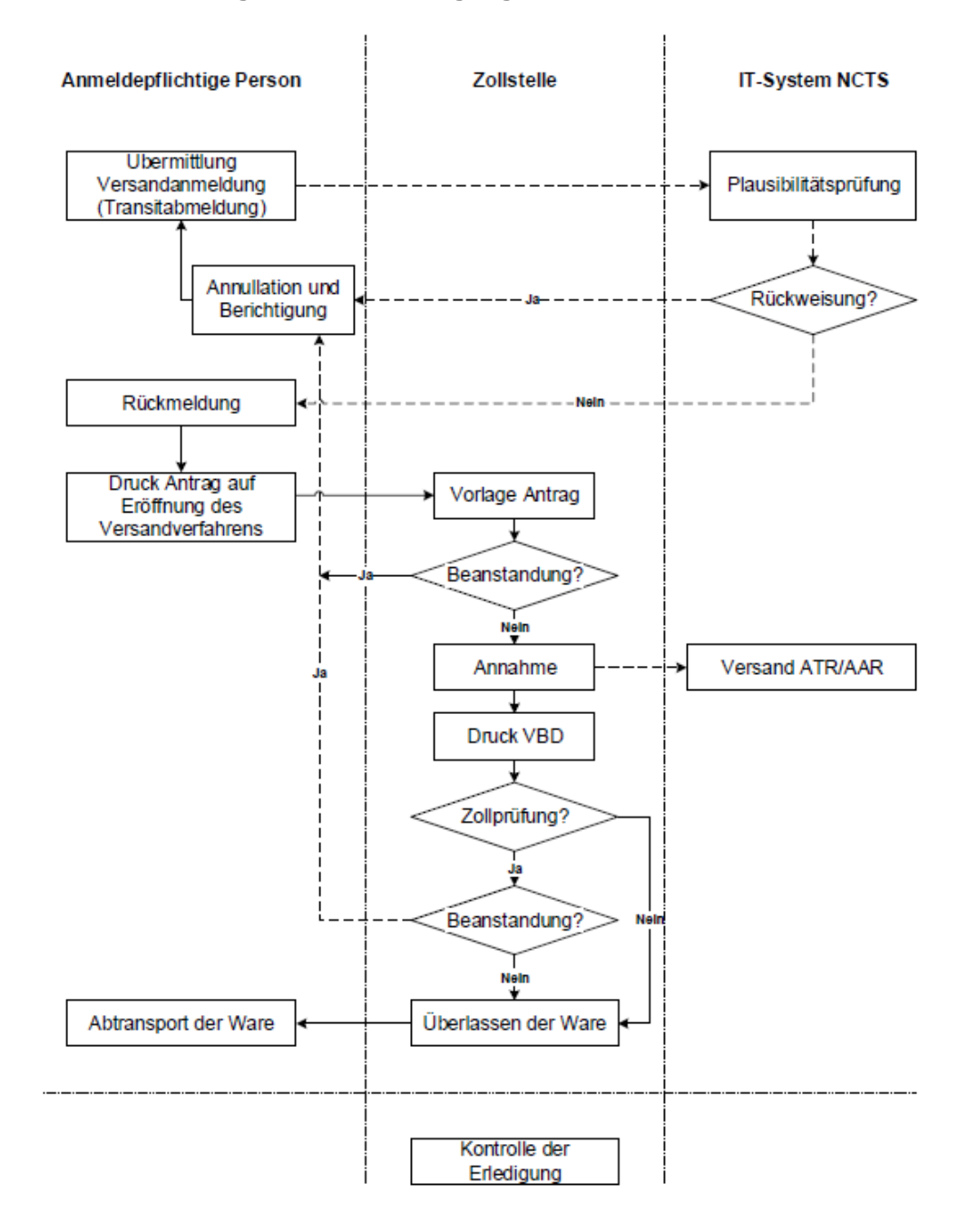

#### **11.4 NCTS: Vorgehen bei Problemen – Gesamtablauf**

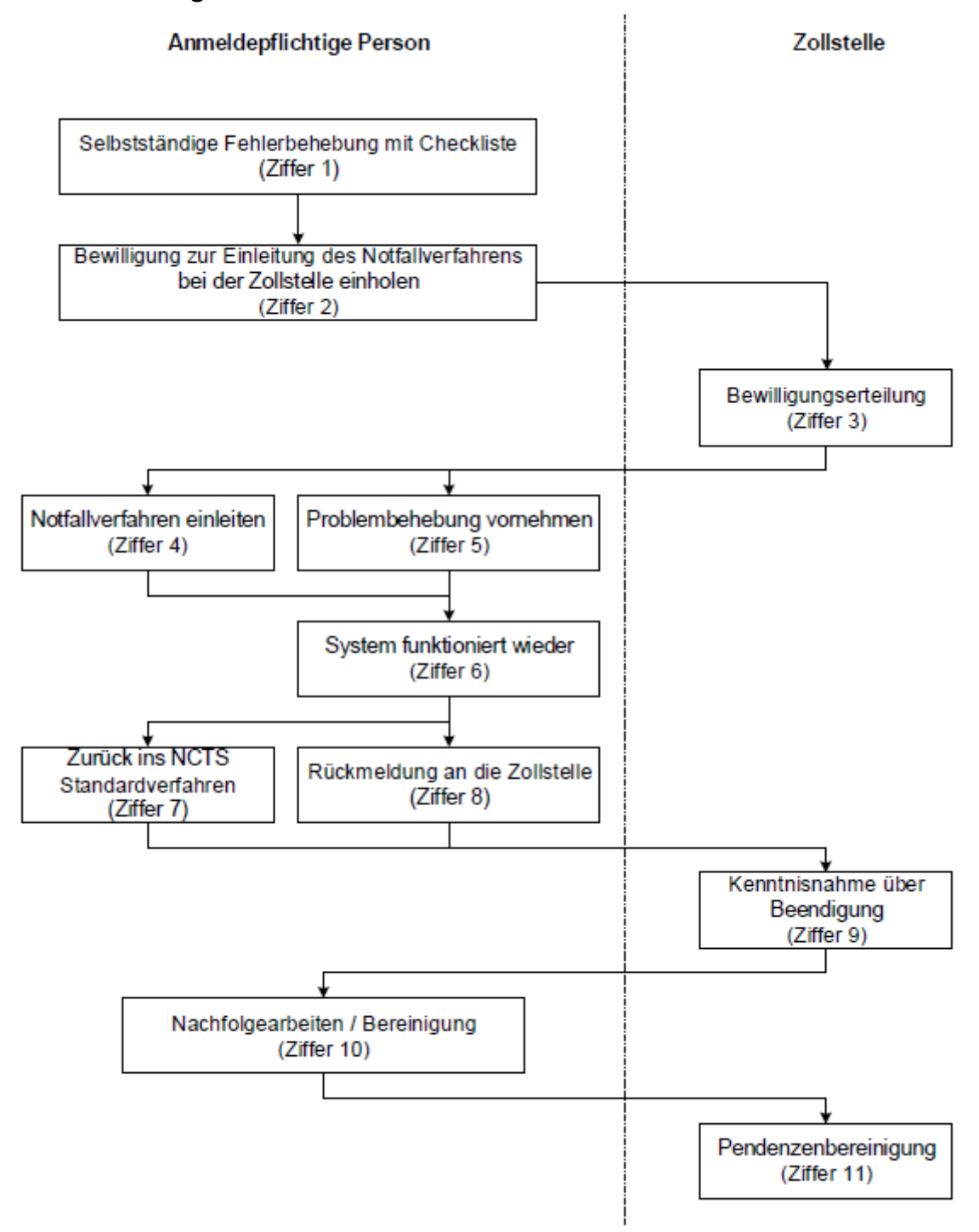

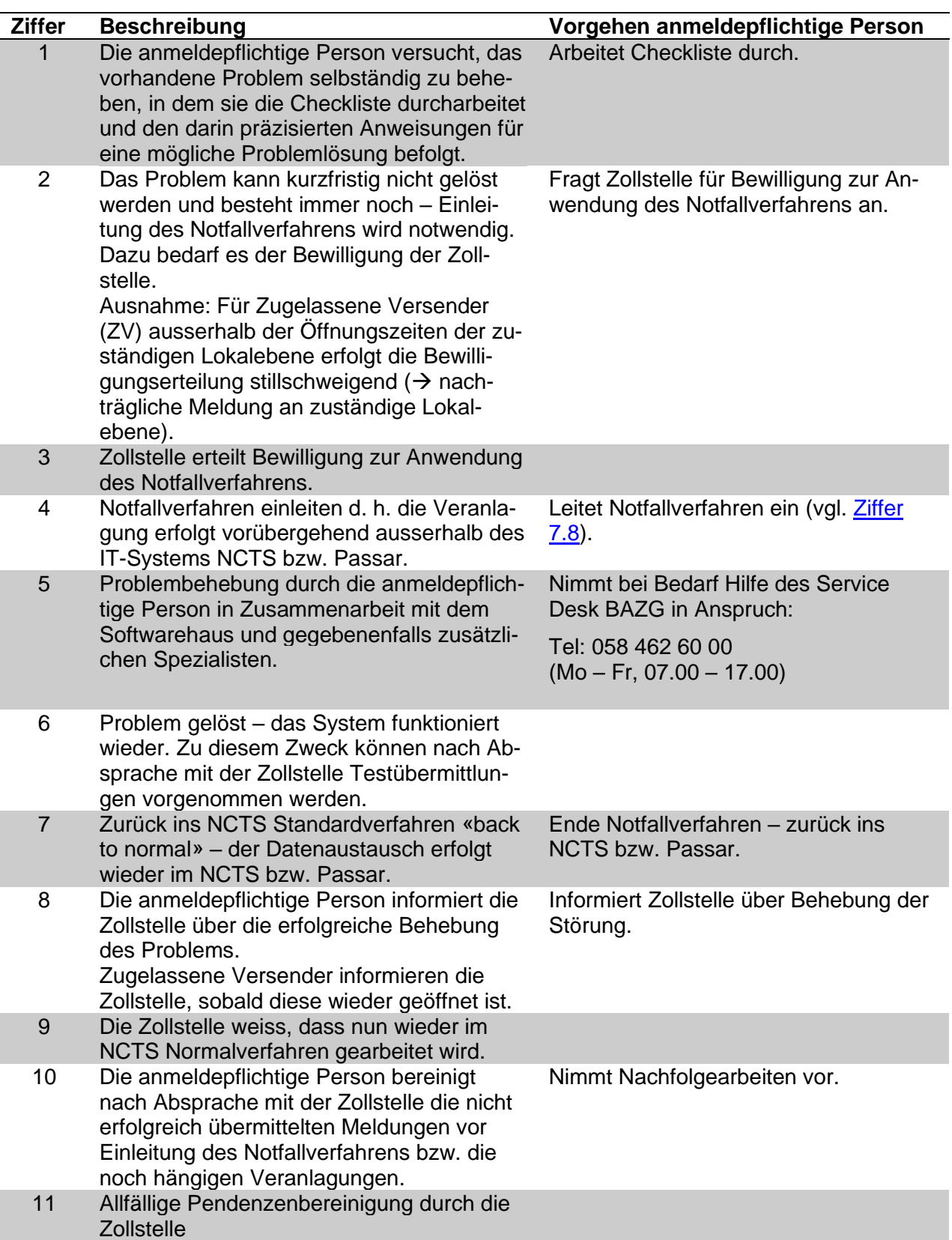

# **Checkliste (Phase 4)**

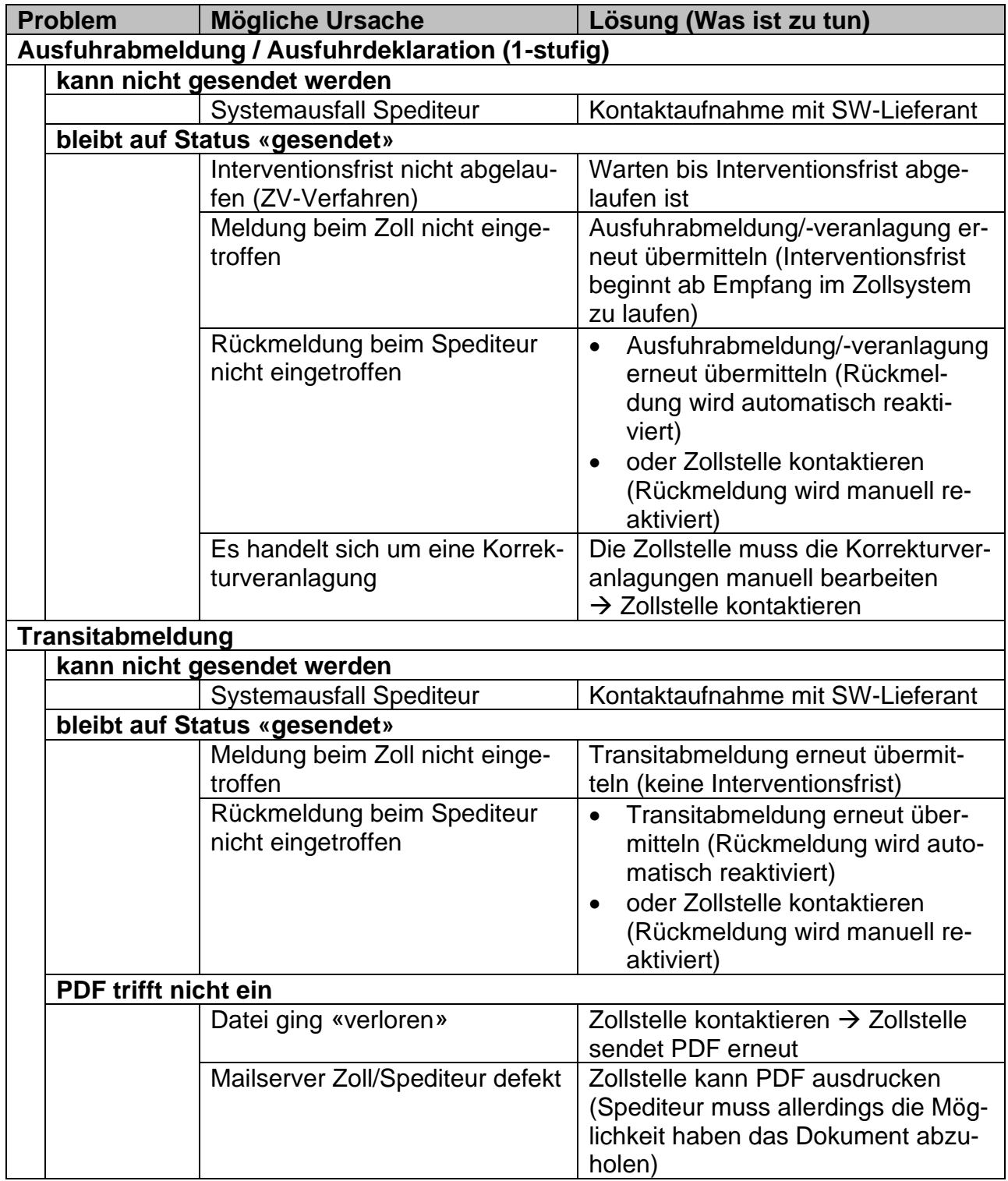

## **Nachfolgearbeiten**

Die anmeldepflichtige Person nimmt in Absprache mit der Zollstelle die folgenden Nachfolgearbeiten vor:

- Wird die Sendung mit einem Versandbegleitdokument Notfallverfahren ins Transitverfahren überführt, stellt die anmeldepflichtige Person (betrifft insbesondere Zugelassene Versender) sicher, dass die erfolgreich an das Zollsystem übermittelte und angenommene Transitabmeldung annulliert wird. Die Annullation der Transitabmeldung ist von grosser Wichtigkeit, weil sonst die nicht annullierte Transitabmeldung unnötigerweise zu einem Such- und Abgabenerhebungsverfahren führen kann.
- Die anmeldepflichtige Person ist verantwortlich, dass für alle Sendungen eine Ausfuhrveranlagung bzw. Veranlagungsverfügung erstellt wird. Die anmeldepflichtige Person annulliert gegebenenfalls die überzähligen Veranlagungen.
- Die anmeldepflichtige Person stellt sicher, dass die hängigen Veranlagungen in ihrem System bereinigt sind (d. h. sich im richtigen Status befinden).

Um die Bearbeitung zu vereinfachen, kann die Zollstelle bei Bedarf vorhandene Pendenzenlisten ausdrucken und der anmeldepflichtigen Person zur Verfügung stellen.

#### **Vorgehen:**

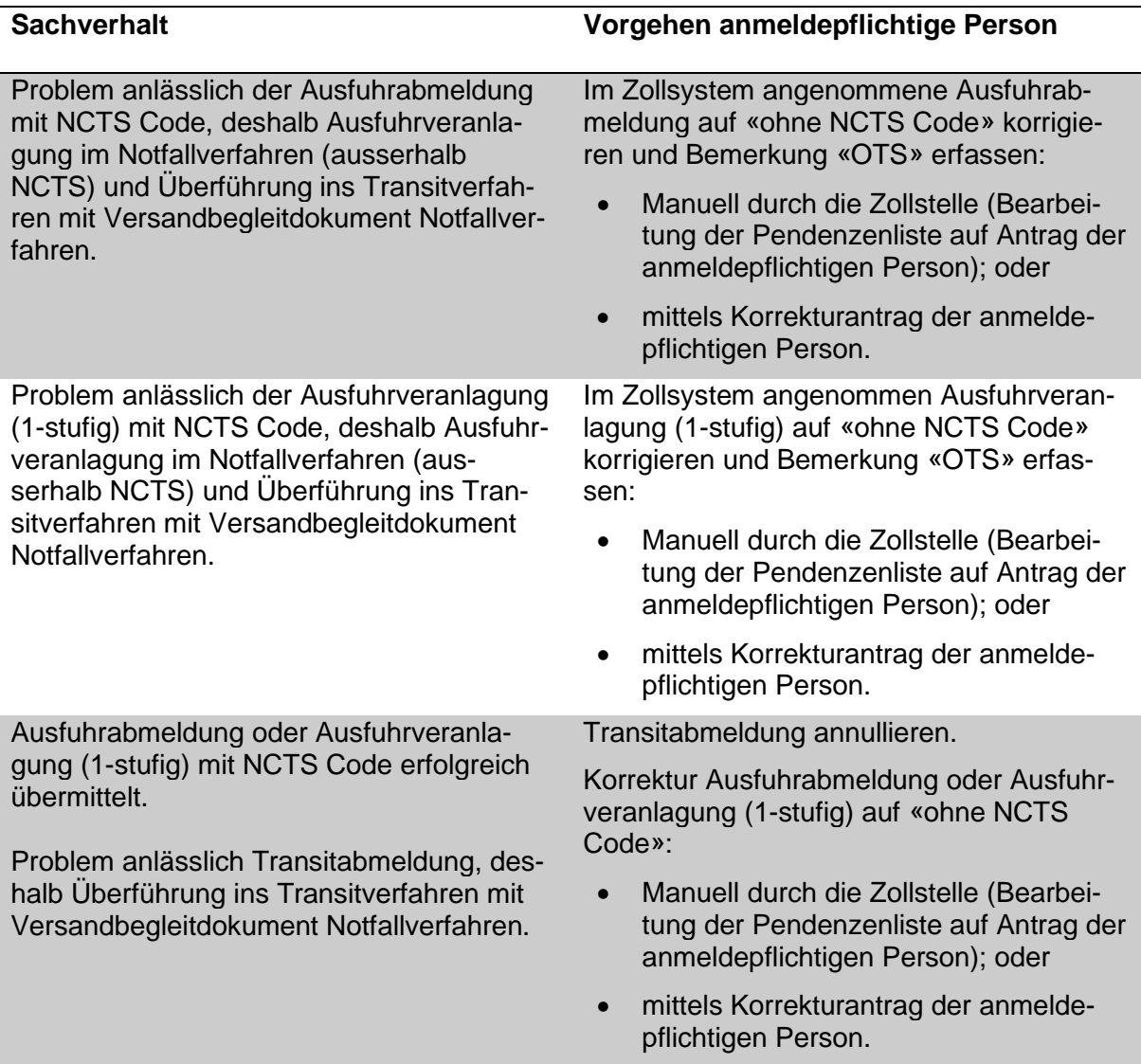

| Kontrollresultat (Code)                                                 | Anwendungsfälle<br>(nicht abschliessend)                                                                                                    | <b>Vorgehen Zollstelle</b>                                                                                                    |
|-------------------------------------------------------------------------|----------------------------------------------------------------------------------------------------|----------------------------------------------------------------------------------------------------|
| Konform (A1)                                                            | Die anmeldepflichtige Per-<br>son meldet die Sendung in-<br>nerhalb der Transitfrist mit<br>Warenkontrolle der Zollstelle<br>bei der Bestimmungszoll-<br>stelle an.                                                                                                    | Das Versandverfahren wird<br>beendet und durch die Ab-<br>gangszollstelle erledigt.                                                                                                    |
| Als konform betrachtet (A2)<br>(nur gVV, von der CH nicht<br>umgesetzt) | Die anmeldepflichtige Per-<br>son meldet die Sendung in-<br>nerhalb der Transitfrist ohne<br>Warenkontrolle der Zollstelle<br>bei der Bestimmungszoll-<br>stelle an.                                                                                                    | Das Versandverfahren wird<br>beendet und durch die Ab-<br>gangszollstelle erledigt.                                                                                                    |
| Abweichung (A5)                                                         | Gestellung nach Fristverfall<br>- keine Wochenend-/Feier-<br>tagsregel oder kein Hinde-<br>rungsgrund (vgl. Ziffer 5).<br>Fehlender oder beschädig-<br>ter Verschluss (vgl. Ziffer 4).<br>Falsche Kennzeichnung für<br>Fahrzeug/Container insbe-<br>sondere bei Sendungen un-<br>ter Verschluss.<br>Überzählige Ware, die einer<br>MRN zugeordnet werden<br>kann (vgl. auch Ziffer 7.6.8<br>Fehlverlad).<br>Falsches Gewicht bei voll-<br>ständiger Sendung (Anzahl,<br>Menge). | Die Abklärungen zwischen<br>der anmeldepflichtigen Per-<br>son und der Bestimmungs-<br>zollstelle sind abgeschlos-<br>sen. Das Versandverfahren<br>ist für die Bestimmungszoll-<br>stelle abgeschlossen.<br>Die Abgangszollstelle:<br><b>Bearbeitet NCTS-Pen-</b><br>$\bullet$<br>denzenliste bzw. Agir<br>Task in Passar;<br>Leitet allenfalls Abklä-<br>$\bullet$<br>rungen bei der Bestim-<br>mungszollstelle oder<br>beim Verfahrensinhaber<br>ein;<br>Veranlasst eine allfällige<br>$\bullet$<br>Berichtigung des voran-<br>gehenden Zollverfah-<br>rens;<br>Leitet allenfalls Mass-<br>$\bullet$<br>nahmen gegenüber dem<br>Verfahrensinhaber ein. |
| Nicht Konform (B1)                                                      | Ware fehlt teilweise oder<br>vollständig.<br>Ware entspricht nicht der<br>Beschreibung in der Ver-<br>sandanmeldung.                                                                                                    | Die Abklärungen zwischen<br>der anmeldepflichtigen Per-<br>son und der Bestimmungs-<br>zollstelle sind abgeschlos-<br>sen. Die Bestimmungszoll-<br>stelle brachte das Ergebnis                                                                                                    |

**11.5 NCTS: Übersicht der Kontrollresultate bei Beendigung von Transitverfahren durch Gestellung der Waren**

der Abgangszollstelle zur

Bei gravierenden Unstimmigkeiten, welche das Blockieren der Sendung rechtfertigt und wenn die Abgangszollstelle um dringende Abklärung ersucht werden muss, kann die Bestimmungszollstelle die Funktion «Klärung Unstimmigkeiten abwarten» aktivieren.

Kenntnis. Die anmeldepflichtige Person veranlagte die Waren.

Die Abgangszollstelle:

- Bearbeitet NCTS-Pendenzenliste (Kontrollresultat prioritär behandeln) bzw. Agir Task in Passar und antwortet der Bestimmungszollstelle innerhalb von 14 Tagen (vgl. auch [Ziffer](#page-45-0)   $7.6.4$ );
- Leitet allenfalls Abklärungen bei der Bestimmungszollstelle oder beim Verfahrensinhaber ein;
- Veranlasst eine allfällige Berichtigung des vorangehenden Zollverfahrens;
- Löst evtl. ein Suchverfahren aus;
- Leitet allenfalls Massnahmen gegenüber dem Verfahrensinhaber ein.

# **Bemerkungen zum IT-System NCTS**

Kontrollresultat A5 ist im NCTS-Handbuch nicht beschrieben.

Kontrollresultat A5 und B1: Damit die Bestimmungszollstelle die Unregelmässigkeit im IT-System NCTS erfassen kann, muss sie den Code DI erfassen und das Textfeld für die Warenbezeichnung überschreiben.

## **11.6 ETD-Verfahren Luftverkehr: Erläuterungen der Datenfelder für Sendungen mit Abgang Schweiz**

Für das ETD-Versandverfahren ab einem Schweizer Flughafen müssen die Frachtsysteme der LVG bzw. des Handling Agents neben der Nummer des Luftfrachtbriefs mindestens die in der nachfolgenden Tabelle in der Kolonne «ETD» mit «A» gekennzeichneten Daten anzeigen.

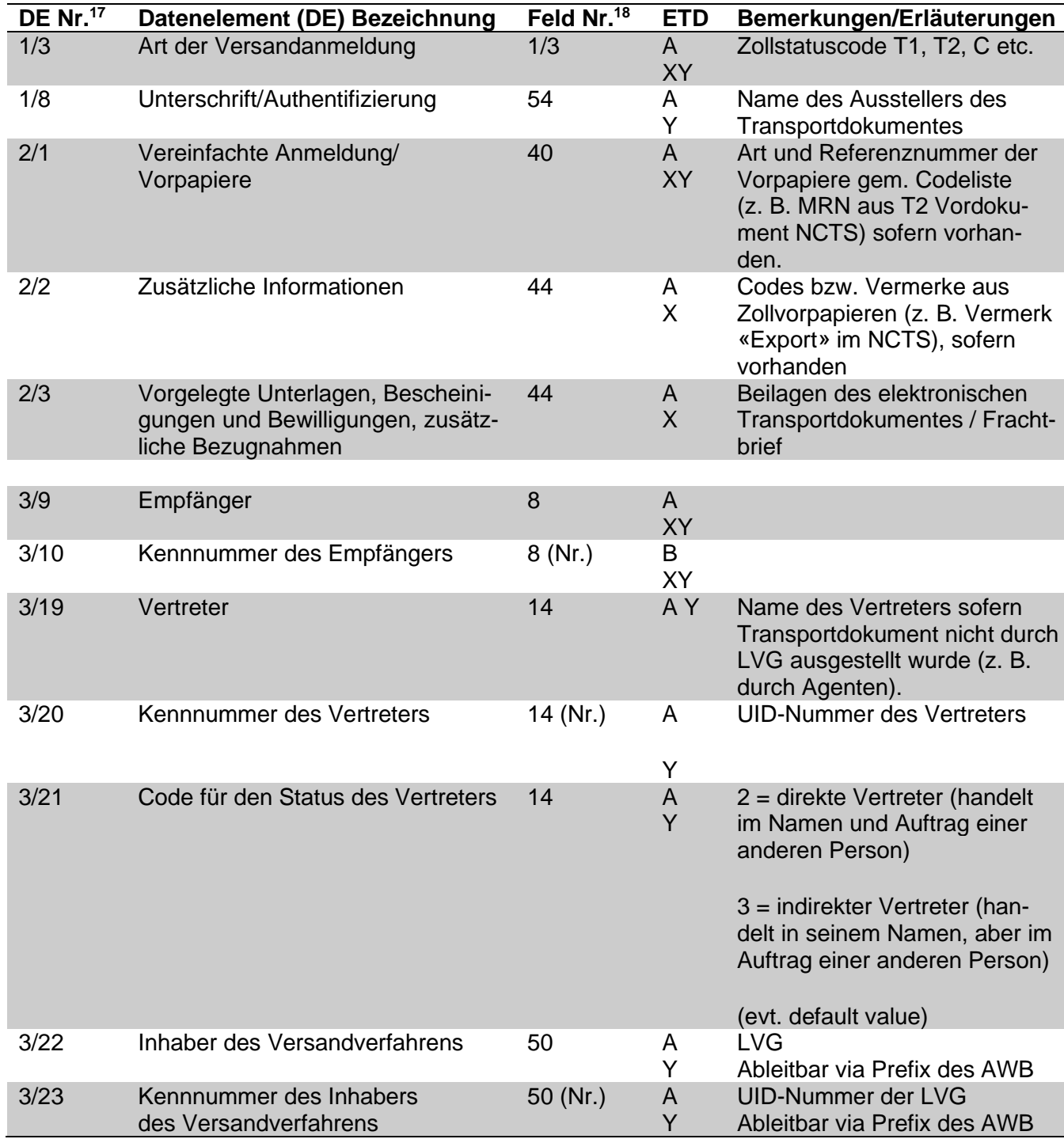

<sup>17</sup> Entspricht dem Datenfeld im neuen Versandbegleitdokument NCTS Phase 5 (Passar) (ab 2023); nicht relevant für ETD-Versandverfahren.

<sup>&</sup>lt;sup>18</sup> Entspricht den Datenfeldern des Einheitsdokumentes.

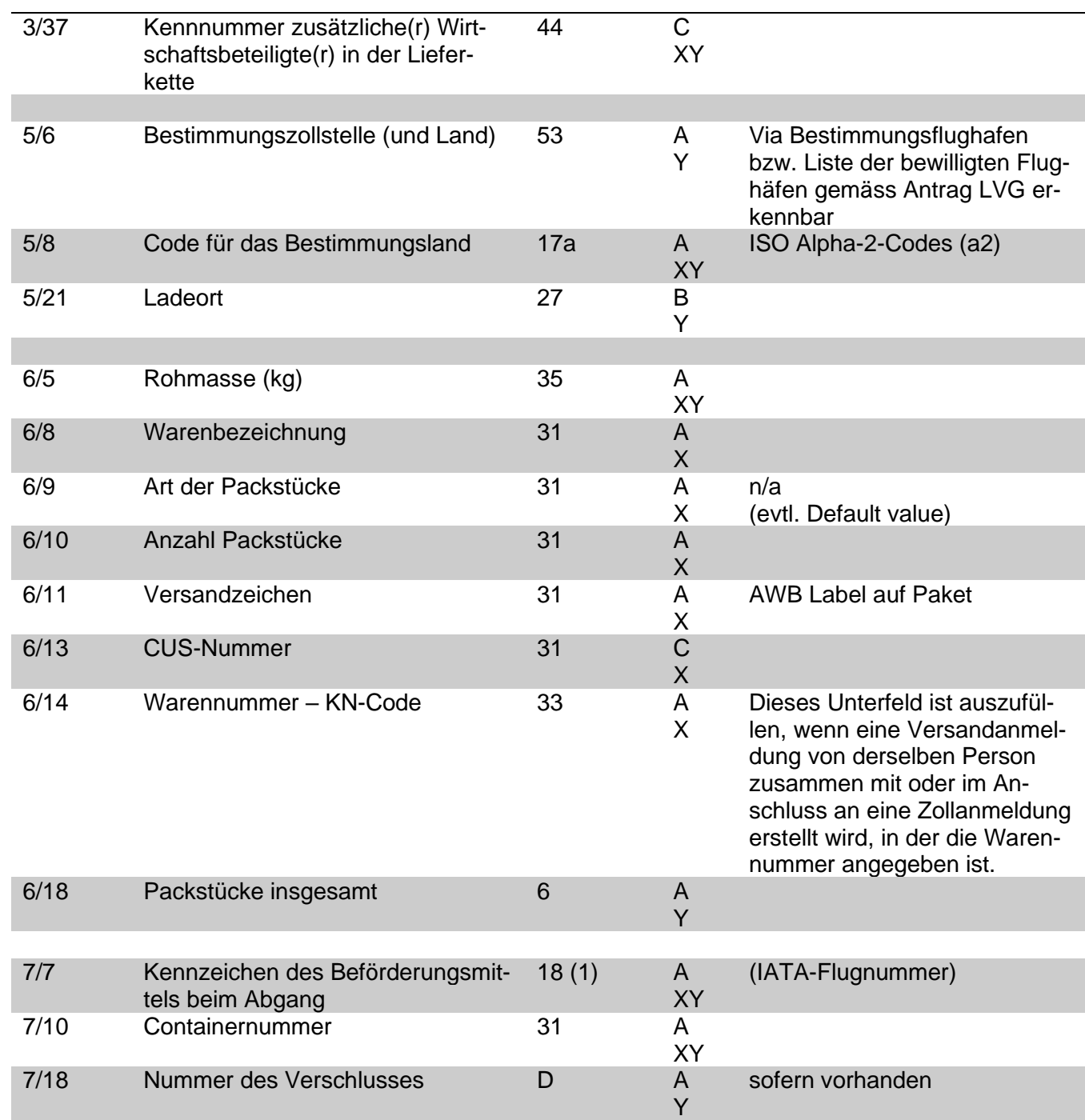

Abkürzungen:

- A Obligatorisch: Diese Daten werden von jedem Land verlangt.
- B Fakultativ für die Länder: Es liegt im Ermessen der Länder, diese Daten zu verlangen.
- C Fakultativ für Anmelder: Es liegt im Ermessen der Anmelder, diese Daten bereitzustellen; die Länder können sie nicht verlangen.
- X Erforderliches Datenelement auf der Ebene der Positionen der Versandanmeldung. Die Angaben auf der Ebene der Warenpositionen gelten nur für die betreffenden Warenpositionen.

Y Erforderliches Datenelement auf der Ebene der Kopfdaten der Versandanmeldung. Die Angaben auf der Ebene der Kopfdaten gelten nur für die angemeldeten Warenpositionen.

Die vollständigen internationalen Datenanforderungstabellen sind im Anhang A1a (Formate und Codes z. B. bei elektronischer Übermittlung der Daten des ETD an ein Zollsystem) und Anhang B6a (Anforderungen, Codelisten) der Anlage III zum Übereinkommen über ein gemeinsames Versandverfahren.

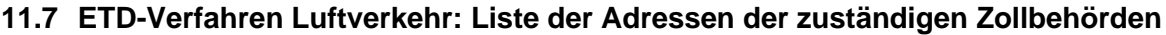

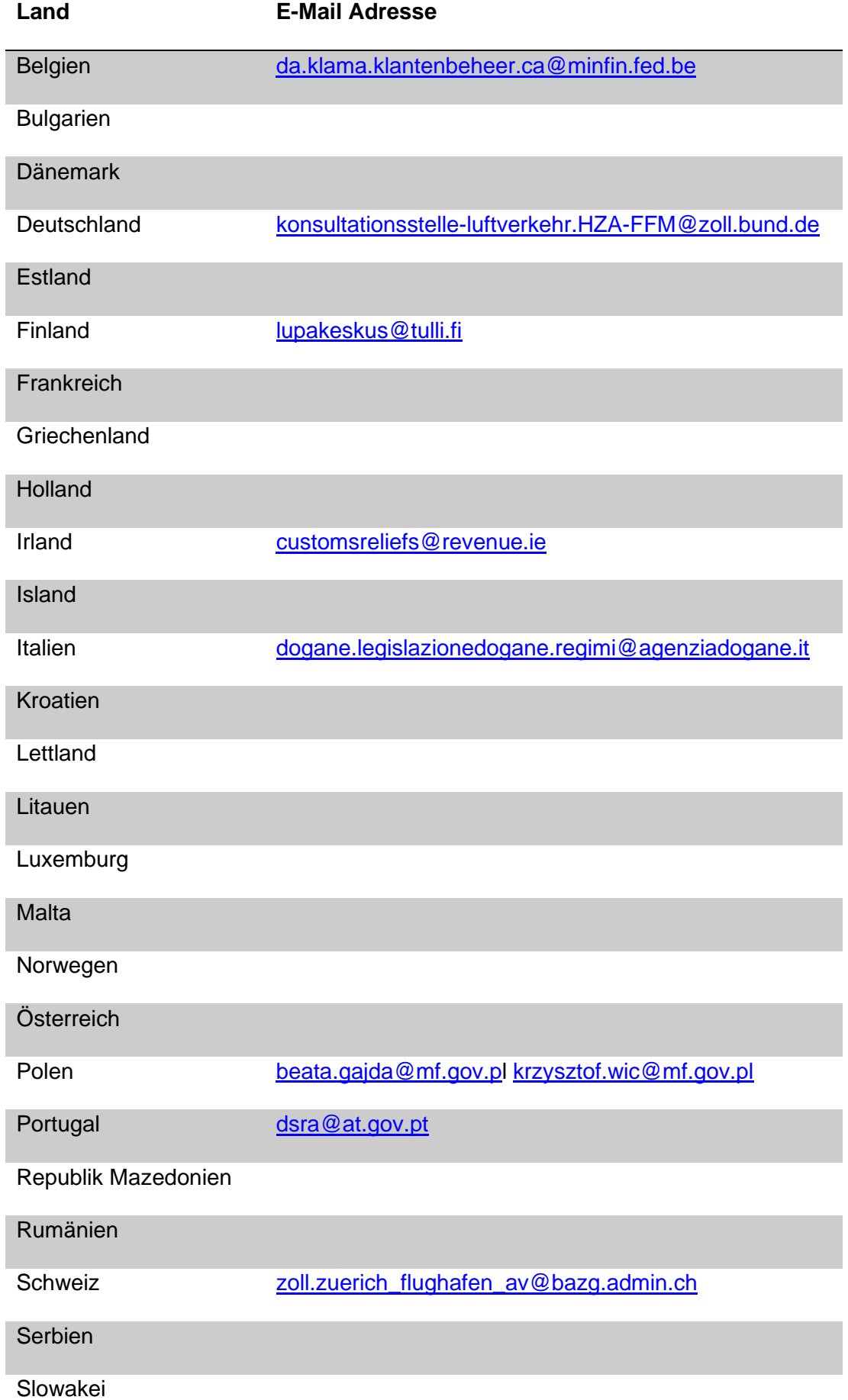

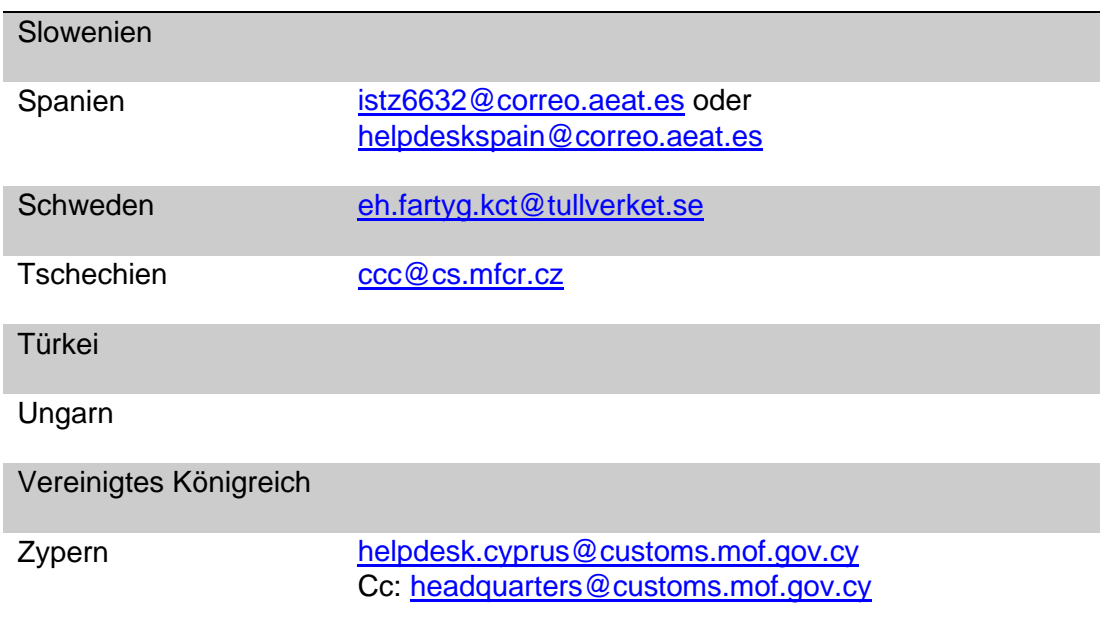

Die nicht angegebenen E-Mail Adressen sind noch nicht verfügbar. Die Zollstelle wendet sich hierbei an den nationalen Koordinator für das Versandverfahren des betreffenden Landes. [Union and Common Transit \(europa.eu\)](https://ec.europa.eu/taxation_customs/business/customs-procedures-import-and-export/what-customs-transit/union-and-common-transit_en)

- **12 Anhang II**
- **12.1 Musterdokumente**
- **12.1.1 NCTS-Versandbegleitdokument und Liste der Positionen**

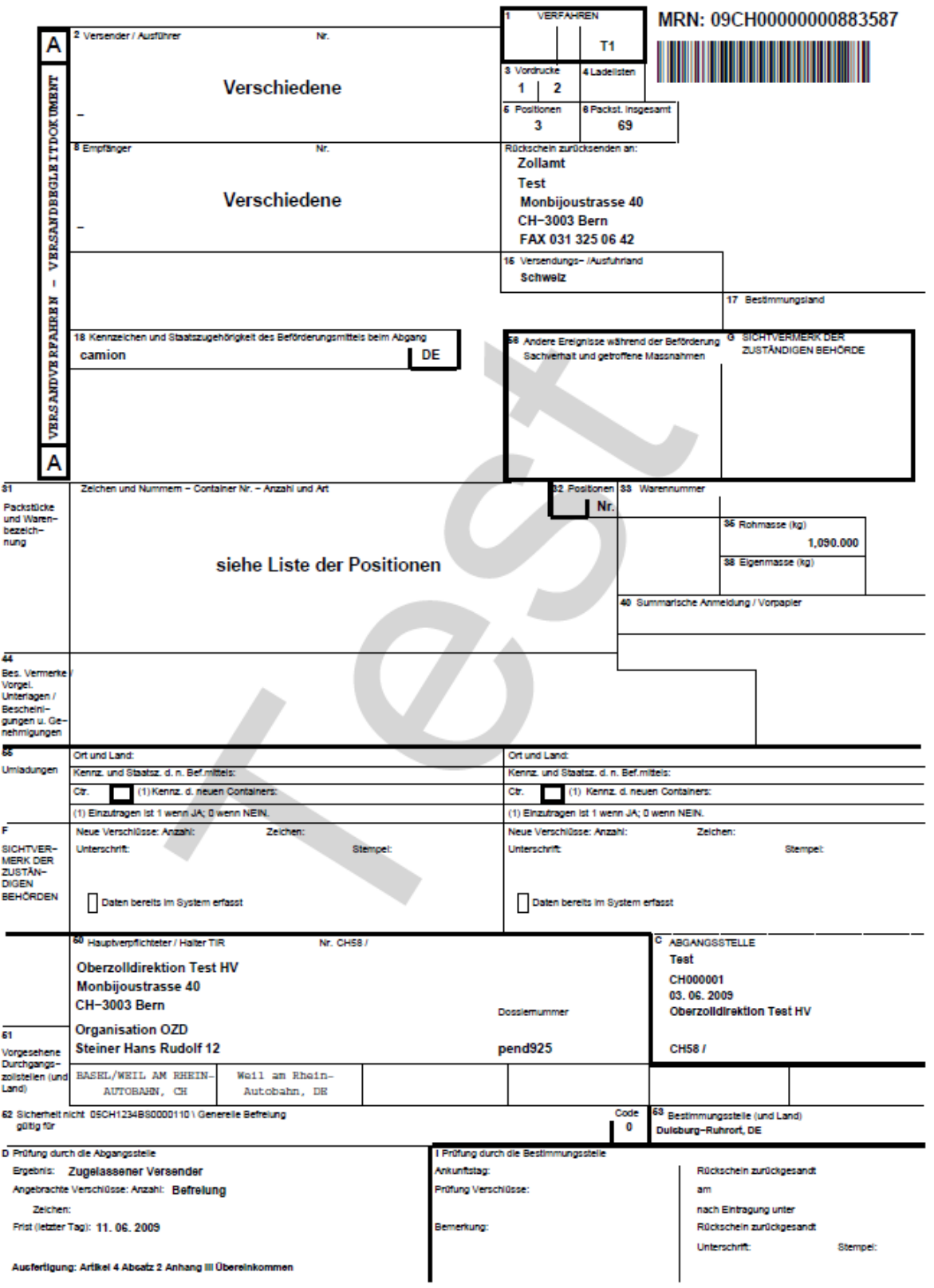

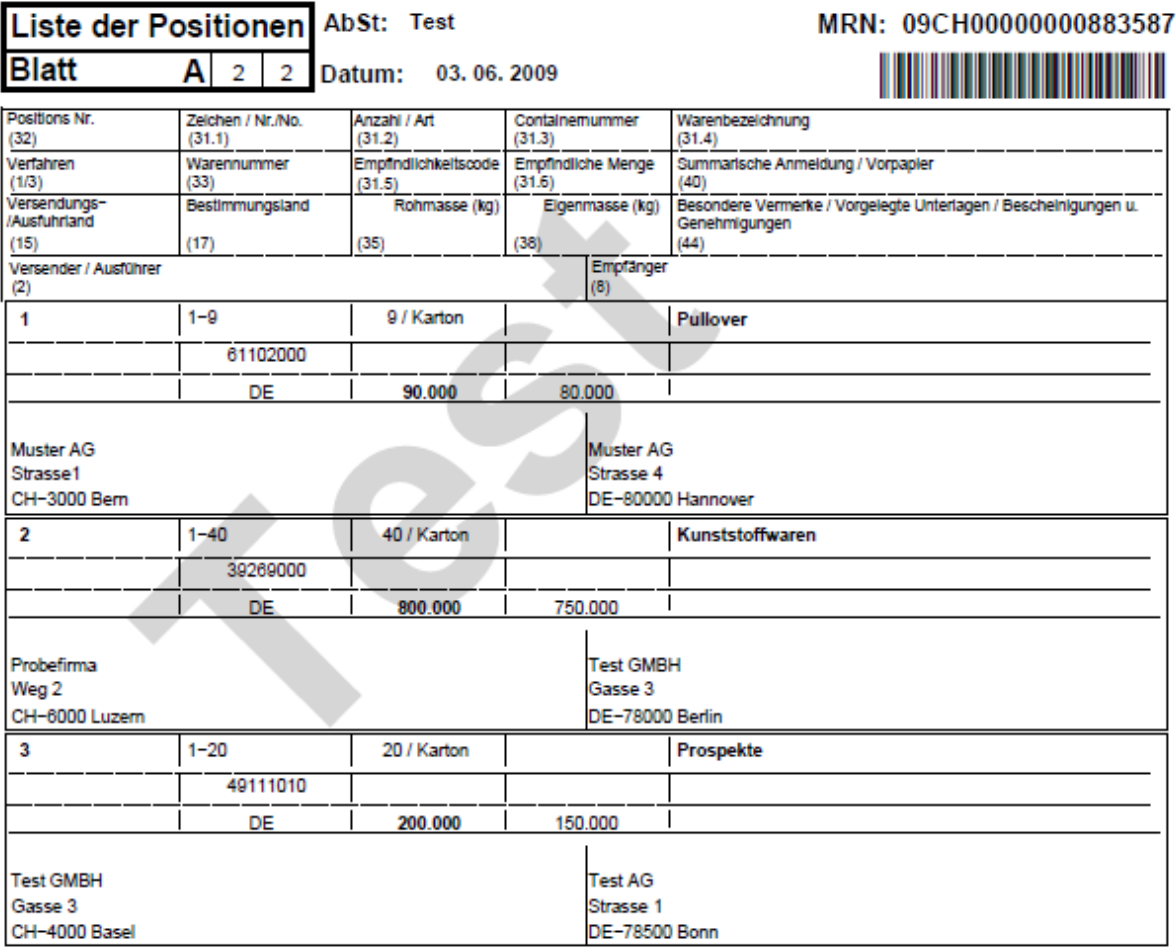

# **12.1.2 NCTS-Versandbegleitdokument Sicherheit und Liste der Positionen**

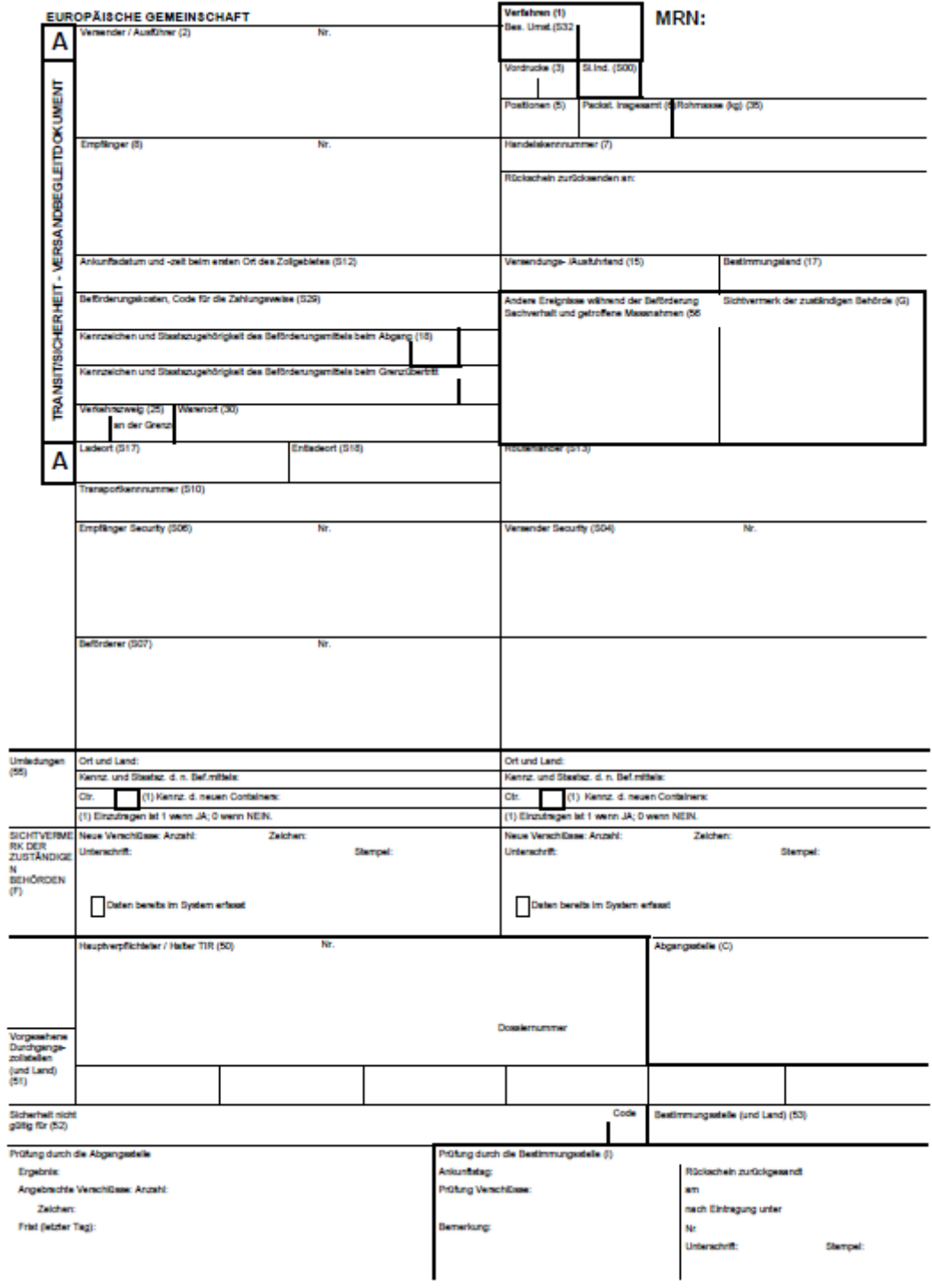

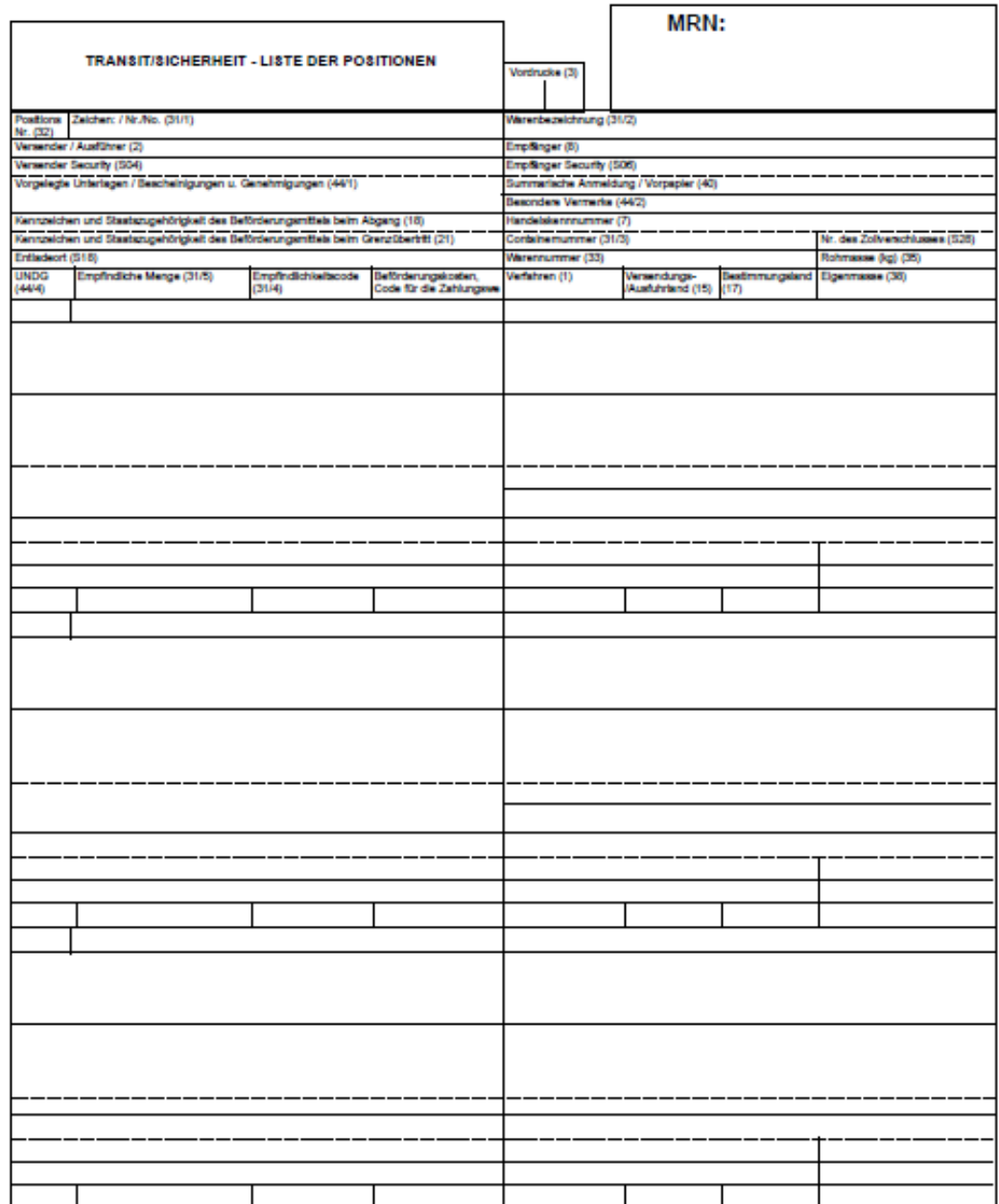

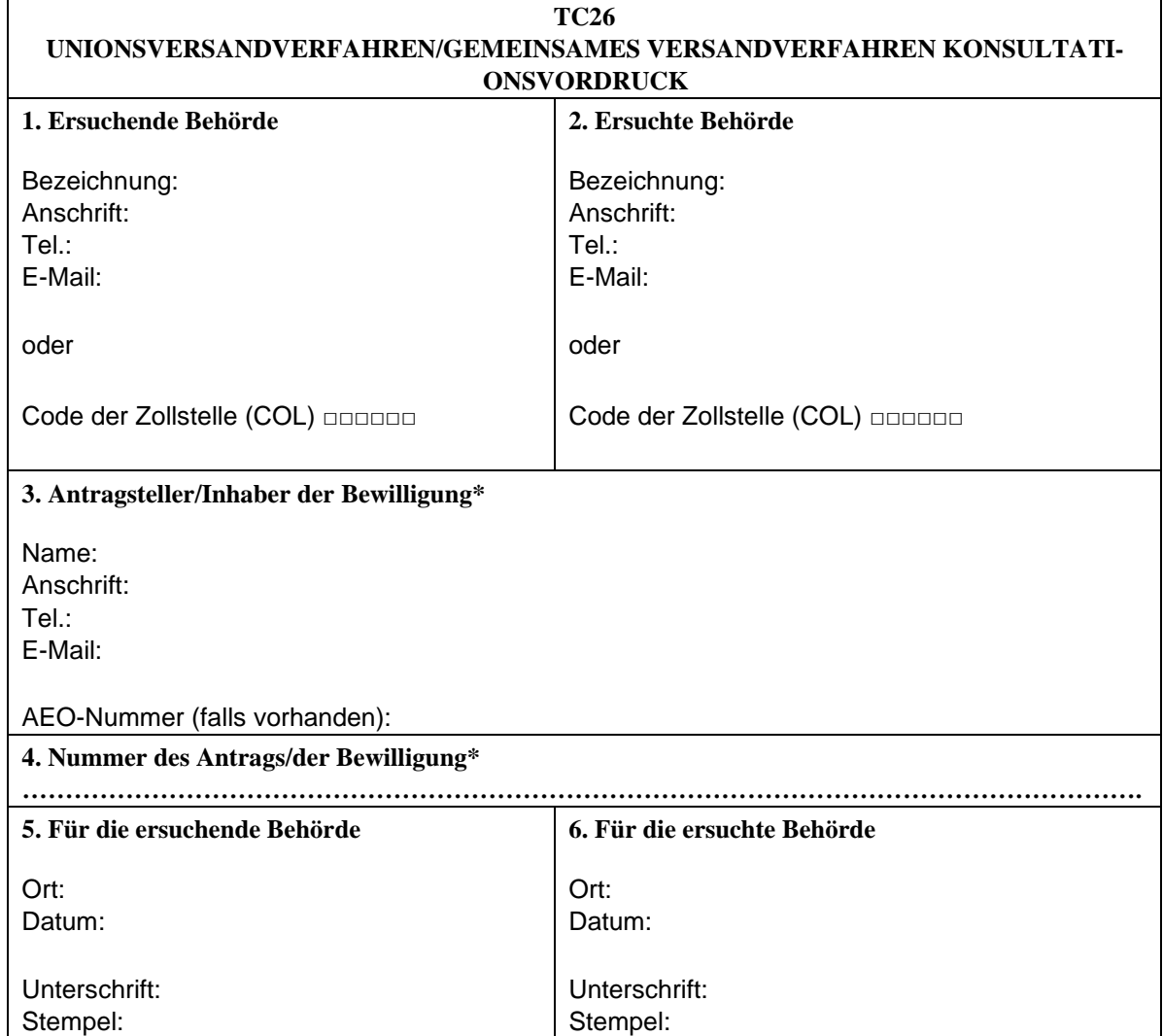

# **12.1.3 ETD-Verfahren Luftverkehr: Formular Konsultationsverfahren (TC26)**

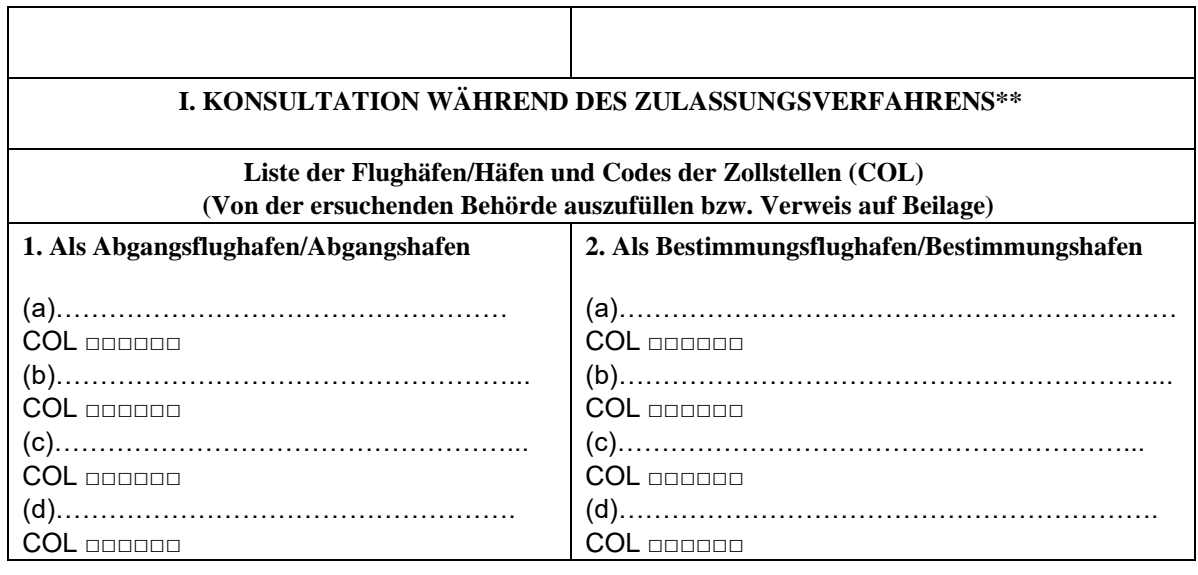

**3. Falls die Voraussetzung(en) nicht erfüllt ist/sind, bitte die Gründe sowie den/die betreffenden Flughafen/Hafen bzw. Flughäfen/Häfen angeben (von der ersuchten Behörde auszufüllen)** 

- o Der Inhaber der Bewilligung kann nicht sicherstellen, dass die Daten des elektronischen Beförderungsdokuments den Zollbehörden zur Verfügung stehen; Flughafen/Hafen – Flughäfen/Häfen:
- o Der Inhaber der Bewilligung führt keine erhebliche Anzahl an Flügen/Fahrten zwischen Flughäfen/Häfen der Union/der Länder des gemeinsamen Versandverfahrens durch; Flughafen/Hafen – Flughäfen/Häfen:
- o Der Inhaber der Bewilligung hat schwerwiegende oder wiederholte Verstöße gegen die zolloder steuerrechtlichen Vorschriften und schwere Straftaten im Rahmen seiner Wirtschaftstätigkeit begangen;

Flughafen/Hafen – Flughäfen/Häfen:

- o Der Inhaber der Bewilligung weist kein erhöhtes Maß an Kontrolle seiner Tätigkeiten und der Warenbewegung mittels eines Systems der Führung der Geschäftsbücher und gegebenenfalls Beförderungsunterlagen, das geeignete Zollkontrollen ermöglicht, nach; Flughafen/Hafen – Flughäfen/Häfen:
- o Der Inhaber der Bewilligung weist keine praktischen oder beruflichen Befähigungen nach, die in unmittelbarem Zusammenhang mit der ausgeübten Tätigkeit stehen. Flughafen/Hafen – Flughäfen/Häfen:

Bemerkungen………………………………………………………………………………………………  $\mathcal{L}^{\text{max}}_{\text{max}}$ 

# **II. KONSULTATION WÄHREND DER ÜBERWACHUNG UND NEUBEWERTUNG DER BEWILLIGUNG\*\*\***

**1. Bitte Folgendes überprüfen (von der ersuchten Behörde auszufüllen)** 

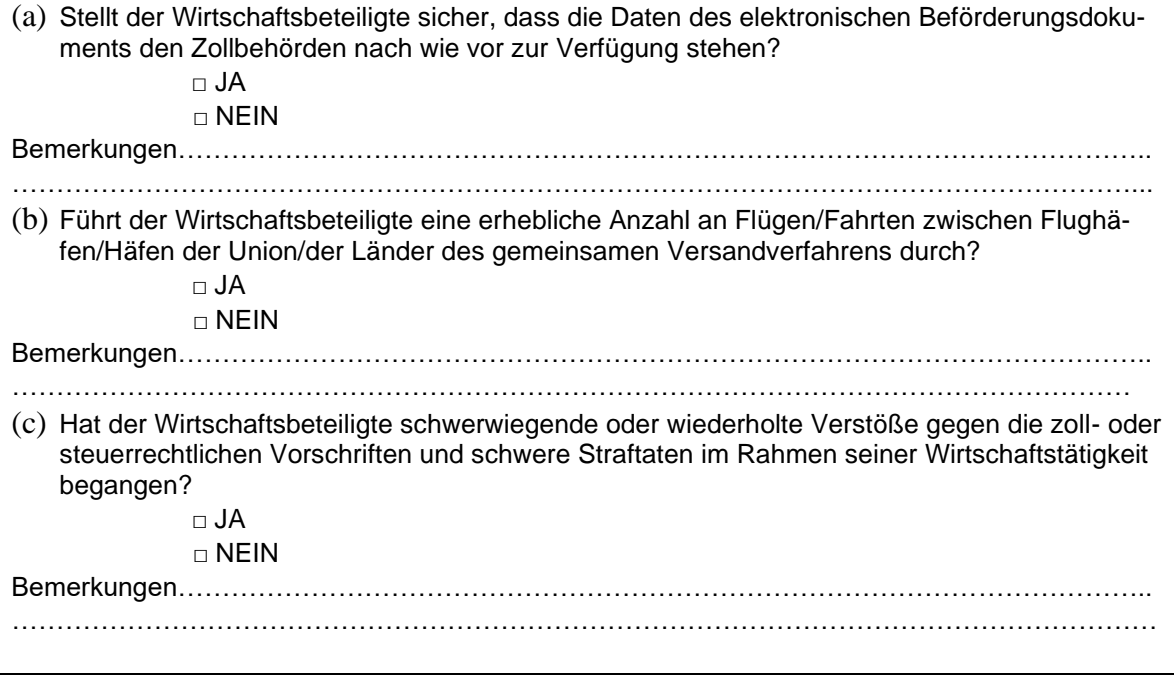

- (d) Weist der Wirtschaftsbeteiligte ein erhöhtes Maß an Kontrolle seiner Tätigkeiten und der Warenbewegung mittels eines Systems der Führung der Geschäftsbücher und gegebenenfalls Beförderungsunterlagen, das geeignete Zollkontrollen ermöglicht, nach?  $\sqcap$  JA  $\neg$  NEIN Bemerkungen……………………………………………………………………………………………….. ………………………………………………………………………………………………………………… (e) Weist der Wirtschaftsbeteiligte die praktischen oder beruflichen Befähigungen nach, die in unmittelbarem Zusammenhang mit der ausgeübten Tätigkeit stehen? □ JA  $\sqcap$  NEIN Bemerkungen……………………………………………………………………………………………….. ………………………………………………………………………………………………………………… Sonstige Bemerkungen………………………………………………………………………………..... ………………………………………………………………………………………………………..……
- \* Gegebenenfalls streichen.
- \*\* Dem Formblatt ist eine Kopie des vom Wirtschaftsbeteiligten eingereichten Antrags auf Anwendung des elektronischen Beförderungsdokuments als Versandanmeldung beizufügen.
- \*\*\* Dem Formblatt ist eine Kopie der erteilten Bewilligung zur Anwendung des elektronischen Beförderungsdokuments als Versandanmeldung beizufügen.